# UNIVERSIDADE ESTADUAL DE MARINGÁ CENTRO DE TECNOLOGIA DEPARTAMENTO DE ENGENHARIA QUÍMICA PROGRAMA DE PÓS-GRADUAÇÃO EM ENGENHARIA QUÍMICA

EDUARDO ALVES DE OLIVEIRA

Otimização de Processos em Indústria Têxtil.

Maringá 2013

## EDUARDO ALVES DE OLIVEIRA

Otimização de Processosem Indústria Têxtil.

Dissertação apresentada ao Programa de Pós-Graduação em Engenharia Química do Centro de Tecnologia da Universidade Estadual de Maringá, como requisito para obtenção do título de Mestre em Engenharia Química.

Área de concentração: Desenvolvimento de Processos.

Orientador: Prof. Dr. Mauro Antonio da Silva Sá Ravagnani.

#### Dados Internacionais de Catalogação-na-Publicação (CIP) (Biblioteca Central - UEM, Maringá – PR., Brasil)

 Oliveira, Eduardo Alves de O482o Otimização de processos em indústria têxtil / Eduardo Alves de Oliveira. -- Maringá, 2013. 142 f. : il., color., figs., tabs. Orientador: Prof. Dr. Mauro Antonio da Silva Sá Ravagnani. Dissertação (mestrado) - Universidade Estadual de Maringá, Centro de Tecnologia, Departamento de Engenharia Quimica, Programa de Pós-Graduação em Engenharia Química, 2013. 1. Otimização de processos. 2. Planejamento e controle de produção. 3. Otimização multiobjetivo. 4. Lavanderia textil.I. Ravagnani, Mauro Antonio da Silva de Sá, orient. II.Universidade Estadual de Maringá. Centro de Tecnologia. Departamento de Engenharia Química. Programa de Pós-Graduação em Engenharia Química.III. Título. CDD 21.ed. 660.2

AHS

# UNIVERSIDADE ESTADUAL DE MARINGA. CENTRO DE TECNOLOGIA DEPARTAMENTO DE ENGENHARIA QUÍMICA PROGRAMA DE PÓS-GRADUACÃO EM ENGENHARIA QUÍMICA

Esta é a versão final da Dissertação de Mestrado apresentada por Eduardo Alves de Oliveira perante a Comissão Julgadora do Curso de Mestrado em Engenharia Química em 28 de junho de 2013.

COMISSÃO JULGADORA

Prof. Dr. Mauro Antonio da Silva Sa Ravagnani Orientador / Presidente

Cat me Baston Boube City

Prof<sup>e</sup> Dr<sup>a</sup> Caliane Bastos Borba Costa Membro<sup>4</sup>

Prof. Dr. Esdras Penédo de Carvalho Membro

## *Dedico este trabalho em primeiro lugar em especial a DEUS.*

*Também a minha esposa Giselle Barbosa de Oliveira pelo seu imenso carinho, compreensão, amor e ao incentivo especial a este trabalho. Da mesma forma aos meus pais Paulo Alves de Oliveira (in memoriam) e Angelina Rocha de Oliveira, que por intermédio do amor, sempre me ensinaram a buscar as conquistas da vida pelo caminho da justiça, da honestidade e da paz.*

#### AGRADECIMENTOS

Nesta página muito especial deste trabalho agradeço a todos que fizeram parte direta ou indiretamente do desenvolvimento desta pesquisa. Aos colegas, professores, funcionários e amigos do Programa de Pós-Graduação em Engenharia Química.

Ao meu orientador, o professor doutor Mauro Antonio da Silva Sá Ravagnani, que de forma especial sempre trouxe sábias e fundamentais contribuições por meio do conhecimento profissional transmitido. Aproveito a oportunidade para agradecer a sua preciosa capacidade de trabalho, que soube identificar e reconhecer minhas fraquezas com a percepção de convertê-las em pontos positivos a meu favor, sempre me incentivando e mostrando os caminhos a serem seguidos para alcançar cada etapa do trabalho. Muitíssimo obrigado.

À Lavanderia Dinâmica, por intermédio da engenheira responsável pela produção Gilcilene, pelas contribuições nas informações, e por abrirem as portas para estudos na indústria.

Novamente e de forma incessante a Deus, que me concedeu saúde, força de vontade e muita sorte para estar aqui, atingindo mais esta importante etapa da minha vida. Aos meus pais, por todas as conversas e conselhos durante minha formação, e por toda educação, devoção e carinho. Não teria conseguido nada sem vocês.

*A verdadeira medida de um homem não se vê na forma como se comporta em momentos de conforto e conveniência, mas em como se mantém em tempos de controvérsia e desafio.* 

*Martin Luther King* 

## Otimização de Processos em Indústria Têxtil

#### RESUMO

Neste trabalho desenvolveu-se um modelo de otimização multiobjetivo para o planejamento da produção de uma lavanderia industrial de peças confeccionadas. O modelo permite aproveitar melhor os recursos energéticos eas capacidades dos equipamentos instalados bem como reduzir os custos de processo, considerando-se as restrições do sistema. O modelo é baseado nos métodos clássicos de seleção de processos e dimensionamento de lotes. Um processo industrial real foi utilizado como estudo de caso para testar a aplicabilidade do modelo proposto. O estudo foi desenvolvido em uma lavanderia na região de Maringá, no Estado do Paraná, que é um dos maiores polos de confecção do Brasil. O estudo foi realizadona etapa de secagem, distribuindo os lotes em dez secadoras de diferentes portes e consumo energético. Considerou-se períodos de uma hora para cada secadora, por vinte e uma horas de trabalho diário e vinte e seis dias no mês, incluindo todos os três turnos de trabalho. Além da aplicação do modelo foi possível também identificar falhas no processo, incluindo desperdício de capacidade e uso incorreto de equipamentos. Por meio do estudo foi possível estabelecer planos de produção eficientes e ótima alocação dos recursos em cada uma das etapas. Amargem de contribuição global obtida foi superior à margem adotada pela lavanderia para o período de estudo, podendo ser aplicada em todos os outros meses do ano.

**Palavras-chave**: Otimização de processos, Planejamento e controle de produção, Otimização multiobjetivo, Lavanderia Têxtil.

## Process Optimization on textile industries

#### ABSTRACT

In this work it was developed a multi-objective optimization model for the production planning of an industrial laundry. The model allows better leverage energy resources and capabilities of the installed equipment as well as reduces process costs, considering the constraints of the system. The model is based on the classical methods of process selection and lot sizing. A real industrial process was used as a case study to test the applicability of the proposed model. The study was developed in a laundry in Maringá, State of Paraná, which is one of the largest manufacturing centers of Brazil. The study was conducted in the drying stage, distributing in ten dryers with lots of different sizes and power consumption. It was considered periods of one hour for each dryer, of twenty-one hours of daily work and twentysix days in the month, including all three shifts. Besides the application of the model it was also possible to identify flaws in the process, including waste of capacity and misuse of equipment. Through the study it was possible to establish plans for efficient production and optimal allocation of resources in each of the steps. The achieved overall contribution margin was better than the current margin adopted by the laundry for the study period, and can be applied in all other months of the year.

*Keywords*: Process Optimization, Production Planning and Control, Multi-objective Optimization, Laundry Textile.

# LISTA DE ILUSTRAÇÕES

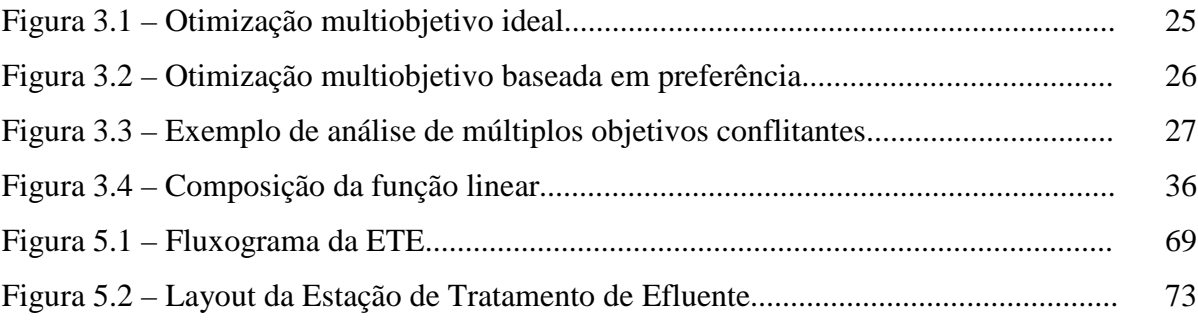

## LISTA DE TABELAS

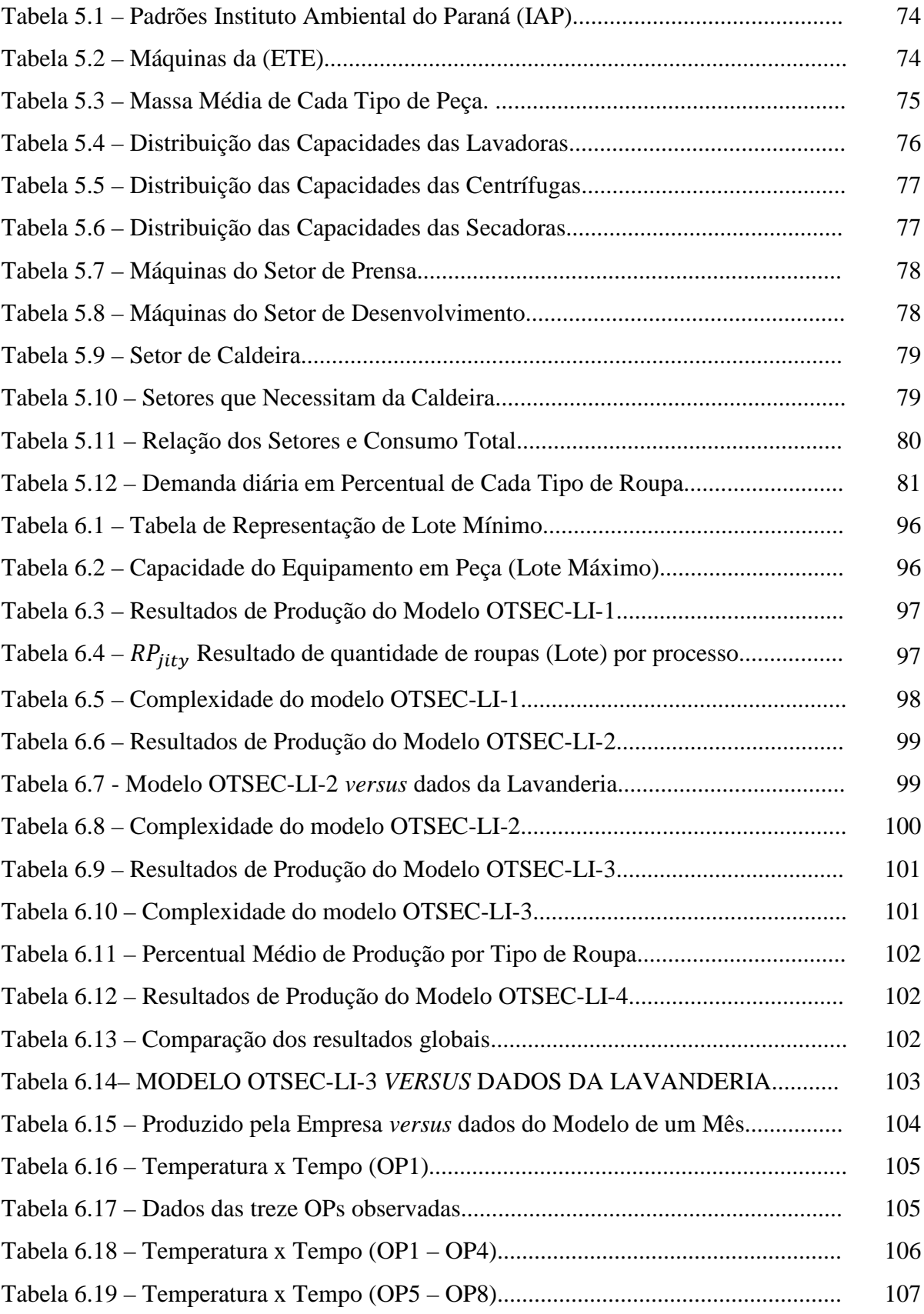

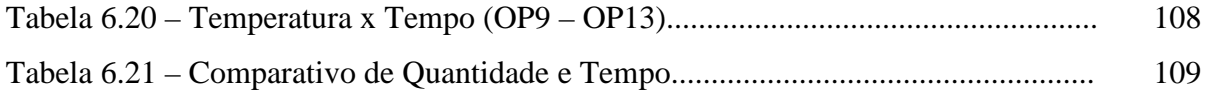

# SUMÁRIO

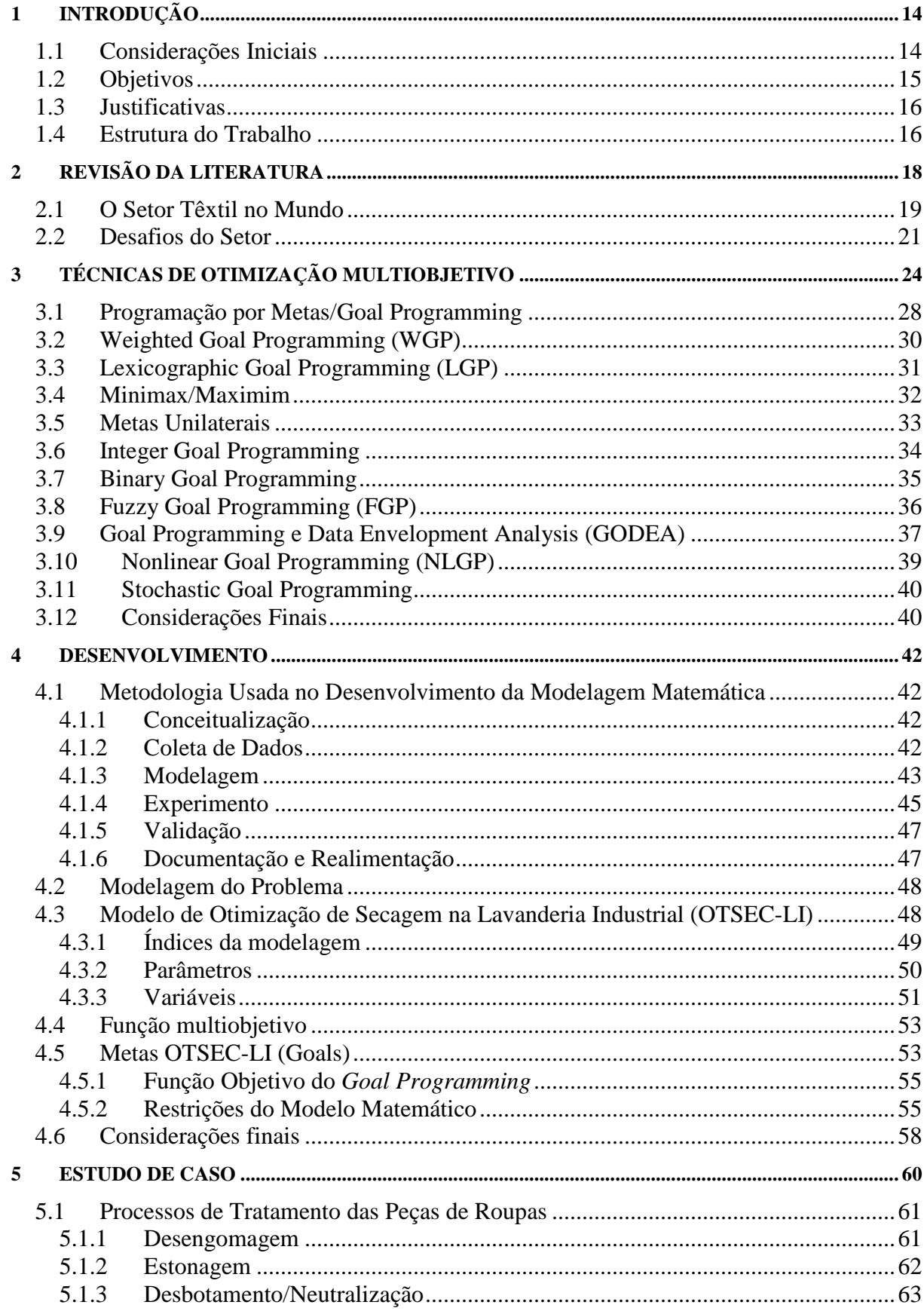

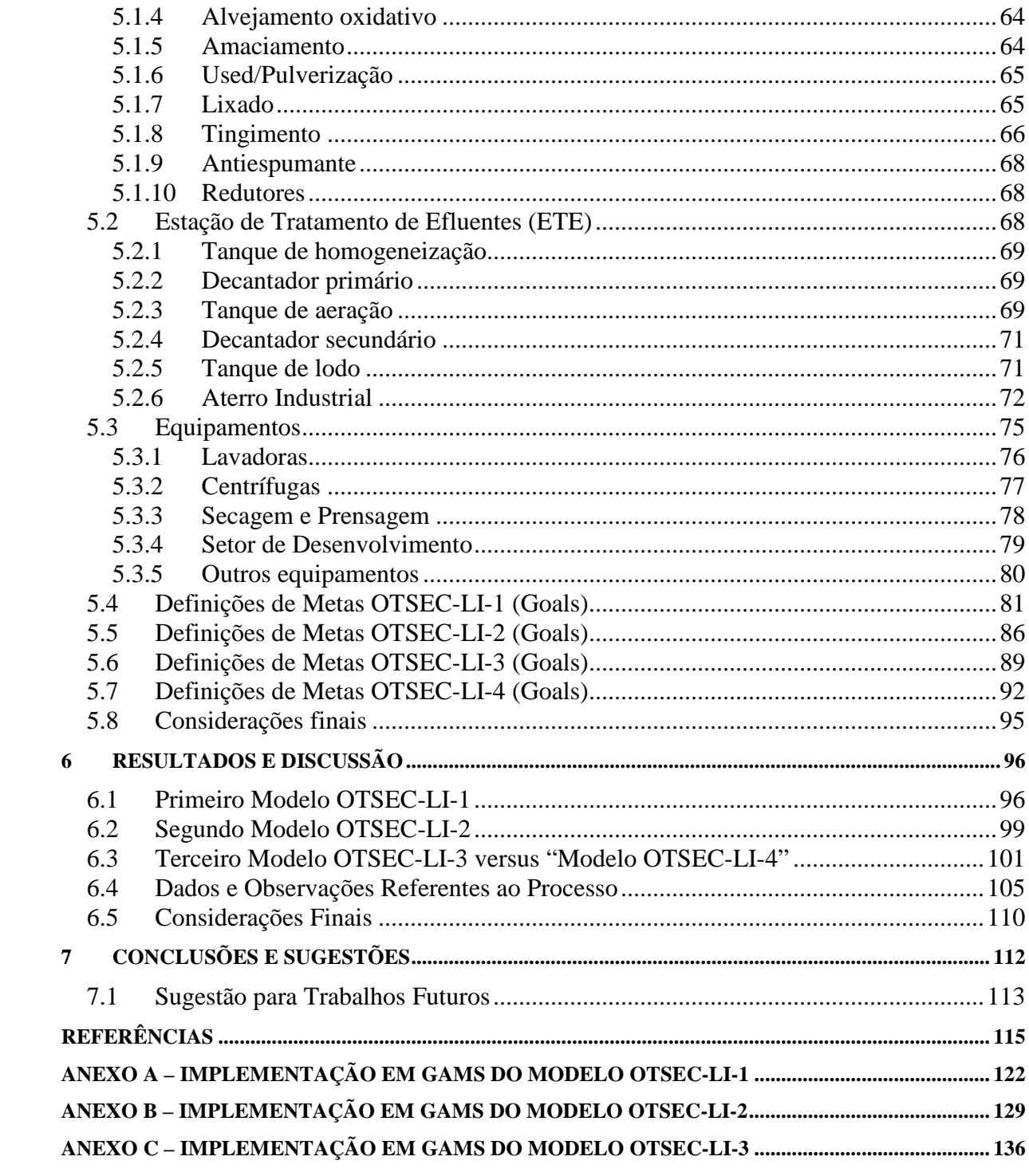

## **1 INTRODUÇÃO**

O setor industrial passa por um momento altamente competitivo. Por isso, melhoriasnodesempenho dos processos refletem positivamente na determinação de preços dos produtos, influenciandodiretamente na competitividade do processo.

Neste trabalho desenvolveu-se um modelo de otimização multiobjetivo visando a otimização de processos industriais no setor industrial têxtil. Este modelo teve o foco em auxiliar o planejamento de produção a tomar as decisões com relação à formação de lotes de produção.

Após o desenvolvimento do modelo realizou-se um estudo de caso em uma indústria têxtil, especificamente em uma Lavanderia Industrial de Peças Confeccionadas. A lavanderia é um dos principais pontos de uma cadeia industrial têxtil. Esta cadeia inicia-se na formação do fio, passando pela tecelagem, a preparação ou o tingimento deste tecido, o desenvolvimento, o corte e a costura da peça confeccionada para, enfim, ser enviada para uma lavanderia onde esta peça sofrerá uma agregação de valor.

### **1.1 Considerações Iniciais**

Para o gestor existem algumas ferramentas de apoio que auxiliam e orientam a tomada de decisão. Para a tomada de decisão é importante considerar não apenas uma alternativa e sim várias. Mas, se tais alternativas forem conflitantes, o processo decisório se torna mais complexo. Assim, a melhor escolha será aquela que minimize os conflitos. Nem sempre é possível tomar a melhor decisão em uma organização, com exceção dos problemas rotineiros e padronizados (SHIMIZU, 2001).

Não há dúvidas de que as reduções de custos são um bom indicador da eficiência organizacional.Porém, nem sempre é possível reduzir custos sem que ocorra a necessidade de investimentos. O controle de custo tem encontrado maior dificuldade de se adaptar às necessidades organizacionais(DIEHL,2004). Cabe ao gestor analisar vários critérios e objetivos, com o intuito de que a decisão a ser tomada seja a melhor possível, satisfazendo os múltiplos objetivos existentes no sistema de gestão organizacional.

Um dos benefícios da utilização de modelos multi-objetivo da otimização é a possibilidade de extrair informação útil relacionada com o problema analisado, permitindo que se faça diferentes análises com várias percepções, como apontado por Deb (2001) e Chang (2007).

Estudos detalhados de processos produtivos com investigações de possíveis pontos de melhorias são fundamentais para o crescimento das empresas. Aplicar técnicas matemáticas aliadas a algumas ferramentas computacionais auxiliam gestores menssurar os problemas, lhes dando uma percepição mais ampla dos processos.

É preciso uma abordagem sistemática e compreensiva para a tomada de decisão(SAATY, 2001). Decidir muito rápido pode ser desastroso. O que ocorre em nossas vidas éa somatória de nossas decisões, seja na esfera dos negócios, seja na vida pessoal. Demorar muito para decidir pode significar oportunidades perdidas.

### **1.2 Objetivos**

O objetivo desta pesquisa foi desenvolver um modelo de programação matemática visando aotimização do processo de secagem de peças de roupas em uma lavanderia industrial e desta forma direcionar as decisões do Planejamento e Controle de Produção (PCP). Buscou-se auxiliar o planejamento da produção com a aplicação de um modelo de otimização multiobjetivo que seja capaz de apoiar partes das principais decisões envolvidas no PCP.

A solução obtida deve auxiliar no planejamento de parte da produção diária, semanal e mensal,bem como na escolha dos processos produtivos.O estudo visou minimizar os desvios para o alcance dos objetivos estabelecidos pela gestão.Estes objetivos foram reduzir os custos do processo e aproveitar melhor as capacidades dos equipamentos, considerando-se as restrições de capacidade produtiva, margem de contribuição e atendimento da demanda por produto.

Os objetivos específicos da pesquisa foram:

- Apresentar opções de melhoria nos processos na lavanderia através de uma única modelagem matemática, queapoieas decisões, direcionandoo planejamento dosprocessos e a melhor distribuição das peças nos equipamentos;
- Aprimorar o processo de tomada de decisão por meio de programação matemática, analisando múltiplos objetivos;
- Aumentar a produção utilizando os mesmos recursos humanos e equipamentos.

## **1.3 Justificativas**

Este trabalho justifica-se pela importância de se estudar possíveis melhorias no setor industrial. A maioria das indústrias têm possíveis pontos demelhoria em seus processos. Isto se deve a mão de obra, equipamentos mal dimensionados, uso incorreto de materia-prima, erros de *layout*, falhas na programação da produção, entre outros.

Para otimização de processos em lavanderias industriais, minimização dos impactos ambientais e redução de custos, pode-se fazer uso de técnicas de programação matemática, como por exemplo, a programação linear, a programação não-linear e ainda a programação linear e não-linear incluindo variáveis inteiras.

As indústrias buscam constantemente a redução de custos, a minimização do consumo de insumos, energia e a diminuição do espaço físico necessário para o processo.O desenvolvimento de um modelo matemático que represente o processo ou parte dele pode auxiliar nas tomadas de decisões gerenciais.Desta maneira é possível apresentar melhores resultados e alternativas possíveis de melhorias.

## **1.4 Estrutura do Trabalho**

Esta pesquisa está estruturada em 7 capítulos, incluindo esse capítulo introdutório. No Capítulo 1 foi retratada a introdução, a justificativa, os objetivos e a estrutura do trabalho.

O Capítulo 2 aborda a fundamentação teórica dos conceitos relacionados com o tema da pesquisa, dados e informações relevantes sobre a indústria Têxtil com uma revisão das principais aplicações na literatura sobre o tema.

O Capítulo 3 contempla a discussão sobre otimização multiobjetivo e programação por metas (*Goal Programming*), discorrendo sobre os principais idealizadores e aplicações dessas técnicas de programação matemática.

O Capítulo 4aborda materiais e a metodologia adotada pela pesquisa. Também é apresentada a metodologia usada na modelagem matemáticae os modelos desenvolvidos para cumprir os objetivos expostos no Capítulo 1.

O Capítulo 5 apresenta um estudo de caso e informações sobre a lavanderia estudada, seus processos produtivos e equipamentos.

O Capítulo 6apresenta os resultados obtidos pelos modelos desenvolvidos, comparando os resultados com dados da unidade industrial estudada para o período de um mês, avaliando os aspectos produtivos e financeiros.

O Capítulo 7aborda as conclusões da pesquisa e sugestões para trabalhos futuros.

# **2 REVISÃO DA LITERATURA**

Neste capítulo será apresentado o embasamento teórico para a pesquisa. Informações sobre os estudos relacionados na área têxtil e a importância e os principais países produtores do setor no mundo. Algumas pesquisas têm buscado a otimização do uso de energia elétrica e suas fontes, incluindo países que têm em suas matrizes energéticasusinastermoelétricas com uso de derivados do petróleo. Existe uma preocupação grande com a emissão de gases poluentes na atmosfera e também com o tratamento dos efluentes e sua destinação. Apresenta-se também neste tópico os conceitos sobre *goal programing*, suas características e as metodologias.

A indústria têxtil brasileira tem uma participação histórica e decisiva no processo de desenvolvimento industrial do País, porquanto foi um dos primeiros setores industriais a ser implantado, remontando aos tempos do Império (VIEIRA, 1995). O processo produtivo têxtil é caracterizado por um elevado consumo de água, gerando um grande volume de efluentes líquidos, além de ter uma concentração elevada de matéria orgânica (DBO).

A indústria têxtil constitui um fator de grande importância na economia brasileira e foi implantada no Brasil, em caráter industrial, mais precisamente no período que vai de 1844 até o final da 1ª Guerra Mundial, e na década de 1980, supria 60% da demanda interna (OLIVEIRA, 1980).

Na indústria têxtil tem-se diferentes tipos de processos, devido à grande variedade de tipos de fibras a serem industrializadas. Estas têm características próprias e necessitam de processos distintos para o acabamento (principalmente o tingimento), o que as faz gerar efluentes de características diferentes, ou seja, para cada cor impregnada à fibra pode-se ter efluentes com características distintas (BARBOSA, 1999).

As indústrias têxteis se caracterizam pela necessidade de utilização de grandes quantidades de água, corantes e produtos químicos, ao longo de uma complexa cadeia produtiva. Isso acarreta a geração de grande quantidade de efluentes altamente poluidores e também de resíduos semissólidos (lodo), contendo elevada carga orgânica, cor acentuada e compostos químicos tóxicos ao homem e ao ambiente (HASSEMER, 2006).

O potencial contaminante da indústria têxtil, em sua totalidade, é considerado médio, sendo a tinturaria e o acabamento as etapas do processo produtivo têxteis mais contaminantes se comparadas com a fiação e a tecelagem (TOLEDO, 2004).

O custo da água para usos industriais incide fortemente no total da operação e seu consumo deve ser reduzido, tanto pela otimização dos processos de beneficiamento como pelo reuso da água empregada. A redução no consumo de água também reduz o impacto no meio ambiente, tendo maior disponibilidade para outros usos, diminuindo os custos de purificação, antes e depois de sua utilização. A reciclagem da água não minimiza custos com insumos.

De acordo com Bitencourt (2002) um tipo especial de indústria do setor têxtil, que tem surgido recentemente, são as lavanderias industriais que realizam etapas de tingimento e lavagem de peças de vestuários, da própria produção ou de terceiros. Elas se caracterizam como pequenas empresas, encarregadas de tratamento finais de roupas e confecções. Estes tratamentos utilizam uma grande quantidade de produtos, como corantes e detergentes, no beneficiamento das peças, gerando efluentes que necessitam de tratamento antes de retornar ao meio ambiente.

## **2.1 O Setor Têxtil no Mundo**

A indústria têxtiltem desempenhado um papelimportante no desenvolvimentoda civilização humanaao longo de váriosmilênios.Carvão, ferro, açoe algodãoforam os principaismateriaissobre os quais a revoluçãoindustrialfoi baseada. A evolução tecnológicada segunda parte doséculo XVIII em diantelevou a umexponencialcrescimento da produçãode algodão, iniciada no Reino Unido, e mais tardeespalhando-se paraoutros países europeus.A produçãode fibras sintéticas que começou no iníciodo século XXtambémcresceu exponencialmente(HASANBEIGI e PRICE, 2012).

A indústria têxtil representa um extraordinário valor econômico-social,absorvendo expressiva quantidade de mão-de-obra. No Brasil até os anos 2000 existiam cerca de 5000indústrias têxteisdistribuídas em 11% de grande porte, 21% de pequenoporte, e 68% microempresas. Situava-se na economia brasileira, dentre 24setores de atividades industriais, no quinto lugar em empregos diretos, e no sexto em faturamento (CONCHON, 1999).

Onúmero de pessoas empregadasna indústriatêxtil e do vestuáriona União Europeia(UE)em 2006foi de cerca de2,45 milhões.Nos EUAem 2008havia em torno de500.000e na Chinaem 2005cerca de 8milhões.Chinaé o maior exportadortêxtildo mundo, com40% das exportações têxteis ede vestuário. A indústria têxtilé a maiorindústria de transformaçãona China, com cerca de 32.400empresasem 2009 (HASANBEIGI e PRICE, 2012).

Segundo a Agência Brasileira de Promoção de Exportações e Investimento (APEX) o Brasil está entre os 10 maiores mercados mundiais de fios, fibras, tecelagens e confecções. É o 5º maior produtor têxtil, com exportações de US\$ 1,42 bilhão em 2011 atrás de China, Índia, Estados Unidos e Paquistão. É o segundo maior produtor e terceiro maior consumidor de denim do mundo.

Segundo o relatório setorial anual produzido pelo Instituto de Estudos e Marketing Industrial (IEMI), em parceria com a Associação Brasileira da Indústria Têxtil e de Confecção (ABIT), no ano de 2012, o setor têxtil e de confecção brasileiro teve um forte crescimento, alcançando 60 bilhões de dólares de faturamento. O resultado se deve, basicamente, ao mercado interno que consome 92% de toda a produção.

O relatório diz também que o setor nacional saltou de uma média de 883 milhões de dólares de investimento anual em 2006, para 1,5 bilhão de dólares em 2010. O número de empresas em atividade também pulou de 26 mil para 31 mil. O Setor Têxtil e de Confecção participa com 5,5% da receita líquida da indústria de transformação brasileira e com 16,4% dos empregos gerados em 2010, o que representa 1,6 milhão de trabalhadores diretos.

O valorbruto da produção industrial das empresas têxteisfoi336,9 bilhões de dólares em 2009 no (EUA). Isto não incluiaindústria do vestuário. Em 2008, ovalor total das exportaçõesdetêxteis da Chinafoi65,4 bilhões de dólares, um aumento de 16,6% em relação a2007.A China tambémé o maior importadorde máquinas têxteise a Alemanha éo maior exportador demáquinas têxteis (HASANBEIGI e PRICE, 2012).

A Europa é também um grande mercado e a união dos países europeus representa uma porcentagem significativa do mercado têxtil. A UE, China eos EUAsão ostrês maioresimportadores e exportadores de têxteis.O setortêxtil e de vestuárioda UE representa29% das exportações do mundo, não incluindoo comércio entre Estados epaíses da UE, o que a coloca em segundolugar, depois da China. Em 2006havia220.000empresastêxteis naUE, empregando2,5 milhõespessoas umvolume de negócios de 190 bilhões de euros. O setor detêxteis e de vestuáriorepresentacerca de 3%do valortotal da produção industrial na Europa (HASANBEIGI e PRICE, 2012).

## **2.2 Desafios do Setor**

Segundo Braile e Cavalcanti (1993) as operações de limpeza, tingimento e acabamento na indústria têxtil dão origem a uma grande quantidade de despejos. A recirculação e recuperação de produtos químicos e subprodutos constituem os maiores desafios enfrentados pela indústria têxtil internacional, com o fim de reduzir os custos com o tratamento de seus despejos.

Os despejos gerados pela indústria variam à medida que a pesquisa e o desenvolvimento produzem novos reagentes, novos processos, novos maquinários, novas técnicas e outros tipos de tecidos e cores.

Em muitos paísescomo osEUA o uso de derivados do petróleo na produção de energia elétrica é comum, o que contribui para a produção de gases poluentes. A indústria têxtil faz o uso de energia intensivamente e altamente poluente (ROCK e ANGEL, 2007). Rock e Angel ainda afirmam que em 2004, a indústria têxtil mundial consumiu 50,2 milhões de toneladas de derivados de petróleo na produção de energia, o que equivale a 1,9% do consumo total de energia industrial.

O aquecimento global é um problema alarmante. Uma das medidas mais eficazes para reduzilo é reduzir a emissão de gases de efeito estufa (UBEDA et al., 2011).A indústria de transformação é uma das principais fontes de emissões de gases de efeito estufa e a redução da emissão dessesgases em instalações de produção é um tema que tem despertado o interesse de pesquisadores nas últimas décadas. A redução no uso de energia ajuda as organizações a reduzir custos e se tornarem mais competitivas.

A indústria têxtil não é um grande consumidor de energia em comparação com os grandes setores, tais como cimento e celulose, refinaria de metais, produtos químicos e papel (EIA, 2010).

No relatório da *Environmental Protection Agency* de 1997, foram introduzidas algumas medidas e tecnologias para reduzir o uso de energia e utilidades no processo de produção têxtil (EPA, 1997). Mohanty e Tang (1996) mostraram que a combinação de cogeração de eletricidade e de energia térmica com um sistema de recuperação de calor de pós-combustão numa fábrica têxtil é a mais eficiente.

Abdel-Dayem e Mohamad (2001) conduziram um estudo de caso para explorar a viabilidade da utilização de energia solar na indústria têxtil. Palanichamy et al. (2001) conduziram um projeto de conservação de energia em uma empresa têxtil. Eles mostraram que economias substanciais de energia tornam-se facilmente alcançáveis através de uma ação sobre os problemas encontrados durante uma auditoria energética na produção de equipamentos de apoio.

Hall (2002), através da instalação de um computador monitorando um sistema de gestão da água em tempo real em três fábricas têxteis no Alabama, informou economia em água, esgoto, produtos químicos, e os custos de energia elétrica. OZTURK (2004) apresentou várias medidas de conservação de energia para uso eficiente da energia, identificando as perdas e reduzindo-as.

Em seu estudo, Palanichamy e Sundar (2005) compartilharam as experiências de adoção de medidas de conservação na indústria têxtil, tais como equipamentos de mudanças operacionais, a construção de modificações estruturais e mudanças nos acessórios de maquinaria. Eles também mostraram a redução da energia e da redução anual estimada de gases de efeito estufa.

Muneer et al. (2006) relataram que a instalação de um tipo de construção com aletas no armazenamento de energia solar de aquecimento de água de uma fábrica de tingimento é a escolha mais otimizada em termos de economia de energia.

Palamutcu (2010) investigou o consumo de energia de processamento de têxteis de algodão e documentou que o consumo real de energia elétrica por unidade têxtil é maior do que o montante estimado. Além disso, Palamutcu observou que o conhecimento dos manejos de plantas e conscientização de práticas de gestão de energia não são aplicados até o nível desejado.

Hong et al. (2010) relataram que a economia de energia feita por 303 empresas têxteis em Taiwan que implementaram um plano de economia de energia atingiu um montante significativo de economia de energia e redução das emissões de CO2 através da poupança em sistemas de produção de suporte à produção. Tais resultados sugerem que o sistema de declaração de energia implementado pelo governo de Taiwan é eficaz para ajudar os usuários de energia na indústria têxtil encontrar maneiras de economizar energia.

Lu et al. (2010) investigaram a recuperação e reutilização de águas residuais de sistemas de tratamento biológico e tecnologia de membrana em uma lavanderia têxtil na China. Para o setor têxtil a reutilização de águas residuais para processos de tingimento e acabamento representa um desafio econômico e ecológico. A qualidade do efluente tratado satisfezos requisitos da qualidade da água para tingimento e processo de acabamento.

Dalsgard et al. (2002) estudaram a otimização de processos numa indústria de tingimento de tecidos, aproveitando o calor gerado em alguns equipamentos para aquecer a água utilizada nos processos de beneficiamento.

Fijan et al. (2008) desenvolveram um programa computacional denominado "*washing program for Green surgical textiles* (ST)", buscando a minimização dos insumos utilizados e o reaproveitamento da água na lavagem do linho em lavadoras do tipo câmara.

Kandilli e Koclu (2011) avaliaram as condições ótimas de operação de um trocador de calor para recuperação de calor na indústria têxtil na Turquia. Devido a uma grande quantidade de resíduos líquidos e gases quentes em muitos processos têxteis, os pesquisadores verificaram que estes resíduos têm potencial de economia de energia, especialmente para o processo de tingimento. Eles verificaram que é possível proporcionar economia de energia através do emprego de um sistema de recuperação de calor.

# **3 TÉCNICAS DE OTIMIZAÇÃO MULTIOBJETIVO**

Segundo Killough e Souders (1973), *goal programming*, assim como a programação linear, está baseada em modelos matemáticos lineares. No entanto, existem várias diferenças entre ambas. A técnica de programação linear limita-se a resolver problemas cujos objetivos podem ser estabelecidos em uma meta unidimensional, tal como, maximização de lucro ou minimização de custo.

Porém, pode haver muitas metas que, em geral, são incompatíveis e incomensuráveis, e transformar estas metas múltiplas em uma meta unidimensional, geralmente, não é possível. Felizmente, o *goal programming*pode possibilitar a resolução de problemas de decisão com uma meta principal e múltiplas submetas, bem como, com múltiplas metas principais e múltiplas submetas.

Ragsdale (2001) afirma que a maior parte das técnicas de programação linear assume que as restrições do modelo não podem ser violadas (*hard constraints*). Entretanto, com *goal programming* acontece justamente o inverso: as restrições do modelo são normalmente "incompatíveis/contraditórias" entre si e, por isso, geralmente, viola-se pelo menos uma das restrições para se alcançar soluções possíveis. Estas restrições não tão rígidas (*soft constraints*) assemelham-se mais com "metas" desejáveis de se atingir, sem serem vistas como uma "camisa-de-força" pelo modelo.

Em muitos casos reais, depara-se com problemas cujo modelo de decisão está mais próximo do modelo de*goal programming* do que de programação linear, ou seja, não se tem apenas uma função objetivo a ser maximizada ou minimizada, mas sim, um conjunto de opções resultante de diversas restrições não totalmente compatíveis entre si. Normalmente, encara-se várias soluções onde "se ganha de um lado e se perde de outro". Estes problemas podem ser trabalhados com *goal programming*.

Em geral,*goal programming* apresenta os seguintes componentes: variáveis de decisão (variáveis reais que o modelo tenta otimizar), restrições (conjunto de relacionamentos que restringem as variáveis de decisão), variáveis de desvio (desvios positivos e negativos das

variáveis de decisão em relação às metas) e a função objetivo (função que reflete o critério de otimização das variáveis).

Os modelos tradicionais de programação matemática são definidos como: programação linear (PL), programação não-linear (PNL), programação inteira (PI) e programação inteira mista (PIM) (GOLDBARG e LUNA, 2005).

- A PL é um caso particular dos modelos de programação matemática em que as variáveis são contínuas e apresentam comportamento linear, tanto em relação às restrições quanto à função objetivo;
- Os Modelos PNL são caracterizados por serem problemas de programação que apresentam qualquer tipo de não linearidade, seja na função objetivo ou em qualquer de suas restrições;
- Os Modelos de PI apresentam variáveis que não podem assumir valores contínuos, ficando condicionados a assumir valores discretos;
- Nos Modelos PIM são utilizadas variáveis inteiras e contínuas num mesmo modelo.

A tomada de decisão em ambientes complexos normalmente envolve múltiplos objetivos, dados imprecisos ou incompletos e múltiplos agentes de decisão. Assim, problemas de otimização do mundo real envolvem, naturalmente, múltiplos objetivos (DEB, 2001).

Conforme Cohon (2004), os modelos de otimização ou programação multiobjetivo podem ser uma parte do processo de planejamento. Percebe-se que a otimização multiobjetivo não gera apenas uma solução ótima, como o modelo de otimização clássica, mostrando que a solução se torna mais complexa, visto que na maioria das vezes os objetivos são conflitantes entre si.

Durante a década de 1970os modelos matemáticos de pesquisa operacional começaram a ser questionados na resolução de problemas complexos de gestão (ACKOFF, 1979).Portanto, ao analisar determinados problemas de decisão, tem-se que ter em mente que eles, na maioria das vezes, envolvem muitos objetivos e faz-se necessário haver uma maior participação e envolvimento das pessoas.

Conforme Wernke E Bornia(2001), nos anos de 1980 e 1990 passou-se a considerar que para a solução de problemas, não se busca uma solução ótima, e sim, gerar projetos e soluções de compromisso.

A Figura 3.1 contempla a otimização multiobjetivo ideal (DEB, 2001). Nota-se que no passo 1 o gestor traduz os problemas em equações, com suas respectivas funções objetivose posteriormente os resolve encontrando múltiplas soluções. É interessante reiterar que em uma solução dificilmente todos os objetivos serão satisfeitos simultaneamente.

Dessa forma, o tomador de decisão precisa exercer seu julgamento acerca da importância de cada uma delas, sendo necessário o estabelecimento de uma ordenação ou hierarquia entre os objetivos.No passo 2, feito os julgamentos, o gestor escolhe a alternativa que mais satisfaz os múltiplos objetivos existentes no cenário empresarial.

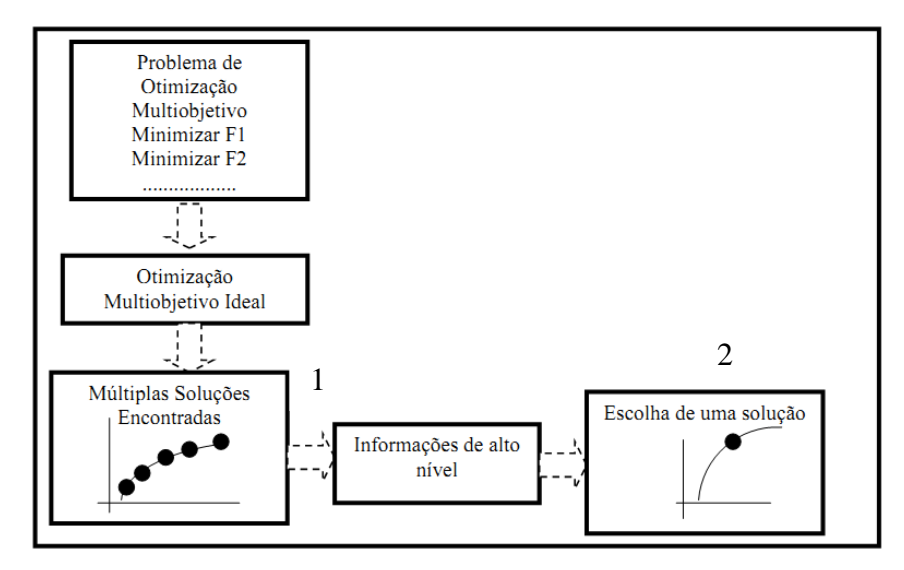

Figura. 3.1: Otimização multiobjetivo ideal (DEB, 2001).

Um método simples pode ser utilizado para criar uma função objetivo composta, definida como a soma dos objetivos com seus respectivos pesos e proporcionais ao fator de preferência de um objetivo em particular. Conforme Pappa (2002), a diferença essencial entre os dois esquemas de otimização é que, no esquema ideal, a informação do problema não é utilizada para buscar por uma nova solução e, sim, para escolher uma solução dentre um conjunto de soluções ótimas.

Em alguns problemas, os objetivos podem apresentar uma ordem de preferência ou prioridades. A Figura 3.2 contempla o método baseado em preferência.

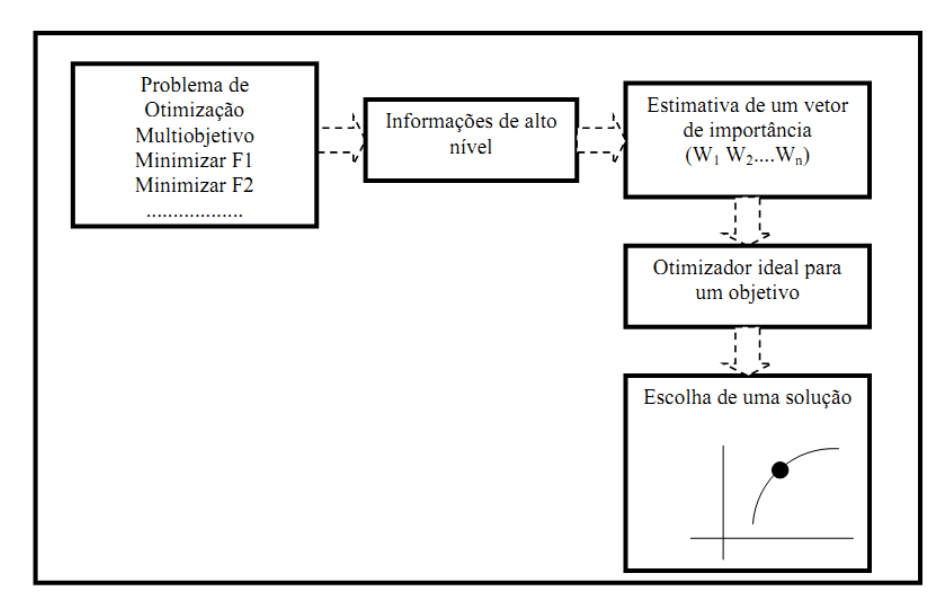

Figura 3.2: Otimização multiobjetivo baseada em preferência (DEB, 2001).

Considere-se dois objetivos a serem otimizados: a redução de custos e de taxas de acidentes, conforme contemplado na Figura 3.3. Nota-se que o ponto A apresenta o menor custo mas possui a maior taxa de acidentes. Já a solução B apresenta a menor taxa de acidente, porém, apresenta um alto custo e uma baixa taxa de acidente. Se ambos os objetivos são importantes para o gestor, não se pode concluir que A é melhor do que B ou vice-versa.

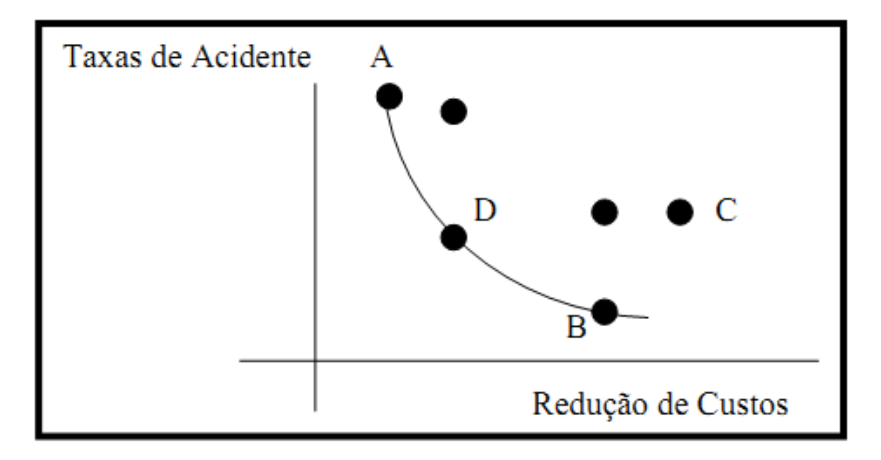

Figura. 3.3: Exemplo de análise de múltiplos objetivos conflitantes Adaptado de PAPPA (2002)

As soluções A, D e B pertencem à fronteira de Pareto (PAPPA2002). Já a solução C é uma solução dita dominada e, portanto, não pertence à fronteira de Pareto. Portanto, pode-se concluir que, em otimização multiobjetivo, uma solução X1 domina uma solução X2 se duas condições ocorrerem:

- A solução X1 não é pior que X2 em nenhum dos objetivos;
- A solução X1 é estritamente melhor que a solução X2 em pelo menos um objetivo.

As soluções que não são dominadas por nenhuma outra são consideradas soluções ótimas dePareto, pertencentes à fronteira de Pareto.

## **3.1 Programação por Metas/***Goal Programming*

A programação por objetivos,*Goal Programming* (GP), é uma técnica de programação multiobjetivo (TAMIZ, JONES e ROMERO, 1998). A GP procura uma solução de forma a atender o máximo possível de objetivos, sendo uma técnica diferente dos modelos de otimização clássica (IGNIZIO, 1985). Inicialmente, a GP foi desenvolvida por Charnes e Cooper e estudado mais profundamente pelos mesmos autores durante 1961, e por Ijiri em 1960 (TAMIZ, JONES e EL-DARZI, 1995).

O primeiro livro dedicado a GP foi escrito por Lee e por Ignizio durante a década 60, sendo publicado durante a década de 70 (TAMIZ, JONES e EL-DARZI, 1995; TAMIZ, JONES e

ROMERO, 1998). Conforme Chang (2007), a GP é uma técnica importante que pode ser utilizada pelos responsáveis pelas decisões, resolvendo problemas multiobjetivos complexos, com o compromisso de encontrar soluções que atenda o máximo de objetivos estipulados pela organização.

Nessa técnica, nem todas as restrições são consideradas rígidas ou fixas, como em modelos de otimização clássica. Nessa técnica, algumas restrições são consideradas flexíveis, ou seja, dependendo do cenário, pode-se subutilizar ou utilizar recursos acima do inicialmente previsto, dependendo dos valores que compõem a função objetivo.

Segundo Chang (2007), a finalidade do GP é de minimizar os desvios entre a realização dos objetivos e seus níveis de prioridade. Buenoe Oliveira(2004), comentam que Charnes e Cooper procuraram aplicar o GP no ramo dos negócios, pois perceberam que os gestores, ao tomarem decisões, introduziam múltiplos objetivos, de tal forma que se tornava impossível atingi-los simultaneamente.

Os autores completam que os estudiosos substituíram a ideia da função objetivo tradicional, por outra que não apenas pudesse abranger objetivos simultâneos, mas também, que resolvesse a questão daqueles objetivos impossíveis de serem atendidos.

Na década de 1970, começaram a surgir os primeiros métodos voltados para os problemas discretos de decisão, em ambientes multicritério ou multiobjetivo, ou seja, métodos que utilizam uma abordagem diferenciada para esses modelos de problemas e que auxiliam no processo de tomada de decisão (BUENO e OLIVEIRA, 2004).

A GP apresenta algumas variantes: *Lexicographic* GP (LGP), também conhecida como *preemptive goal programming* ou Programação por metas com priorização; *Weighted GP* (WGP), conhecido como pesos para os desvios; *Minimax/Maximin* GP (MMGP), conhecida como otimização do progresso em direção às metas unilaterais.

Outros modelos devem ser citados: *Binary* (BGP), IGP que é a programação inteira GP, FGP sendo a *Fuzzy* GP, GoDEA, conhecido como *goal programming data envelopment analysis* e também há os modelos não lineares, conhecidos por: *Nonlinear Goal Programming* (NLGP).

Os tópicos seguintes abordam os modelos de GP, sendo esses conforme Colin (2007), Chang (2007), Tamiz, Jones e El-Darzi (1995), os modelos mais utilizados na literatura.

## **3.2** *Weighted Goal Programming (WGP)*

Neste modelo os desvios apresentam hierarquias ou prioridades equivalentes. O gestor tem um papel importante, pois precisa estipular os pesos de forma quea maioria das metas seja satisfeita.No entanto, isso promove ou propicia certo subjetivismo. Uma forma de contornar este problema é a utilização de métodos multicritérios. Esse método promove uma maior interação entre o gestor e pessoas envolvidas no processo.

Conforme MARTEL e AOUNI (1998), o modelo de WGP tem como perspectiva responder os objetivos ou desejos dos gestores e explorar o potencial otimizador da programação matemática. Segundo SILVA et al. (2013),o primeiromodelo deGP,conhecido como*Weighted Goal Programming* (*WGP*),Programaçãopor MetasPonderadas ou Pesos,pode ser representado pelas Equações(1) até (4), tal como proposto peloCharnese Cooper (1961), e sintetizadas porIgnizio(1976).

Função Objetivo:

$$
Min Z = \sum_{i=1}^{n} (\alpha_i d_i^+ + \beta_i d_i^-) \tag{1}
$$

Metas e restrições:

$$
s. a: f_i(X) + d_i^- - d_i^+ = g_i, \quad i = 1, 2, ..., n,
$$
\n(2)

$$
d_i^+, d_i^- \ge 0, \quad i = 1, 2, \dots, n,\tag{3}
$$

### $X \in F$  (*F* é um conjunto de soluções possíveis),  $(4)$

Os parâmetros $\alpha_i$  e  $\beta_i$ são os pesos de desvio positivo e negativo,  $d_i^-$ max $(0, g_i$  $f_i(X)$ ), e  $d_i^+ = max(0, f_i(X) - g_i)$ , são os respectivos desvios para menos  $d_i^-$  e desvio para mais  $d_i^+$  no alcance dos múltiplos objetivos.

## **3.3** *Lexicographic Goal Programming (LGP)*

Neste modelo de GP, cada objetivo apresenta uma priorização diferente, em outras palavras, sejam as seguintes prioridades: P1, P2, P3 e Pn. A LGP considera que P1 tem priorização maior em relação às demais, P2 tem priorização maior que P3 e Pn e assim, sucessivamente  $(P1 > P2 > P3 > Pn)$ . O modelo matemático LGP pode ser apresentado conforme Chang (2007).

Função objetivo:

$$
Lex \min a = \sum_{i \in h_1} (\alpha_i d_i^+ + \beta_i d_i^-), \dots, \sum_{i \in h_r} (\alpha_i d_i^+ + \beta_i d_i^-), \dots, \sum_{i \in h_Q} (\alpha_i d_i^+ + \beta_i d_i^-) \tag{5}
$$

Metas e restrições:

$$
s. a: f_i(X) - d_i^+ + d_i^- = g_i, \ i = 1, 2, \dots, n, i \in h_r
$$
\n<sup>(6)</sup>

$$
r = 1, 2, \dots, Q, d_i^+, d_i^- \ge 0, i = 1, 2, \dots, n, X \in F
$$
 (F é um conjunto soluções possíveis) (7)

$$
x_j, d_i^+, e \, d_i^- \ge 0 \, para \, (i = 1, 2, \dots, p \, e \, j = 1, 2, \dots, n). \tag{8}
$$

Sendo que $h_r$  representa a hierarquia das metas e/ou objetivos alocados no nível de prioridade,  $\alpha_i$  e  $\beta_i$  são os respectivos pesos positivos unidos aos desvios da função objetivo $d_i^+ = Max(0, f_i(X) - g_i)$ , e Max  $(0, g_i - f_i(X))$ , são os respectivos desvios para mais  $d_i^+$  e desvio para menos  $d_i^-$  no alcance dos múltiplos objetivos.

Segundo Tamiz, Jones e El-Darzi (1995), os modelos de LGP foram muito populares durante a década de 1970, sendo aplicado em planejamentos acadêmicos, engenharia, planejamento da saúde, planejamento de investimento, gerência de portfólios, análise localizacional, marketing, controle de qualidade, modelos de transporte e planejamento de recursos hídricos.

LGP hierarquiza os objetivos em ordem decrescente, ou seja, do objetivo de maior prioridade para o de menor prioridade. Para que isso ocorra operacionalmente, Colin (2007) comenta que para manter as metas P1 otimizadas, acrescenta-se uma restrição que garante que a função objetivo do nível P1 seja igual ao valor da função objetivo em P1. Depois, as outras metas que pertencem a P2 são otimizadas, e assim, sucessivamente, até o último nível Pn.

Durante o início desta técnica de pesquisa operacional, por volta de 1955, houve poucas publicações e durante a década de 70 ocorreram aumentos significativos (TAMIZ, JONES e EL-DARZI, 1995). Segundo IGNIZIO (1985), entres as décadas de 1970 e 1980, continuouse o desenvolvimento de algoritmos e *software* de GP, incluindo programação inteira e *nonlinear goal programming*.

#### **3.4** *Minimax/Maximim*

Em muitos problemas empresarias existe uma série de variáveis cuja modelagem não permite, ou é difícil o estabelecimento de metas. Esses tipos de variáveis são o crescimento da empresa, o lucro, a reputação da empresa e o lucro a longo prazo (COLIN, 2007).

Outros exemplos podem ser citados como: a avaliação de investimento em mercados de capitais, no mercado imobiliário, taxas de seguros, atrasos na entrega, controle de estoques dentre outros. Colin (2007) concluiu que se aplicam esses métodos quando os gestores têm objetivos que estabeleçam valores mínimos e máximos, minimizando o valor máximo da variável ou maximizando o valor mínimo.

Supondo que os valores alcançados nas metas sejam definidos, tem-se:

$$
Z_l = \sum_{j=1}^n c_{jl} x_j \text{ (Meta l)}
$$
 (9)

$$
Z_k = \sum_{j=1}^n c_{jk} x_j \text{ (Meta k)}\tag{10}
$$

O interesse é encontrar uma solução na qual o menor valor de todos os  $Z_k$  ( $k=1, 2,..., K$ ) é o maior possível. Matematicamente, pode-se descrever a função objetivo como sendo:

$$
Max Z = min [z1, z2, ..., zk](11)
$$
  
= min z<sub>k</sub>,  $k\epsilon(1,2,...,K)$  (12)

As funções descritas nas equações (11) e (12) são não-lineares. Entretanto, ela pode ser transformada, aplicando-se a seguinte formulação:

$$
s. a: z \le z_1, \dots, z \le z_k \tag{14}
$$

Como o valor de z é menor ou igualaos valores de  $Z_k$ (k =1, 2,...,K), por definição, será igual ao menorque  $Z_k$ , e menor ou igual aos outros, visto que a função está maximizando o valor de z (COLIN, 2007). As demais restrições, inclusive a de não negatividade, são alocadas ao modelo normalmente. Para um problema de minimização, este pode ser resolvido de forma análoga, como mostrado nas equações (11-14).

$$
Min Z = \max [z_1, z_2, \dots, z_k]
$$
\n
$$
(15)
$$

$$
= max zk, ke(1,2,...,K)
$$
 (16)

 $Min Z$  (17)

$$
s. a: z \ge z_1, \dots, z \ge z_k \tag{18}
$$

### **3.5 Metas Unilaterais**

Neste modelo, ao invés das metas serem expressas na forma de igualdades, como apresentado nos métodos anteriores, essas são representadas ou definidas na forma de desigualdades.

$$
\sum_{j=1}^{n} c_{jk} x_j \le g_k (k = 1, 2, ..., K)
$$
\n(19)

Da mesma forma que no modelo básico, define-se o desvio da meta  $k$ ,  $y_k$  como:

$$
y_k = \sum_{j=1}^n c_{jk} x_j - g_k \tag{20}
$$

O objetivo é  $y_k \le 0$ , conforme a Equação 16, e não deve haver penalidade para $y_k \le 0$ , não ocorrendo desvio da meta. Note-se que tal meta se refere ao consumo a menos do disponível inicialmente pelo gestor. Logo, tal meta é expurgada do modelo  $(y_k^-)$ .

$$
\sum_{j=1}^{n} c_{ji} - g_k \le 0 \tag{21}
$$

A função objetivo é descrita pela equação (22).

$$
Min z = \sum_{k=1}^{k} y_k^+ \tag{22}
$$

Todas as restrições são formuladas na forma tradicional. Outro caso possível é quando as metas apresentam limites inferiores, isto é, restrições do tipo maior ou igual (≥).

$$
\sum_{j=1}^{n} c_{jk} x_j \ge g_k \ (k = 1, 2, \dots, K) \tag{23}
$$

De forma semelhante, tem-se  $y_k > 0$  (Equação 24). Portanto, não deve haver penalidade para a meta  $y_k^+$ . Assim, não há penalidades para essa meta. Note-se que  $y_k^+$  refere-se ao consumo a mais de determinado recurso, em relação ao inicialmente estipulado pelo gestor. Deste modo, tal meta é expurgada do modelo matemático.

$$
Min z = \sum_{k=1}^{k} c_{ji} \ge g_k \tag{24}
$$

A função objetivo é apresentada na equação (25):

$$
\sum_{i=1}^{n} y_k^- \tag{25}
$$

As restrições são alocadas na forma tradicional, inclusive as de não-negatividade.

## **3.6** *Integer Goal Programming*

A técnica *integer goal programming* (IGP) é utilizada quando a solução matemática de um problema impõe que algumas ou todas as variáveis devem assumir valores discretos (MIRRAZAVI; JONES e TAMIZ, 2001).

$$
Min Z = \sum_{i=1}^{n} (u_i n_i + v_i p_i)
$$
\n
$$
(26)
$$

$$
s. a: f_i(x) + n_i - p_i = b_i \quad i = 1, 2, \dots, k. \tag{27}
$$

$$
x \in C_s \tag{28}
$$

$$
n, p \ge 0 \tag{29}
$$

 $l \leq x \leq u$  são inteiros (30)

Sendo $f_i(x)$  a função objetivo linear de x e x são as variáveis de decisão do problema. $b_i$ representa a disponibilidade de recurso i.  $n_i$  e  $p_i$  representam os desvios negativos e positivos para atingir os objetivos estipulados inicialmente e  $u_i$  e  $v_i$  são os pesos estipulados para cada desvio.  $\mathcal{C}_s$  indica que a restrição é regida. l e u são os vetores com as dimensões de x representando o limite inferior para solução inteira e o limite superior para solução inteira respectivamente.

#### **3.7** *Binary Goal Programming*

Chang (2007) apresentou o modelo *binary goal programming* (BGP) com o intuito de resolver problemas de decisões em que envolvam a realização dos objetivos, sendo alguns deles cumpridos e outros não. O modelo BGP é expresso a seguir.

$$
Min \sum_{i=1}^{n} (d_i^+ + d_i^- y_i) \tag{31}
$$

$$
s. a: (fi(X) - gi)yi = di+ - di-, (i = 1,2,...,n)
$$
\n(32)

$$
d_i^+, d_i^- \ge 0, \ (i = 1, 2, \dots, n) \tag{33}
$$

$$
y_i \in R_i \quad i = 1, 2, \dots, n \tag{34}
$$

$$
X \in F \tag{35}
$$

Sendo que*i*é a variável de controle binário para o *i*-ésimo objetivo  $y_i$ e  $R_i$ é o ambiente da restrição da função da *i*-ésima meta.
# **3.8** *Fuzzy Goal Programming(FGP)*

CHANG (2007) comenta que em problemas reais podem existir níveis imprecisos de objetivos ou metas. Devido a tais imprecisões, desenvolveu-se o modelo *Fuzzy Goal Programming* (MARTEL e AOUNI, 1998). Conforme CHANG (2007), a aplicação da teoria *fuzzy,*preferencialmente baseada nas funções de GP, propiciou conquistas em áreas de envolvimento de FGP. A formulação matemática é simples e eficiente, necessitando de menos restrições adicionais para a solução de subproblemas (MARTEL e AOUNI, 1998).

$$
Min Z = \lambda \tag{36}
$$

$$
s. a: \left(\sum_{j=1}^{n} a_{aij} x_j / \Delta_i\right) - \delta_i^+ + \delta_i^- = \frac{g_i}{\Delta_i};\tag{37}
$$

$$
\lambda + \delta_i^- + \delta_i^+ \le 1 \tag{38}
$$

$$
Cx \le c \tag{39}
$$

$$
\lambda, \delta_i^+, \delta_i^- e x_j \ge 0
$$
, (*para j* = 1,2, ..., *ne i* = 1,2, ..., *p*)(40)

Sendo que $\Delta_i$ a constante do desvio em relação ao nível de aspiração $g_i$ . O valor de  $\Delta_i$ é subjetivamente escolhido pelos responsáveis pelas decisões. Conforme MARTEL e AOUNI (1998), essa formulação incorpora uma representação linear equivalente:

$$
0 se \sum_{j=1}^{n} a_{ij} x_j \leq g_i - \Delta_i; \tag{41}
$$

$$
\left(\sum_{j=1}^{n} a_{ij} x_j - (g_i - \Delta_i)\right) / \Delta_i \text{ se } g_i - \Delta_i \le \sum_{j=1}^{n} a_{ij} x_j \le g_i; \tag{42}
$$

$$
\left(g_i + \Delta_i - \sum_{j=1}^n a_{ij} x_j\right) / \Delta_i \text{ se } g_i - \Delta_i \le \sum_{j=1}^n a_{ij} x_j \le g_i + \Delta_i \tag{43}
$$
\n
$$
0 \text{ se } \sum_{j=1}^n a_{ij} x_j \ge g_i + \Delta_i; \tag{44}
$$

A Figura 3.4 contempla esta função.

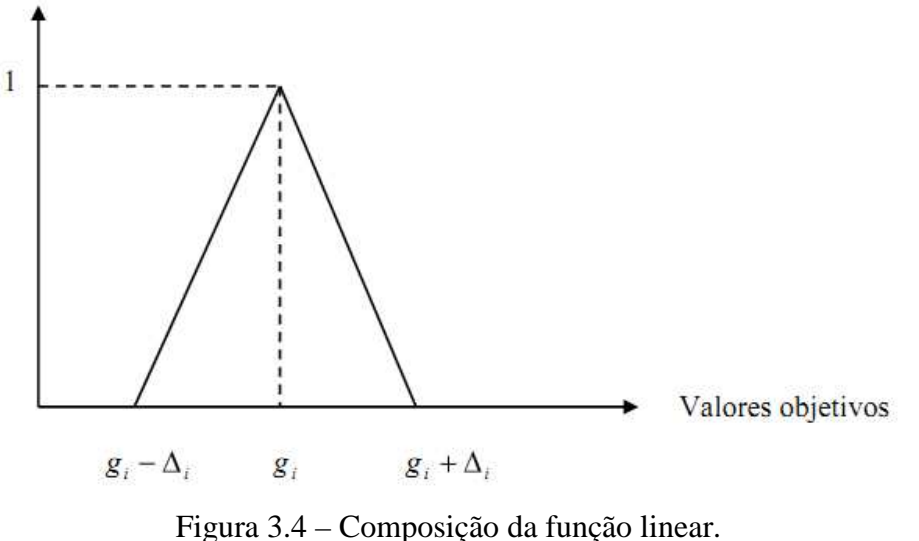

Fonte: Adaptado de MARTEL e AOUNI (1998).

# **3.9** *Goal Programming e Data Envelopment Analysis (GODEA)*

O modelo GODEA é utilizado quando se deseja incluir objetivos ou metas no método tradicional de avaliar eficiência através do *Data Envelopment Analysis* (DEA) ou Análise Envoltória de Dados. Conforme ATHANASSOPOULOS (1995), o DEA tem sido tradicionalmente utilizado para avaliar o desempenho de cada unidade de tomada de decisão (DMU). Portanto, é necessário estender o modelo para avaliar as organizações de nível global, sem que ocorra a perda da característica do DEA.

O modelo GODEA proposto por ATHANASSOPOULOS (1995) é apresentado a seguir.

$$
MIN_{pi, pr, ni, nr, dt, dr, \delta j} = \left\{ \sum_{j=1}^{n} \sum_{i \in lc} \left( p_i^j \frac{n_i^j}{x_{ij}} + p_i^p \frac{p_i^j}{x_{ij}} \right) + \sum_{j=1}^{n} \sum_{r \in OC} \left( p_r^n \frac{n_r^j}{y_{rj}} + p_r^p \frac{p_r^j}{y_{rj}} \right) + \sum_{i \in Iv} p_i^g \frac{a_i^+}{G x_i} + \sum_{r \in OV} p_r^g \frac{a_r^-}{G x_r} \right\}
$$
(45)

$$
\sum_{j=1}^{n} \delta_j^k y_{rj} - p_r^k + n_r^k = r_r^k \ r \ \epsilon \ Oc \ \forall k,
$$
\n
$$
(46)
$$

$$
-\sum_{j=1}^{n} \delta_j^k x_{ij} + p_i^k - n_i^k = -x_i^k \quad i \in I \subset \forall k,
$$
\n<sup>(47)</sup>

$$
\sum_{j=1}^{n} \delta_j^k y_{rj} \ge y_r^k \ r \in O_f \ \forall k,
$$
\n<sup>(48)</sup>

$$
-\sum_{j=1}^{n} \delta_j^k x_{ij} \ge -x_i^k \quad i \in I_f \ \forall k,
$$
\n<sup>(49)</sup>

$$
-\sum_{j=1}^{n} \delta_j^I x_{ij} - \dots - \sum_{j=1}^{n} \delta_j x_{ij} + d_i^+ = -\,G X_i \forall_i \in I_v \,, \tag{50}
$$

$$
-\sum_{j=1}^{n} \delta_j^I x_{ij} - \dots - \sum_{j=1}^{n} \delta_j^n x_{ij} + \nu X_i = 0 \ \forall_i \in \bar{I}_{\nu}, \qquad (51)
$$

$$
\sum_{j=1}^{n} \delta_j^I y_{rj} + \dots + \sum_{j=1}^{n} \delta_j^n y_{rj} + d_r^- = GY \ \forall_r \in O_v \,, \tag{52}
$$

$$
\sum_{j=1}^{n} \delta_{j}^{I} y_{rj} + ... + \sum_{j=1}^{n} \delta_{j}^{n} y_{rj} - VY_{r} = 0 \ \forall_{r} \in \bar{O}_{v} \,, \tag{53}
$$

$$
\sum_{i \in I_B} \sum_{j=1}^n (\delta_j^I + ... + \delta_j^n x_{ij}) - \sum_{r \in O_B} \sum_{j=1}^n (\delta_j^I + ... + \delta_j^n y_{rj}) \le B
$$
\n(54)

$$
\forall_{i\in I_s} e \forall_r \in O_s
$$
  
\n
$$
\delta_j^k, n_i^j, n_r^i, p_i^j, p_r^i, d_i, d_r \ge 0 \quad (55)
$$
  
\n
$$
V X_i \ge 0 \forall_i \in \bar{I}_v,
$$
  
\n
$$
V Y_r \ge 0 \forall_r \in \bar{O}_v,
$$

Sendo que $n_i^j$ ,  $p_i^j$  são as variáveis de desvios negativos e positivos para a entrada *i* da DMU  $j.n_r^j, p_r^j$ são as variáveis de desvios negativos e positivos da saída *r* da DMU  $j.d_t^+, d_r^-$  são as variáveis de desvios positivos e negativos do objetivo global da entrada *i* e saída  $r.p_i^n, p_i^p$ representam a preferência pela minimização das variáveis de desvio positivo e negativo da meta da entrada *i.p<sub>r</sub>*, *p<sub>r</sub>* representam a preferência pela minimização das variáveis de desvio positivo e negativo da meta da saída *r*.

 $p_i^g$ ,  $p_r^g$ são os níveis de preferênciaassociados à meta global da entrada *i* e saída *r* da DMU *j.* $x_{ij}, r_{rj}$  representam a entrada *i* e a saída *r* da DMU *j. GX<sub>i</sub>, GY*<sub>i</sub>são a *i*-ésima entrada e a *r*ésima saída dos níveis das metas globais com conhecimento prévio.  $V X_i$ ,  $V Y_r$ são a *i*-ésima entrada e a *r*-ésima saída das metas globais sem conhecimento prévio dos seus valores. B é um usuário especificado referente à constante de equilíbrio entre as comensurabilidades da

realização do modelo planejado. $I_B$ ,  $O_B$ são os subconjuntos de comensurabilidade de insumos e saídas.

O modelo GODEA é visto como um instrumento para tomada de decisão coletiva quando se pretende combinar objetivos conflitantes com a afetação de recursos, considerando a eficiência de diferentes níveis de gestão (ATHANASSOPOULOS, 1995). O método foi originalmente desenvolvido como auxílio para reorganização da alocação de fundos centrais para as autoridades locais da Grécia (ATHANASSOPOULOS, 1995).

SUEYOSHI (1999) desenvolveu uma pesquisa identificando as diferenças e semelhanças entre DEA e análise discriminante na visão do GP.

### **3.10** *Nonlinear Goal Programming (NLGP)*

Conforme Abdelazizet al. (2007), a GP é uma poderosa técnica para resolver problemas de otimização multiobjetivo e com aplicação em vários problemas reais. Para Powell e Premachandra (1998) o modelo NLGP é uma técnica de programação matemática para resolver problemas multicritério, envolvendo objetivos não-lineares e restrições não-lineares. A seguir, a formulação matemática do modelo NLGP:

$$
Lex \min = {\sum_{i=m_i+1}^{m} (w_{ii}^{-}d_i^{-} + w_i^{+}d_i^{+}) \sum_{i=m_i+1}^{m} (w_{i2_i}^{-}d_i^{-} + w_{2i}^{+}d_i^{+}) \sum_{i=m_i+1}^{m} (w_{qi}^{-}d_i^{-} + w_{qi}^{+}d_i^{+})} (56)
$$

$$
R_i(x) \le b_i \ \ i = 1, 2, \dots, m_I \tag{57}
$$

$$
g_i(x) + d_i^- - d_i^+ = b_i \quad i = 1, 2, ..., m_1 + 1, ..., m
$$
\n<sup>(58)</sup>

$$
d_i^-, d_i^+ \ge 0 \quad i = 1, 2, \dots, m \tag{59}
$$

Sendo que*x*é o vetor dos elementos das variáveis de decisão. R<sub>i</sub>são os valores reais da função do conjunto de restrições, são os valores reais da função das restrições de metas; *q*é o número de prioridades no modelo;  $m \notin \sigma$  número de restrições;  $m_l \notin \sigma$  número real de restrições de metas no modelo.  $m - m_l$  é o número de restrições de metas no modelo;  $w_{ik}^-$  são os pesos destinados para cada  $d_i^-$ ;  $w_{ik}^+$  são os pesos destinados para cada variável de

desvio $d_i^+ e d_i^-$  representando o valor inferior e superior para alcance dos objetivos respectivamente.

## **3.11** *Stochastic Goal Programming*

Geralmente, assume-se que os tomadores de decisão são capazes de delimitar com precisão e sem dificuldade os valores das metas associados com os objetivos de uma situação de tomada de decisão (AOUNI, ABDELAZIZ e MARTEL, 2005). No entanto, esses objetivos podem ser objetivos estocásticos. Em tal situação, a tomada de decisão torna-se mais complexa, pois não se sabe conhecer com certeza os valores das metas relacionadas com os diferentes objetivos. Para resolver problemas dessa complexidade, a literatura propõe várias técnicas baseadas em *sthocastic goal programming* (SGP) (AOUNI, ABDELAZIZ e MARTEL, 2005).

De acordo com AOUNI, ABDELAZIZ e MARTEL (2005), o modelo SGP pode ser formulado da seguinte maneira:

$$
Max f(X) \tag{60}
$$

$$
\sum_{j=1}^{n} a_{ij} x_j \le \tilde{b}_i \tag{61}
$$

$$
X \ge 0 \tag{62}
$$

Sendo que *X* denota um vetor *n* dimensional aleatório da variável de decisão.  $a_{ij}$  denota a matriz *m* x *n* dos coeficientes determinísticos. *b* denota o vetor m-dimensional estocástico dos recursos limitantes. Há estudos utilizando métodos multicritérios conjuntamente com a GP, como por exemplo, o trabalho de SCHNIEDERJANS (1997) e BERTOLINI e BEVILACQUA (2006).

# **3.12 Considerações Finais**

Este capítulo discorreu sobre a otimização multiobjetivo e também sobre os modelos de GP, sendo este um modelo particular da programação multiobjetivo. O objetivo deste capítulo foi mostrar o portfólio dos modelos de GP e tambéma importância desses modelos na resoluçãode problemas multiobjetivos, bem comoas particularidades de cada um.

# **4 DESENVOLVIMENTO**

Nesta dissertação utilizou-se o modelo LGP, sendo este modelo, segundo Martel e Aouni (1998), o mais utilizado na literatura. Chang (2007) comenta que o modelo LGP tem sido utilizado com maior frequência, pois minimiza os conflitos na escolha dos objetivos, uma vez que esses objetivos são hierarquizados em ordem decrescente, possibilitando maior interação entre o gestor com o problema analisado.

### **4.1 Metodologia Usada no Desenvolvimento da Modelagem Matemática**

A técnica adotada neste trabalho é a empírica normativa e de natureza aplicada com abordagem quantitativa(BERTRAND e FRANSOO, 2002). Esse tipo de pesquisa visa melhorar uma situação atual e pretende melhorar o desempenho da tomada de decisão no planejamento.

O planejamento metodológico adotado para condução desta pesquisa pode ser resumida pelo modelo proposto por Lawe Kelton (2000). Este é um modelo típico da pesquisa operacional e contemplado pelas seguintes fases: conceitualização, coleta de dados, modelagem, experimento, validação, documentação e realimentação.

### **4.1.1 Conceitualização**

A conceitualização consiste na interpretação da realidade, ou parte desta, formando um modelo conceitual. Nesta fase foram realizadas visitas à unidade ou objeto de estudo e também a revisão da literatura técnica dos processos da lavandeira. As informações processadas foram utilizadas para descrever o processo de produção, gerando parâmetros para modelar o planejamento de produção.

# **4.1.2 Coleta de Dados**

A partir da coleta de dados, obteve-se os valores dos parâmetros que são necessários para modelar os processos em estudo. Durante esta fase, foram analisados dados de relatórios internos da empresa-objeto. A pesquisa está caracterizada pela aplicação da modelagem para o auxílio nas decisões de um dos processos da produção da lavanderia.

A modelagem matemática é bastante complexa, com muitas variáveis e muitas restrições. Desta maneira, visando estabelecer regras de decisões das etapas industriais e direcionar a produção com lotes que aproveitem melhor os equipamentos, a modelagem ficou restritaao setor de secagem, na busca de reduzir custos e otimizar processos.

Os parâmetros de entrada foram obtidos por meio de uma análise dos dados da produção, dos processos e dados referentes aos custos envolvidos para a obtenção de peças com a qualidade exigida. Todos os parâmetros coletados foram inseridos com um fator de proporcionalidade na modelagem matemática computacional, visando manter o sigilo das informações estratégicas e o compromisso de confidencialidade exigido pela empresa.

### **4.1.3 Modelagem**

A Modelagem é a representação do modelo conceitual pelo modelo científico. Após a revisão dos modelos de GP, desenvolveu-se ummodelo matemático multiobjetivo baseado na seleção de processos e planejamento da produção. O desenvolvimento do modelo teve como base o período de um ano de janeiro de 2012 a dezembro de 2012 e a aplicação de um modelo de programação multiobjetivo, visando obter diferentes soluções, dependendo dos objetivos estipulados pela administração.

Para uma melhor compreensão dos dados e dos resultados, dividiu-se a modelagem em quatro fases, para a obtenção de três modelos diferentes. Utilizou-se o modelo da terceira fase para testar os dados de produção de uma lavanderia industrial.Foramutilizados os valores de um mês real de produção da lavanderiapara limitar as metas e, desta forma, fazer uma quarta avaliação do modelo. Os modelos da terceira e da quarta fase diferenciam-seapenas nas quantidades de peças que são analisadas.Portanto, o modelo que representa um mês de produção com a máxima produção possível segundo as capacidades dos equipamentos semelhantemente avalia uma produção limitada com os dados de produção da empresa.

As três primeiras fases proporcionam uma análise de resultados em períodos de curta, média e longa duração. A primeira fase analisa um período de um dia de trabalho, fornecendo informações de distribuição da produção em lotes a cada hora para cada secadora e recebe o nome de **Ot**imização de **Sec**agem na **L**avanderia **I**ndustrial – **1** (OTSEC-LI-1).

 A segunda e a terceira fases também fornecem resultados de distribuição da produção em lotes a cada hora e para cada secadora para uma semana e um mês, respectivamente, e recebem o nome de **Ot**imização de **Sec**agem na **L**avanderia **I**ndustrial – **2** (OTSEC-LI-2) e **Ot**imização de **Sec**agem na **L**avanderia **I**ndustrial – **3** (OTSEC-LI-3).

A quarta e última fase recebe o nome de **Ot**imização de **Sec**agem na **L**avanderia **I**ndustrial – **4** (OTSEC-LI-4).Neste modelo são inseridos os dados de um mês de trabalho da lavanderia para a sua verificação e validação.Estes dados fixam a quantidade máxima de produção de cada tipo de roupa,possibilitando verificar se o modelo aponta os mesmos resultados obtidos pela lavanderia. A seguir, é apresentado as quatro fases do modelo.

- Primeira fase, modelo OTSEC-LI-1: Modelagem dos processos no decorrer de um dia de trabalho para a análise das vinte e uma horas de trabalho, buscando dimensionar e programar o melhor lote para cada um dos equipamentos, com o foco na redução dos custos.Nesta fase, assim como nas fases dois e três o limite de produção é a capacidade máxima dos equipamentos, contendo uma restrição de produção mínima e máxima para o dia;
- Segunda fase, modelo OTSEC-LI-2: Modelagem dos processos no decorrer de uma semana, ou seja, seis dias de trabalho, analisando também cada uma das vinte e uma horas de trabalho, buscando dimensionar e programar o melhor lote para cada um dos equipamentos, com o foco na redução dos custos. Dentre os objetivos das três primeiras fases da modelagem inclui-se o fato de que toda a produção deverá considerar a capacidade máxima dos equipamentos e alcançar o valor monetário do capital de giro máximo para cada hora do processo. Também foi determinado que existisse uma dependência de qual produto e quanto já havia sido produzido nos dias anteriores para os cálculos dos dias posteriores.Ou seja, a produção do dia dois em diante dependia do que sobrou para ser produzido do dia um, e assim igualmente para os outros dias;
- Terceira fase, modelo OTSEC-LI-3: Modelagem dos processos no decorrer de um mês, ou seja, vinte e seis dias de trabalho para a obtenção de dados mais consistentes com relação aos custos, buscando uma comparação entre as quantidades realmente produzidas pela empresa (informações fornecidas pela empresa) e o que seria o melhor aproveitamento dos equipamentos e quais peças seriam possíveis produzir nas mesmas condições de um mês de trabalho (informações fornecidas pela modelagem). Assim como os modelos das fases anteriores, o objetivo é buscar o máximo de produção, o menor custo de processo, produzir entre os limites mínimo e máximo de cada tipo de peça fixada pela restrição de produção diária, alcançar o valor monetário de capital de giro para cada hora de processo, distribuir os lotes de produção para cada um dos equipamentos,respeitando os limites de lotes mínimos e máximos, calcular o total produzido e a receita total;
- Quarta fase, modelo OTSEC-LI-4: Neste modelo são introduzidos os dados de produção de um mês de trabalho da empresa. Estes dados restringem os objetivos a serem alcançados pelo modelo, fixando a produção mensal em um valor máximo para obtenção de dados e validação, pormeio da comparação com os dados reais. Neste modelo as restrições de lote mínimo e máximo são as mesmas das três fases anteriores.Entretanto, as quantidades mínimas e máximas produzidas por dia devem respeitar os valores de produção alcançados pela empresa.Com o comparativo entre o que é realmente produzido pela empresa e o que a modelagem dimensiona, são verificados os possíveis pontos de melhoria do processo.

### **4.1.4 Experimento**

O experimento é um processo de obtenção de uma solução para o modelo científico. Nessa fase utilizou-se do software GAMS (*General Algebraic Modeling System*) para modelar os processos utilizando-se da otimização multiobjetivo.

Durante as décadas de 1950 e 1960 fez-se um progresso substancial no desenvolvimento de algoritmos e códigos computacionais para resolver grandes problemas de programação matemática (PAIVA, 2006). Na década posterior não surgiram grandes números de aplicações das ferramentas que foram desenvolvidas.

Brooke et. al (1997) comentaram o fato de que grande parte do tempo requerido para o desenvolvimento de um modelo era despendido na preparação dos dados e dos relatórios de saída. Portanto, foram estudados meios para reduzir esse tempo e, nesse sentido, desenvolveuse os geradores de matrizes para a programação linear que faziam transformações dos modelos matemáticos para a forma algorítmica exigida pelos software.

O precussor para adequação desses objetivos foi o desenvolvimento das linguagens de modelagem (LMs). As LMs utilizam, em diferentes graus, os conceitos de modelagem estruturada, que tem por objetivo fornecer uma estrutura matemática formal em ambiente computacional na manipulação de uma grande variedade de modelos.

Dentre as LMs que se destacaram entre a década de 1980 e início da década de 1990, cita-se: CML (*Conversational Modeling Language*), LPM (*System for Constructing Linear Programming System*), LAMP (*Language for Interactive General Optimization*), LINGO (*Language for Interactive General Optimization*) e GAMS (*General Algebraic Modeling System*).

Essas LMs vêm adquirindo maior significância para os modeladores, visto que os problemas analisados estão se tornando cada vez mais complexos e as LMs propiciam que os modeladores dediquem cada vez mais tempo para solucionar problemas referentes ao modelo e não à implementação computacional.

O GAMS é uma LM e foi projetada para o desenvolvimento e solução de modelos de programação matemática complexa (BROOKE et al, 1997). As principais vantagens intrínsecas à utilização do GAMS são:

- (I) Fornecer uma linguagem de alto nível para uma representação compacta de modelos extensos e complexos;
- (II) Permitir mudanças na especificação dos modelos de forma simples e segura;
- (III) Permitir relações algébricas enunciadas de forma ambígua;
- (IV) Permitir descrições de modelos independentes dos algoritmos de solução;
- (V) Simplificar a preparação de dados de entrada e relatórios de saída;
- (VI) Transformar automaticamente os dados para a forma requerida pelos pacotes de programação matemática.

Além destas vantagens, GAMS é um compilador baseado na teoria de banco de dados (quando se faz manipulação dos dados) e na teoria de programação matemática (para descrição e solução dos problemas). GAMS também disponibiliza um conjunto de *Solvers*, que são pacotes com opções de várias técnicas de solução de problemas de programação matemática como Programação Linear (PL), Programação Inteira Mista (PIM), e Programação Não-Liner (PNL), que podem ser utilizados conforme a escolha do modelador.

Nesta pesquisa o solver utilizado foi o GAMS/CPLEX, para a solução do problema de PIM resultante do modelo **Ot**imização de **Sec**agem na **L**avanderia **I**ndustrial (OTSEC-LI). A escolha do solver CPLEX se deve ao fato deser o melhor pacote disponível em linguagem GAMS para solucionar problemas PIM. A versão disponível e utilizada nesta pesquisa foi a GAMS 23.5.1 e CPLEX 12.2.

# **4.1.5 Validação**

Na validação avalia-se o modelo científico, verificando se ele contempla a realidade ou o recorte dessa realidade. Durante esta fase, utilizou-se de um modelo de menor dimensão para auxiliar na verificação do funcionamento do código computacional. A validação final foi feita com o apoio do pessoal técnico, tanto na análise dos resultados quanto no fornecimento dos dados reais de planejamento da produção.

### **4.1.6 Documentação e Realimentação**

Finalmente, na documentação e realimentação deve-se avaliar e documentar a coerência entre a solução computacional e o modelo real. Inclui-se nesta fase a redação da dissertação.

# **4.2 Modelagem do Problema**

Como visto anteriormente, o objetivo desta pesquisa é auxiliar no planejamento da produção, com a aplicação de um modelo de otimização multiobjetivo que seja capaz de apoiar partes das principais decisões envolvidas no planejamento e controle de produção (PCP),respeitando as restrições de disponibilidade de matéria-prima, o atendimento da demanda de cada produto, a capacidade dos equipamentos ea proporção de quantidade em comparação ao peso de cada produto.

Esse problema de PCP pode ser caracterizado como multiestágio, multiproduto, multiprocesso, multiperíodo e multiobjetivo, combinando decisões de dimensionamento e sequenciamento de lotes. É importante comentar que apenas um processo pode ser utilizado por equipamento a cada hora e o tempo gasto neste processo é em média de 45 minutos.Portanto, convencionou-se que a soma do tempo total de produção de um lote e a soma do tempo gasto para a realização da troca entre cada lote, em média, é igual à uma hora.

Em relação à formulação, foram desconsideradas possíveis não linearidades nos custos de produção e rendimentos, como por exemplo, quanto maior a quantidade da roupa fornecida, menores são os custos dos equipamentos com energia elétrica e térmica fornecida pela caldeira.

Nesta dissertação considerou-se que os parâmetros de rendimento e os custos de produção são lineares para o nível de análise almejado.

# **4.3 Modelo de Otimização de Secagem na Lavanderia Industrial (OTSEC-LI)**

O modelo OTSEC-LI foi desenvolvido para resolver um problema multiestágio, multiprocesso, multiproduto, multiperíodo e multiobjetivo. A modelagem matemática apresentada nesse tópico pretende estabelecer qual proporção de cada matéria-prima especificada por produto deve ser processada a cada hora e em qual equipamento, gerando os lotes de produção.

Três modelos foram desenvolvidos para auxiliar o PCP na tomada de decisão.São eles:

- OTSEC-LI-1, modelo gerador de resultados através das metas estimadas para a produção de um dia de trabalho;
- OTSEC-LI-2, modelo gerador de resultados através das metas estimadas para a produção de uma semana de trabalho;
- OTSEC-LI-3, modelo gerador de resultados através das metas estimadas para a produção de um mês de trabalho. Utilizando a base deste modelo e alterando os objetivos limitadores de máximo a se produzir foi criado um modelo que possibilita verificar se os dados de produção apresentados nos relatórios da empresa são compatíveis com os resultados deste modelo, denominado de OTSEC-LI-4. Por fim, procurou-se validar o modelo.

# **4.3.1 Índices da modelagem**

O modelo matemático multiobjetivo apresentado neste tópico permite determinar e estabelecer qual será a secagem diária e os processos de produção, de forma que o máximo de objetivos estipulados pela administração da lavanderia sejam atingidos simultaneamente. Além disso, deseja-se que as restrições de mercado, o fluxo de caixa, a demanda de cada produto e as demais restrições sejam satisfeitas.

Em linguagem GAMS os índices representam a declaração da existência das variáveis e ou objetos, como por exemplo, *j,* que representa a declaração da existência do objeto ou variável do processo no modelo matemático.

*j* - Processos de secagem dentro da fábrica: a escolha da secadora é determinados de acordo com os parâmetros de capacidade e custos energéticos adotados na lavanderia (*j* = 1, 2,..., 10);

*t* - Períodos: determinados pelo planejamento da produção, esses períodos indicam o início e o final de cada lote  $(t = 1, 2, ..., 21)$ ;

*i* - Produtos processados: produtos que podem ser processados pela empresa. Alguns destes produtos passam por processos de tratamentos para agregação de valor. Podem ser tingidos ou sofrer outro processo que contribua para o aspecto da peça (*i* = calça, jaqueta, saia, calça social, bermuda, camisa);

*y -* dias de trabalho.Esses períodos indicam o início e o final do processo de um ou mais dias  $(y = 1, \text{ ou } 2, \ldots, n);$ 

*R*- Matérias-primas.Representa o total de peças processadas por período.Este índice não diferencia qual tipo de roupa está sendo processada e sim o total geral de peças ( $R = \text{roupa}$ );

 $dd$  - Desvio de utilização a mais dos recursos  $d_i^+$ ;

 $dn$  - Desvio de utilização a menos dos recursos  $d_i^-$ .

# **4.3.2 Parâmetros**

Os parâmetros foram desenvolvidos com o apoio do pessoal técnico conjuntamente com os relatórios internos de produção. Os parâmetros em linguagem GAMS são matrizes de entrada no modelo matemático.

Lote\_min *ji*- Secagem mínima de roupas para cada equipamento por lote (*ji*/hora); Lote\_max *ji* - Secagem máxima de roupas para cada equipamento por lote (*ji*/hora);

CapitaldeGiro *ty* - Capital de giro disponível para rodar a produção em um dia dividido por hora trabalhada para todo o processo de secagem considerando os custos de energia e o valor por peça no período *t* do dia *y*;

Custoenergia *ji* - Elementos da matriz de custos industriais de cada processo *j* por produto *i*, nos períodos *t*;

CustoPessoal *ji* - Custo da mão de obra do setor dividido por processo *j*, por produto *i* e por hora *t*;

VT *i* – Valor monetário dos produtos *i*;

### **4.3.3 Variáveis**

As variáveis a serem otimizadas são as respostas ou saídas do modelo matemático. São elas:

X*jity*- Variável de seleção de processos (adimensional) – Decisão de utilizar (X*jity* = 1) ou não utilizar (X*jity* = 0) o produto *i* no processo *j* no período *t*, para cada dia *y*.Assume valores inteiros.

RD *rty* - Variável de decisão de quantidade de roupa processada por hora (*t*);

RP*jity* -Variável de decisão de quantidade e tipo de roupa por processo por hora (t) – Quantidade e tipo *i* de roupa seca pelo processo *j*, no período *t*, para cada dia *y*;

Disp*rjty* - Variável de disponibilidade de matéria-prima (*t*) – Quantidade disponível para ser secada de cada tipo de matéria-prima *r*, no período *t* e dia *y*;

QTDE*ity* – Define a quantidade produzida do produto *i* na hora *t* do dia *y*;

*Goalc*<sup>1</sup> (Calças) - Define a quantidade total produzida do produto ("*calças"*)*;*

*Goalc*<sup>2</sup> (Jaquetas) - Define a quantidade total produzida do produto ("*jaquetas"*)*;*

*Goalc*<sup>3</sup> (Saias) - Define a quantidade total produzida do produto ("*saias"*)*;*

*Goalc*<sup>4</sup> (Calças Sociais) - Define a quantidade total produzida do produto ("*calças sociais"*)*;*

*Goalc*<sup>5</sup> (Bermudas) - Define a quantidade total produzida do produto (*"bermudas"*)*;*

*Goalc*<sup>6</sup> (Camisas) - Define a quantidade total produzida do produto (*"camisas"*)*;*

QTDEtotal *i* – Define as quantidades totais produzidas no período analisado de cada produto *i*;

QTDETotals *ty* – Define a quantidade total produzida na hora *t* do dia *y*;

Receita *ity* - Define a receita de cada produto *i* na hora *t* do dia *y*;

Receitap *i* - Define a receita total da Lavanderia por produto *i* em todo período analisado;

Receitat *ty* - Define a receita total na hora *t* do dia *y*;

Custproct  $t_y$  - Define o valor do custo dos processos em todo período analisado;

CustprocS *j* - Define o valor do custo total de cada processo em todo o período analisado;

Custprocn *jtiy* - Define o valor do custo de cada processo em cada hora *t* do dia *y*; pesos *dd* - Define os desvios acima da meta de custo;

hpeso *dn* - Define os desvios abaixo da meta de custo;

prodcalcapeso *dd* - Define os desvios acima da meta de produção de calças;

prodcalcahpeso *dn* - Define os desvios abaixo da meta de produção de calças;

prodjaquetapeso *dd* - Define os desvios acima da meta de produção de jaquetas;

prodjaquetahpeso *dn* - Define os desvios abaixo da meta de produção de jaquetas;

prodsaiapeso *dd* - Define os desvios acima da meta de produção de saias;

prodsaiahpeso *dn* - Define os desvios abaixo da meta de produção de saias;

prodcalcasocialpeso *dd* - Define os desvios acima da meta de produção de calças sociais; prodcalcasocialhpeso *dn* - Define os desvios abaixo da meta de produção de calças sociais; prodbermudapeso *dd* - Define os desvios acima da meta de produção de bermudas; prodbermudahpeso *dn* - Define os desvios abaixo da meta de produção de bermudas; prodcamisapeso *dd* - Define os desvios acima da meta de produção de camisas;

prodcamisahpeso *dn* - Define os desvios abaixo da meta de produção de camisas.

# **4.4 Função multiobjetivo**

Nesta dissertação considerou-se os seguintes objetivos: (1) minimizar todos os custos variáveis em cada uma das etapas; (2) maximizar a produção do processo de secagem dividindo cada lote para os equipamentos de melhor aproveitamento; (3) maximizar a margem de contribuição global. O método matemático utilizado nesta pesquisa foi o *LGP*com base em CHANG (2007).

# **4.5 Metas OTSEC-LI (***Goals***)**

O primeiro passo na formulação de um modelo, para resolução de problemas, por meio do *goal programming*, é criar limitações para cada uma das metas do problema. As limitações de metas permitem que se determine quão precisa deve ser a solução para cada meta. A meta é uma variável que representa o total de um determinado objetivo desejado. A variável é  $\varphi_i$  = meta<sub>i</sub>. Para que este objetivo seja concluído, insere-se as variáveis de desvio negativo e positivo.Portanto, deve-se somar na equação uma variável de desvio que represente o valor abaixo do objetivo  $d_1^-$  e diminuir uma variável de desvio que represente o valor acima do objetivo  $-d_1^+$ . Assim,a restrição torna-se flexível,  $\phi_i + d_i^- - d_i^+ = meta_i$ .

- $\emptyset_1 + d_1^- d_1^+ =$  (Total de Calças);
- $\emptyset_2 + d_2^- d_2^+ =$  (Total de Jaquetas);
- $\emptyset_3 + d_3^- d_3^+ =$  (Total de Saias);
- $\emptyset_4 + d_4^- d_4^+ =$  (Total de Calças Sociais);
- $\emptyset_5 + d_5^- d_5^+ =$  (Total de Bermudas);
- $\emptyset_6 + d_6^- d_6^+ =$  (Total de Camisas);
- $\emptyset_7 + d_7^- d_7^+ =$  (Total de Custo).
- Sendo que  $d_i^-, d_i^+ \ge 0$  para todo *i*.

As variáveis  $d_i^-$  e  $d_i^+$  são chamadas variáveis de desvio.  $d_i^-$  representa o valor absoluto que cada meta está abaixo do originalmente desejado e  $d_i^+$  representa o valor absoluto que cada meta está acima do originalmente desejado.

As Equações (63, 64, 65, 66, 67, 68) demonstram que a soma das quantidades de um determinado tipo de produto processado em todo o período analisado deve ser igual à meta estipulada mais os desvios abaixoe menos os desvios acima do objetivo. A equação (69) demonstra que a soma dos custos mais os desvios positivos e negativos deve ser igual a meta de custo calculado para o período.

$$
(GOAL_{c1}) \quad \sum_{\text{valca}^* \in I} \sum_{t \in T} QTDE_{\text{valca}^*t} + d_{c1}^- - d_{c1}^+ = Meta_1 \tag{63}
$$

$$
(GOAL_{c2}) \quad \sum_{\text{''jaqueta''} \in I} \sum_{t \in T} QTDE_{\text{''jaqueta''}t} + d_{c2}^- - d_{c2}^+ = Meta_2 \tag{64}
$$

$$
(GOAL_{c3}) \quad \sum_{\text{``saia''} \in I} \sum_{t \in T} QTDE_{\text{``saia''}t} + d_{c3}^- - d_{c3}^+ = Meta_3 \tag{65}
$$

$$
(GOAL_{c4}) \quad \sum_{\text{r} \text{calc} \text{asocial} \text{''} \in I} \sum_{t \in T} QTDE_{\text{r} \text{calc} \text{asocial} \text{''}t} + d_{c4}^- - d_{c4}^+ = Meta_4 \tag{66}
$$

$$
(GOAL_{c5}) \quad \Sigma_{\text{"bermuda"} \in I} \Sigma_{t \in T} QTDE_{\text{"bermuda"}t} + d_{c5}^- - d_{c5}^+ = Meta_5 \tag{67}
$$

$$
(GOAL_{c6}) \quad \Sigma_{\text{``camisa''} \in I} \sum_{t \in T} QTDE_{\text{``camisa''}t} + d_{c6}^- - d_{c6}^+ = Meta_6 \tag{68}
$$

$$
(GOAL_{h1}) \sum_{j \in J} \sum_{i \in I} \sum_{t \in T} \sum_{y \in Y} Customergia_{ji}. RP_{jity} +
$$
  

$$
\sum_{j \in J} \sum_{i \in I} \sum_{t \in T} \sum_{y \in Y} CustomerEssoal_{ji}. RP_{jity} + d_{h1}^- - d_{h1}^+ = Meta_7
$$
 (69)

### **4.5.1 Função Objetivo do** *Goal Programming*

Em um problema modelado para usar*goal programming*, o objetivo é determinar uma solução que atinja todas as metas, tão certeiramente, quanto possível. A solução ideal, para qualquer problema de *goal programming*, seria aquela em que cada meta é atingida, exatamente no ponto desejado (em tal solução ideal, todas as variáveis de desvio seriam iguais a zero). Geralmente, não é possível atingir a solução ideal, porque algumas metas são conflitantes entre si. Neste caso, procura-se uma solução que desvie o mínimo possível da solução ideal.

A equação (70) é a função *lexicographic*, utilizada nesta pesquisa.

$$
MIN\ D = \{d_{h1}^+ + d_{c1}^- + d_{c2}^- + d_{c3}^- + d_{c4}^- + d_{c5}^- + d_{c6}^-\}\tag{70}
$$

Nesta função um dos objetivos é a minimização dos custos.Portanto, os desvios acima da meta estabelecida para os custos devem ser minimizados, aceitando que os custos possam ser menores e não maiores. A produção está limitada ao valor máximo segundo as capacidades dos equipamentos.Portanto, busca-se minimizar os desvios abaixo da meta estabelecida.

### **4.5.2 Restrições do Modelo Matemático**

Na inequação (71) calcula-se a margem de contribuição global de produção dos produtos *i*, por meio dos processos *j*, da matéria-prima *r*, em todos os períodos em horas *t*, para cada um dos 26 dias *y*. O cálculo da margem de contribuição deve ser maximizado para cada hora, considerando que MC é igual a zero.

$$
\left[ \left( \sum_{j} \sum_{i} VT_i . RP_{jity} \right) - \left( \sum_{j} \sum_{i} Cenergia_{ji} . RP_{jity} + \sum_{j} \sum_{i} Cpessoal_{ji} . RP_{jity} \right) \right] \geq MC \tag{71}
$$

A Equação (72) representa a restrição de compatibilidade entre a quantidade de roupa a ser processada (*RDrt*) e a quantidade de roupa por processo (*RPjit*), em todas as horas *t* do processo *j*, para cada dia *y*;

$$
\sum_{r} RD_{rty} = \sum_{j} \sum_{i} RP_{jity}
$$
\n(72)

A equação (73) representa a restrição disponibilidade de roupa e opção de matéria-prima *r* em cada hora *t*, em cada dia *y*;

$$
Disp_{rty} = Disp_{r,t-1,y} - RD_{r,t-1,y} \ge RD_{rty}
$$
\n
$$
(73)
$$

A equação (74) representa a restrição de utilização total da roupa disponível;

$$
RD_{rty} = \sum_{j} disp_{rty} \tag{74}
$$

A inequação (75) representa a restrição de secagem em cada período *t. Min\_dia<sub>i</sub>* e *Max\_dia<sub>i</sub>* são os limites de produção diária para cada produto *i* e são calculados apartir da meta desejada para cada produto. Estes valores são parâmetros que não permite que seja calculado toda a produção de secagem em um único dia, garantindo a distribuição da produção para todos os dias em limites desejados.

$$
Min\_dia_i \le \sum_j \sum_t RP_{jity} \le Max\_dia_i
$$
\n<sup>(75)</sup>

A equação (76) representa a restrição de que apenas um tipo de roupa *i*, ou seja, apenas um tipo de roupa pode ser processado para cada uma das secadoras *j*, em cada hora *t*, em cada dia *y*. X*jity* é uma variável binária de seleção de processos (adimensional)para utilizar (X*jity* = 1) ou não utilizar (X*jity* = 0) o produto *i*, no processo *j*, no período *t*, para cada dia *y*. *X* é uma variável que determina o que cada equipamento vai processar para cada hora.Dessa maneira,o modelo garante que não será consideradauma produção mista com mais de um tipo de roupa por processo e que apenas um dos seis tipos de roupa será processado hora a hora.

Portanto,o somatória da variável *X* para cada um dos tipos de roupa em cada um dos equipamentos deve ser igual a 1, ou seja, apenas um será utilizado e os outros assumirão o valor zero,excluindo os outros cinco na hora analisada.

$$
\sum_{i \in I} X_{jity} = 1 \tag{76}
$$

Para definir as quantidades de roupa a serem produzidas por equipamento foram incluídas as restrições binárias. As Inequações (77) e (78) impõem em todos os períodos *t* que a quantidade de roupa por processo ( $RP_{jity}$ ) seja nula sempre que o processo *j* equivalente não esteja sendo utilizado ( $X_{jity} = 0$ ), escolhendo qual processo será utilizado para cada roupa no período *t* de cada dia *y*;

$$
RP_{jity} \leq lote\_max_{ji} X_{jity}
$$
\n<sup>(77)</sup>

$$
RP_{jity} \geq lote\_min_{ji} X_{jity}
$$
\n<sup>(78)</sup>

A equação (79) define o quanto foi produzido de cada produto *i* em cada hora *t*;

$$
QTDE_{ity} = \sum_{i} RP_{jity} \tag{79}
$$

A equação (80) define a produção total de cada produto *i* em todo período analisado.

$$
QTDETOTAL_i = \sum_t QTDE_{ity} \tag{80}
$$

A equação (81) define quanto é a produção total das horas para cada dia.

$$
QTDE totals_{ty} = \sum_{i} QTDE_{ity}
$$
\n(81)

A equação (82) define a receita de cada produto *i* para cada hora *t*.

$$
received_{ity} = \sum_{j} RP_{jity} \cdot VT_i \tag{82}
$$

A equação (83) define a receita total de cada produto *i* em todosos períodos analisados.

$$
receitap_i = \sum_t receita_{ity}
$$
\n(83)

A equação (84) define a receita total para cada hora;

$$
receirat_{ty} = \sum_{i} receita_{ity}
$$
\n(84)

A equação (85) define o custo a cada hora e dia do processo em todo o período analisado.

$$
Customer_{ty} = \sum_{j} \sum_{i} Customergia_{ji}. RP_{jity} + \sum_{j} \sum_{i} Customeressoal_{ji}. RP_{jity}
$$
\n(85)

A equação (86) define o custo total de cada processo *j* em todo o período analisado.

$$
CustoprocS_j = \sum_i \sum_t \sum_y Custoenergia_{ji}.RP_{jity} + \sum_i \sum_t \sum_y CustoPessoal_{ji}.RP_{jity}
$$
 (86)

A inequação (87) contempla as variáveis de não negatividade presentes na modelagem.

$$
X_{jity} \in \{0,1\};
$$
  
\n
$$
RD_{rty} \ge 0; RP_{jity} \ge 0; QTDE_{ity} \ge 0; QTDETotal_i \ge 0;
$$
  
\n
$$
Disp_{rjty} \ge 0; QTDETOTAL_i \ge 0; QTDETOTALS_{ty} \ge 0;
$$
  
\n
$$
QTDE_{ity} \ge 0; QTDETOTAL_i \ge 0; QTDETOTALS_{ty} \ge 0;
$$
  
\n
$$
received \ge 0; received \ge 0; received \ge 0; reced \ge 0; custom \ge 0; custom \ge 0;
$$
  
\n
$$
costproc \ge 0; cutproc \ge 0; cutproc \ge 0;
$$
  
\n
$$
(87)
$$

# **4.6 Considerações finais**

Este capítulo teve como objetivo apresentar os índices e os parâmetros utilizados para o desenvolvimento dosmodelos matemáticos. Esta modelagem enquadra-se em problemas de otimização combinatória. O modelo desenvolvido é apresentado em três fases com os dados reais de uma lavanderia têxtil. No tópico a seguir serão apresentados os dados desta indústria.Com os dados de produção e dimensionamentos produtivos será feita uma aplicação do modelo. Nesta aplicação o modelo apresenta resultados para três períodos.O primeiro traz

uma análise de produção de um dia de trabalho, o segundo uma semana e o terceiro um mês. O estudo de caso investigará,por meio dos resultados, os pontos de possíveis melhorias.

# **5 ESTUDO DE CASO**

No caso estudado realizou-se um levantamento de dados dentro de uma lavandeira industrial. Foram feitas observações de diversos processos e investigações de possíveis pontos de melhoria. Para isto foram realizadas reuniões com o pessoal técnico e gerencial, procurando adequar o estudo e os resultados com o desejoda empresa.

Todos os dados levantados foram inseridos nos modelos nas diferentes fases para a busca da otimização do processo de secagem. Cada uma das fases buscou contribuir com as decisões do PCP para diferentes perídos,sobre tamanho de lote, programação de produção, disposição de peças por equipamento e a busca da melhor produção com o menor custo de processo.

Com o levantamento de dados através das observações em loco, foi possível verificar que existem falhas no processo e obter dados significativos, que muitas vezes passam despercebidos pela gerência.

A lavanderia está localizada em Maringá, com área de 20.000 metros quadrados e com 4.500 metros de área construída. Possui um quadro de 250 funcionários diretos e uma produção de 11.000 peças por dia. O processo não é contínuo e está dividido em lotes de produção.

A fonte de água é um poço artesiano e a utilização não tem um controle de custos. Apenas tem-se a preocupação com os parâmetros legais, tanto na extração da água, como na destinação dos efluentes. A empresa tem um consumo de água mensal de 850 mil litros, em média.

Existe um sistema de bombeamento de água para o reservatório por meio de um poço artesiano. Este reservatório alimenta a caldeira, que queima madeira. O vapor é utilizado para lavar, tingir, incorporar textura e amaciar as peças de roupa.

A legislação obedecida para o tratamento e o manuseio da água é a MS 518-04, que estabelece os procedimentos e responsabilidades relativos ao controle e vigilância da qualidade da água para consumo humano e seu padrão de potabilidade.

A legislação obedecida para o efluente baseia-se em CONAMA 357-05 e 397-08, que dispõem sobre a classificação dos corpos de água e diretrizes ambientais para o seu enquadramento, bem como estabelecem as condições e padrões de lançamento de efluente.

A legislação obedecida para rios é a CONAMA 357-05, que dispõe sobre a classificação dos corpos de água e diretrizes ambientais para o seu enquadramento, bem como estabelece as condições e padrões de lançamento de efluentes.

Os principais processos encontrados na indústria são: desengomagem enzimática ou oxidativa, estonagem, desbotamento/neutralização, alvejamento oxidativo, amaciamento, used/pulverização, tingimentos e lixado, os quais são descritos a seguir.

# **5.1 Processos de Tratamento das Peças de Roupas**

#### **5.1.1 Desengomagem**

A desengomagem tem por finalidade eliminar a goma aplicada aos fios de urdume durante a fase de fabricação do índigo. Em geral, a goma tem como base o amido e é insolúvel em água. Esta operação, além de aumentar o rendimento no processo de estonagem, auxilia para que não sejam formados riscos e estrias no tecido. Existem dois processos de desengomagem, o enzimático e o oxidativo.

A desengomagem enzimática é conhecida por empregar uma enzima, denominada alfaamilase, cuja finalidade é transformar o amido insolúvel em água numa substância solúvel (dextrina-açúcar).

Para evitar riscos durante o processo, é aconselhável trabalhar com nível de água bem baixo na máquina (relação mássica de banho aproximada de 1:3, ou seja, para cada 1 kg de roupa utiliza-se 3 kg de água). Devido à sensibilidade da alfa-amilase a vapores diretos, recomendase aquecer o banho à temperatura desejável e, então, adicionar a enzima. Para realizar a desengomagem enzimática é necessário utilizar os produtos antimigrantes, alfa-amilase e antiquebradura.O tempo mínimo de processo varia entre 20 e 30 minutos e, por serem enzimas muito sensíveis a variações de temperatura e pH, faz-se necessário controlar rigorosamente estes dois parâmetros. A saber, a temperatura deve ficar entre 60º e 70º C e o pH em 6,5.

Ao término do processo, recomenda-se soltar o banho com a máquina ainda em movimento, pois este procedimento evita que as peças sirvam de filtro para a goma e diminuam a migração de corante na parte branca do jeans.

A desengomagem oxidativa utiliza agentes oxidantes para transformar o amido insolúvel em água numa substância solúvel. O agente oxidante mais empregado é o peróxido de hidrogênio. É necessário utilizar antimigrante, metassilicato de sódio e água oxigenada 200 V.

Recomenda-se trabalhar com nível de água baixo (relação de banho de 1:3, ou seja, para cada 1 kg de roupa utiliza-se 3 kg de água) e temperatura de 90º C durante 20 minutos. Ao término do tempo de desengomagem, deve-se resfriar o banho e, em seguida, soltá-lo com a máquina em movimento. Para que obtenha um melhor aspecto, deve-se proceder enxágues posteriores. A desengomagem é o processo em que a migração de corante ocorre em maior volume, sendo necessária a presença de um antimigrante.

Os tensoativos são produtos que têm como característica fundamental possuir uma longa cadeia parafínica (parte oleofílica) e um grupo com afinidade para com a água (parte hidrofílica) atuando assim nas interfaces água/óleo. São classificados como agentes umectantes, detergentes, auxiliares de desengomagem, sequestrantes, lubrificantes e emulsionantes. Os tensoativos mais usados são detergentes, umectantes, antiquebrantes e antimigrantes.

### **5.1.2 Estonagem**

A estonagem é o processo que tem por finalidade proporcionar uma abrasão nas peças, sendo que esta varia conforme o padrão desejado. O grau de abrasão obtido é o que determina os padrões comumente conhecidos no mercado como super *stone*, *destroyer* e hiper *destroyer*.

Para realizar a estonagem é necessário utilizar enzima ácida ou neutra, pedra cinasita, antimigrante e tampão (somente para estonagem com enzimas ácidas). As enzimas são inovação no processo de estonagem e caracterizam-se por atacar biologicamente a parte celulósica do tecido de jeans (algodão). São conhecidas como enzimas celulósicas e dividemse em 3 grupos, enzimas ácidas, enzimas neutras e enzimas híbridas.

Para o uso de enzimas é de fundamental importância o controle rigoroso do pH e da temperatura. Como são sensíveis ao vapor direto, recomenda-se aquecer o banho à temperatura desejada e, então, colocar a enzima. Não é aconselhável injetar vapor durante o processo.Uma exposição em tempo prolongado pode provocar um ataque excessivo da celulose e, consequentemente, perda excessiva da resistência.

Normalmente se emprega uma quantidade de pedras que varia na relação de 1:1 até 1:3, ou seja, de 1 a 3 kg de pedra para cada 1 kg de roupa.Os abrasivos são utilizados para determinar certo padrão de estonagem, agredindo a peça superficialmente. Utilizam-se as pedras cinasita, pome e químicas. As pedras mais conhecidas são pomes, pomitas, cinasitas e bolas de polímeros ou de borracha.

### **5.1.3 Desbotamento/Neutralização**

Nos casos em que se deseja clarear o padrão após a estonagem, faz-se necessário o uso de uma limpeza prévia, em maior ou menor escala. Essa limpeza é feita com hipoclorito de sódio ou por meio de processos redutores (soda e redutor).

O clareamento com hipoclorito de sódio é realizado em temperatura ambiente. Normalmente trabalha-se com relação de banho em torno de 1:5 a 1:10, ou seja, para cada 1 kg de roupa utiliza-se de 5 a 10 litros de água.

Ao término do tratamento com hipoclorito de sódio, é necessário neutralizar o residual de cloro ativo no banho. Essa neutralização ocorre necessariamente em um novo banho. Antes da neutralização deve ser feito um enxágue. A operação de neutralização é realizada com metabissulfito de sódio, durante 10 minutos em temperatura ambiente ou até 40º C.

Clareadores alteram a tonalidade do índigo para padrões mais claros, podendo ser *hipoclorito desódio* (Cloro Líquido), *hipoclorito de cálcio* (Cloro em Pó) ou *permanganato de potássio.* Este último é muito utilizado em clareamento de peças com detalhes coloridos e no processo *Used*.

Ácidos proporcionam ao banho o meio ácido, podendo ser utilizados como *Alcalinizantes* (manter o pH desejado) e *neutralizantes* (neutralizam o meio alcalino).

Álcalis proporcionam ao banho o meio alcalino, podendo ser utilizados como *tampões* (manter o pH desejado) e *neutralizadores* (neutralizam o meio ácido). Um exemplo de álcalis usado é o Metassilicato de sódio ou potássio, barrilha e soda cáustica.

### **5.1.4 Alvejamento oxidativo**

O processo de alvejamento oxidativo se torna necessário para um realce do aspecto final do jeans. O alvejamento ocorre através da liberação de oxigênio proveniente de produtos específicos. O produto mais empregado é o peróxido de hidrogênio (água oxigenada). Trabalha-se com relação de banho superior da estonagem e limpeza prévia, em geral, em torno de 1:8, ou seja, para cada 1 kg de roupa utiliza-se 8 litros de peróxido de hidrogênio.

No processo de alvejamento a temperatura varia de 70º a 90º C de acordo com as necessidades de limpeza do produto final, observando que para temperaturas mais elevadas haverá um encolhimento maior, porém com um grau de limpeza superior.

Os oxidantes são empregados como agentes branqueadores, trabalham em meio alcalino, conferindo limpeza às peças. Podem ser o peróxido de hidrogênio ou o perborato de sódio. A estabilidade das soluções é limitada, ou seja, quanto maior a alcalinidade menor a estabilidade. Para aumentar a estabilidade das soluções de branqueamento, adiciona-se um estabilizador, normalmente o metassilicato de sódio.

# **5.1.5 Amaciamento**

Consiste em proporcionar toque agradável à peça confeccionada. Normalmente se trabalha com temperatura de aproximadamente 40º C. Podem ser usados sozinhos ou em conjunto com outros produtos, tais como resinas e encorpantes.

A grande maioria dos produtos de amaciamento apresentam características similares às de um detergente. A sua classificação é normalmente baseada nas características da parte hidrofílica. Devido ao caráter iônico de grande parte dos amaciantes, convém ter cuidado com possíveis incompatibilidades com outros produtos. O caso mais frequente é o dos amaciantes catiônicos, incompatíveis com produtos aniônicos e que causam frequentemente o amarelamento dos brancos óticos.

### **5.1.6 Used/Pulverização**

Processo usado para imitar os desgastes que se formam na peça durante o uso. Trata-se de um desgaste localizado por via química em peças confeccionadas. O sistema mais utilizado é a pulverização nas áreas desejadas com permanganato de potássio, podendo eventualmente ser usado também o cloro, através de pistola de ar comprimido. A intensidade do efeito é determinada pela concentração do banho.

O jateamento feito com pistolas de ar comprimido deve ser regular e sem respingos, aplicando-se geralmente em peças já estonadas e secas, sem vincos ou amassados. As peças (calças, bermudas e camisas) devem ser infladas, utilizando tubulações com saídas de ar onde se prendem as calças. A ventilação deve ser forte o suficiente para inflar por completo a peça a ser jateada, como se alguém a estivesse vestindo.

Após o jateamento deve-se aguardar tempo suficiente para a reação do produto. A sala de pulverização deverá estar sempre separada da lavanderia e possuir, à frente do local de jateamento, uma cortina d'água com exaustores suficientes para retirar o permanganato de potássio em suspensão no ar. Este processo com permanganato tem forte cheiro e restrições ao seu uso, devendo o operador utilizar-se de equipamentos de proteção como máscaras, roupas adequadas e óculos.

### **5.1.7 Lixado**

Método que utiliza lixa d'água de gramatura compreendida entre grana 320 e grana 160, devendo ser aplicada diretamente pelo operador sobre uma base em que se fixa a peça a ser processada, ou aparelhos que inflem as calças e se aplique o desgaste com lixadeiras. Este processo é normalmente efetuado sobre a peça crua, antes de qualquer processo.Também existe a possibilidade de se efetuar o processo de lixamento em outras etapas.

## **5.1.8 Tingimento**

Numa tinturaria/lavanderia deve-se levar em conta o material a tingir, os produtos auxiliares como, por exemplo, o corante, o maquinário, a água, fatores humanos e econômicos. No tingimento algumas etapas fundamentais são a preparação, o tingimento e o tratamento posterior ao acabamento.

A fibra de algodão antes de qualquer processamento é constituída em média por 90% de celulose, sendo o restante impurezas que devem ser eliminadas, de forma que o teor em celulose aumente para mais de 99%.

Nos processos descontínuos o movimento do corante em direção ao interior da fibra é provocado pela chamada substantividade do corante. Pode-se, nesses casos, relacionar as etapas de dissolução do corante no banho, difusão no banho, deslocamento do corante do banho para superfície da fibra (Adsorção), difusão na fibra (Absorção) e fixação.

Para que se processem estas etapas referidas, é essencial que haja agitação mecânica, que a temperatura seja suficiente e que o banho possua produtos auxiliares adequados ao sistema corante/fibra.

A força que atrai o corante para a fibra é chamada de afinidade. Assim definida, vai diminuindo na medida em que o corante vai se fixando na fibra. Quando se atinge o equilíbrio, corante na solução em comparação ao corante na fibra, a afinidade atinge um valor nulo e a fibra não fixa mais corante. Por isso, qualquer que seja o sistema corante/fibra, atinge-se por esgotamento um estado estacionário de equilíbrio no qual fica sempre uma dada quantidade de corante no banho. Diz-se então que o banho está esgotado.

O tempo de tingimento é um dos fatores de maior importância no processo, pois em tal etapa não se pode alterar aleatoriamente as adições de produtos ou quaisquer outras etapas em que haja o comprometimento do estado de equilíbrio. Em outras palavras, a adição dos produtos químicos deve seguir uma dosagem progressiva de forma a propiciar a montagem gradativa e ordenada do corante na fibra.

Os corantes diretos possuem grupos solubilizantes do tipo sulfônico.Além disso, tem uma estrutura que lhes confere substantividade para com a celulose. São igualmente designados por corantes substantivos. A principal característica dos corantes diretos é sua fácil aplicação ao substrato têxtil, sendo um corante solúvel e de afinidade para com a fibra celulósica. Os corantes diretos possuem tempo de processo relativamente curto e propiciam boa relação custo/benefício.

Eles são empregados sempre que se deseja produzir, em processos simples, tinturas sólidas à luz, das quais não se exijam condições especiais quanto a solidez à lavagem. Para se dissolver os corantes emprega-se água. Empasta-se os corantes uniformemente com água quente, dissolvendo-os depois com adição de água fervente. Normalmente necessita-se de uma quantidade equivalente de 10 a 15 vezes o peso do corante que deve ser adicionado ao banho de tingimento através de peneira fina.

Para o tingimento de cores claras o processo inicia-se geralmente com a temperatura ambiente, subindo lentamente até atingir fervura. A partir daí pode-se então se adicionar um pouco de sal e processar durante 30 minutos, até que o banho esteja suficientemente esgotado. Para cores escuras mantém-se, de preferência, a temperatura de fervura usando vapor indireto, e tinge-se durante 30 minutos.Adiciona-se o sal e mantém-se por mais 30 minutos.

Os corantes reativos possuem a propriedade de formar uma ligação covalente com as fibras celulósicas. Tal ligação é dada através do álcali presente no banho de tingimento. São corantes que reagem, formando ligações de natureza química com os compostos hidroxilados (como as fibras celulósicas e a água) e compostos aminados (fibras protéicas). As cores obtidas com tal classe de corante são mais vivas e brilhantes quando comparadas com as demais classes, tendo como fator resultante custos mais elevados.

Os tempos de processo são maiores, quando comparados com tingimentos que utilizam corantes diretos.Porém, proporcionam índices de solidez superiores. Os corantes reativos podem dividir-se em dois grupos, os corantes de alta reatividade, e os corantes de baixa reatividade.

Os corantes sulfurosos têm uma constituição química pouco definida, mas tem como característica fundamental a presença de enxofre, normalmente sob a forma dissulfídrica. O corante enxofre caracteriza-se por ser, na maior parte dos casos, insolúvel em água.

No entanto, dissolvem-se facilmente na presença de sulfureto (redução) e fixam-se nesta solução sobre o algodão. Assim sendo, para a aplicação ao substrato deve-se torná-lo solúvel em água para que possibilite a sua penetração e fixação na fibra celulósica. Tal fixação é conseguida através do retorno à forma insolúvel (oxidação), levando assim a índices de solidez consideravelmente altos, pois uma vez fixado o corante na fibra, sua retirada torna-se extremamente complexa.Este processo é chamado de oxirredução.

As tinturas produzidas com corantes de enxofre satisfazem muitas exigências quanto a solidez à luz, à lavagem, aos ácidos, à sobretintura e ao suor, ultrapassando neste sentido as tinturas realizadas com corantes diretos. A sua solidez ao cloro, porém, é quase sempre diminuta, possibilitando variantes em processos, como por exemplo, o marmorizado, o americano e o*stone*.

### **5.1.9 Antiespumante**

Aditivos usados para reduzir a tendência de outros produtos em produzir alta quantidade de espuma, o que dificulta a penetração adequada dos outros produtos. Pode-se encontrar no mercado antiespumantes à base de silicone, misturas de ésteres orgânicos, óleos, amidas, acrilatos e triglicerídeos.

# **5.1.10 Redutores**

Os produtos redutores são menos frequentes na indústria têxtil do que os oxidantes. Para eliminar os restos de hipoclorito sobre as fibras, utiliza-se, frequentemente, o bissulfito de sódio. Um redutor muito utilizado nas tinturarias e lavanderias é o hidrossulfito de sódio.

# **5.2 Estação de Tratamento de Efluentes (ETE)**

A lavanderia estudada tem seu próprio sistema de tratamento de efluentes industrial.Na sua maior parte os efluentes provém da lavagem de peças em jeans. A Figura 5.1 apresenta o fluxograma do processo.

No início há um processo físico de retenção de sólidos.Este peneiramento, que consiste na primeira etapa do processo, tem como função separar o efluente de sólidos suspensos e sedimentáveis menores, como pedras e fiapos de tecido. Isto se faz necessário para a redução de sólidos no sistema. O material é inox, com malha longitudinal com perfil trapezoidal, (largura 2,0 m e altura útil 1,0 m).

### **5.2.1 Tanque de homogeneização**

O tanque de homogeneização tem como função manter a vazão constante, conhecido como tanque pulmão. Quanto à variação da carga orgânica, esta é uma questão de homogeneização, pois é necessário misturar uma quantidade significativa de efluentes para se obter um valor médio nas variáveis ambientais de DBO5, DQO, pH, sólidos, cor, toxicidade e outras. Com volume de 186 m³, é capaz de equalizar a vazão de efluentes produzidos em 08 horas de processo, tempo em que se alteram as características dos mesmos.

#### **5.2.2 Decantador primário**

Sua dimensão depende da vazão de efluente, do tempo de retenção e do teor de sólidos e tem a função de reduzir os sólidos antes do lançamento do efluente ao processo biológico.

O decantador primário tem um volume útil de 170 m³, profundidade do cilindro de 2,50 m, profundidade do cone de 1,00 m e tempo retenção de 2 horas e 40 minutos. O decantador secundário tem um volume útil de 145 m<sup>3</sup>, profundidade do cilindro de 2,00 m, profundidade do cone de 1,00 me tempo de retenção de 2 horas e 28 minutos.

# **5.2.3 Tanque de aeração**

Tem a finalidade de manter uma concentração de oxigênio dissolvido, em todas ou em parte da massa líquida, garantindo as reações bioquímicas que caracterizam o processo, fazendo com que as bactérias sejam distribuídas por todo o tanque, pois o oxigênio é o elemento essencial para o metabolismo dos microrganismos.

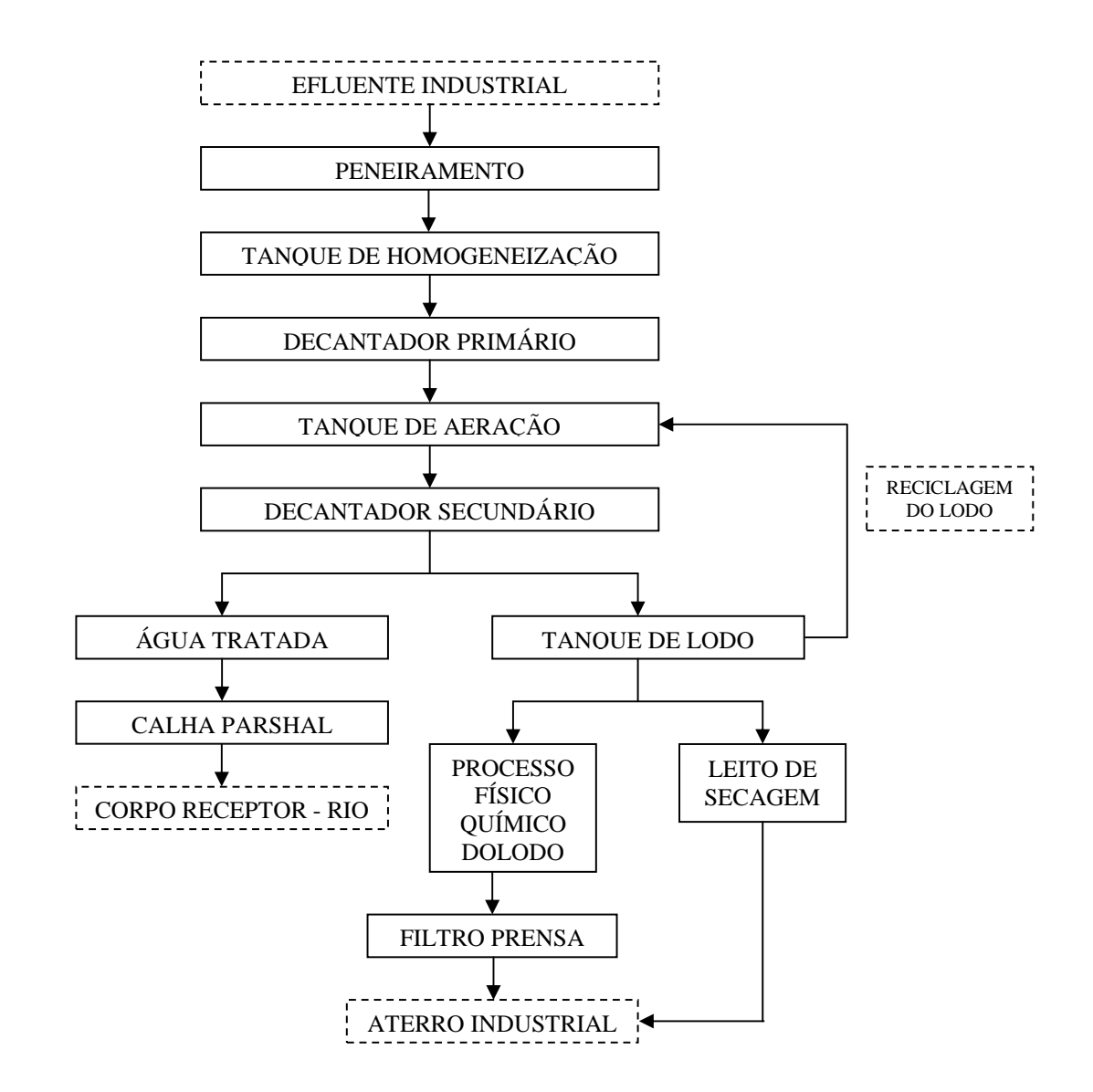

Figura 5.1 – Fluxograma da ETE.

A quantidade de oxigênio introduzido na mistura através dos aeradores propicia o desenvolvimento de bactérias aeróbias que irão digerir a matéria orgânica. O tanque de aeração tem um volume útil de 600m<sup>3</sup>, profundidade total de 3,50m, e tempo de retençãode 01 dia e 6 horas.

No processo em questão o elemento ativo é o floco, formado por bactérias e outros organismos, como fungos e protozoários.As bactérias são as maiores responsáveis pela estabilização da matéria orgânica e a formação dos flocos.

O oxigênio introduzido no sistema por meio dos aeradoresé dissolvido no interior do líquido emantém a massa do lodo ativo em constante agitação e suspensão, aumentando a superfície do contato dos flocos do lodo com a matéria orgânica, que é alimento dos microrganismos, evitando que as partículas em suspensão se depositem no fundo do tanque de aeração.

### **5.2.4 Decantador secundário**

O decantador secundário ocupa um papel de relevância no conjunto, uma vez que nele se processa a decantação do lodo digerido.O excesso é enviado para o leito de secagem. O lodo nele decantado é importante para a estabilidade da vida biológica.

O efluente tratado atende todas as exigências ambientais exigidas, como: pH, DBO, DQO, temperatura, óleos e graxas e quantidade de sólidos sedimentáveis, entre outros.

O objetivo principal da calha parshall é a medição da vazão da água tratada.

Corpo Receptor (Rio) é onde será depositado e despejado o efluente industrial depois de tratado.

# **5.2.5 Tanque de lodo**

É o tanque referente ao acúmulo de lodo, no qual o excesso provindo do decantador secundário é depositado com grande densidade, com pequena percentagem de umidade. Parte do lodo é recolocada no tanque de aeração.

O tanque de lodo tem um volume de lodo para descarte do decantador primário de 55,35 m³.O tanque de lodo para secagem tem um volume de  $38,12 \text{ m}^3$  e o tanque de lodo para recirculação de 19,40 m<sup>3</sup>. O tanque de efluente tratado tem um volume de 19,40 m<sup>3</sup> e os leitos de secagem têm aproximadamente 12 m<sup>3</sup> cada, em um total de 10 leitos. O processo é 100% biológico, com a característica física do efluente antes do tratamento de cor azulada e após cristalina.

Processo físico-químico do lodo tem a função de flocular o lodo que será encaminhado para o filtro-prensa, ou seja, transforma partículas menores em partículas maiores.
Leito de secagem tem a função de desidratar o lodo. Sua secagem depende do tempo. O lodo desidratado é levado até o local de estocagem para ser encaminhado para o aterro industrial.

Filtro-prensa tem a função de desidratar o lodo. Esta torta de lodo é levada até o local de estocagem para ser encaminhadapara o aterro industrial.

### **5.2.6 Aterro Industrial**

Local onde o lodo é enviado após sua secagem. Periodicamente é feita uma coleta do material por uma empresa terceirizada para a destinação do lodo. O aterro é uma forma de disposição adequada de resíduos no solo que, fundamentada em critérios de engenharia e normas operacionais específicas, garante um confinamento seguro em termos de poluição ambiental e proteção à saúde pública. Deve ser construído em áreas planejadas com terreno impermeabilizado, para evitar o escoamento (subsuperficial e subterrâneo) do chorume. Este líquido é produzido pela infiltração da água das chuvas e pela degradação de compostos que percolam através da massa de lixo aterrada, carreando materiais dissolvidos ou suspensos.

Devido às suas características, o chorume deve ser tratado adequadamente antes de ser lançado no ambiente, evitando-se assim maiores riscos de contaminação do solo, das águas subterrâneas e superficiais, com sérias consequências para a saúde pública. Os gases liberados no aterro devem ser captados para evitar a poluição do ar.Em alguns casos podem ser utilizados para a produção de energia elétrica.

De acordo com a CETESB (1993) o tratamento de resíduos é definido como qualquer processo que altere suas características, composição ou propriedades de maneira a tornar mais aceitável sua disposição final. As principais alternativas mais utilizadas como destinação final do lodo industrial são (CETESB, 1993; LORA, 2000):

- secagem e desidratação;

- aterro industrial;

- incineração;

- solidificação/estabilização;

- compostagem e disposição em solos agrícolas.

São passíveis de disposição em aterro os resíduos cujos poluentes neles contidos podem sofrer alguma forma de atenuação no solo, seja por degradação, seja por retenção (filtração, adsorção, troca iônica etc.). Os resíduos inflamáveis, reativos, oleosos ou orgânicos persistentes ou que contenham líquidos livres não devem ser dispostos em aterros (CETESB, 1993; MENDES, 1998).

Os resíduos com baixo teor de umidade são os mais apropriados para serem dispostos em aterros industriais. Matérias com alto teor de umidade criam problemas pela formação de percolados devido à liberação da fase líquida. Lodos industriais apresentam alto teor de umidade, sendo necessário secá-los antes de enviá-los ao aterro (ROSA, 2004).

Os aterros industriais apresentam algumas restrições, pois constituem um processo extensivo que exige grande área para implantação, além de não resolverem necessariamente o problema de toxidez dos resíduos, que continuam potencialmente perigosos, além de terem um custo alto para indústria geradora de lodo (NEIL et al*.*, 1997; MENDES, 1998).

São realizados outros procedimentos complementares na ETE da lavanderia, como: análises e manutenções diárias de pH, quantidade de lodo no tanque biológico, vazão, tempo de recirculação (lodos ativados) e aparência da água.São realizadas também análises semanais feitas em laboratório do pH, DBO, DQO, toxicidade, óleos e graxas, vazão e temperatura.

O sistema utiliza alguns tipo de coagulante e floculante no processo físico-químico para a secagem de uma porcentagem do lodo, que são o sulfato de alumínio e polímero aniônico. As bactérias utilizadas são as aeróbicas. Em média, o tempo de retenção para o tipo de tratamento é de 6 horas.Na Figura 5.2 é apresentado o *Layout* da ETE. Os parâmetros de DBO e DQO a serem seguidos estão na Tabela 5.1.

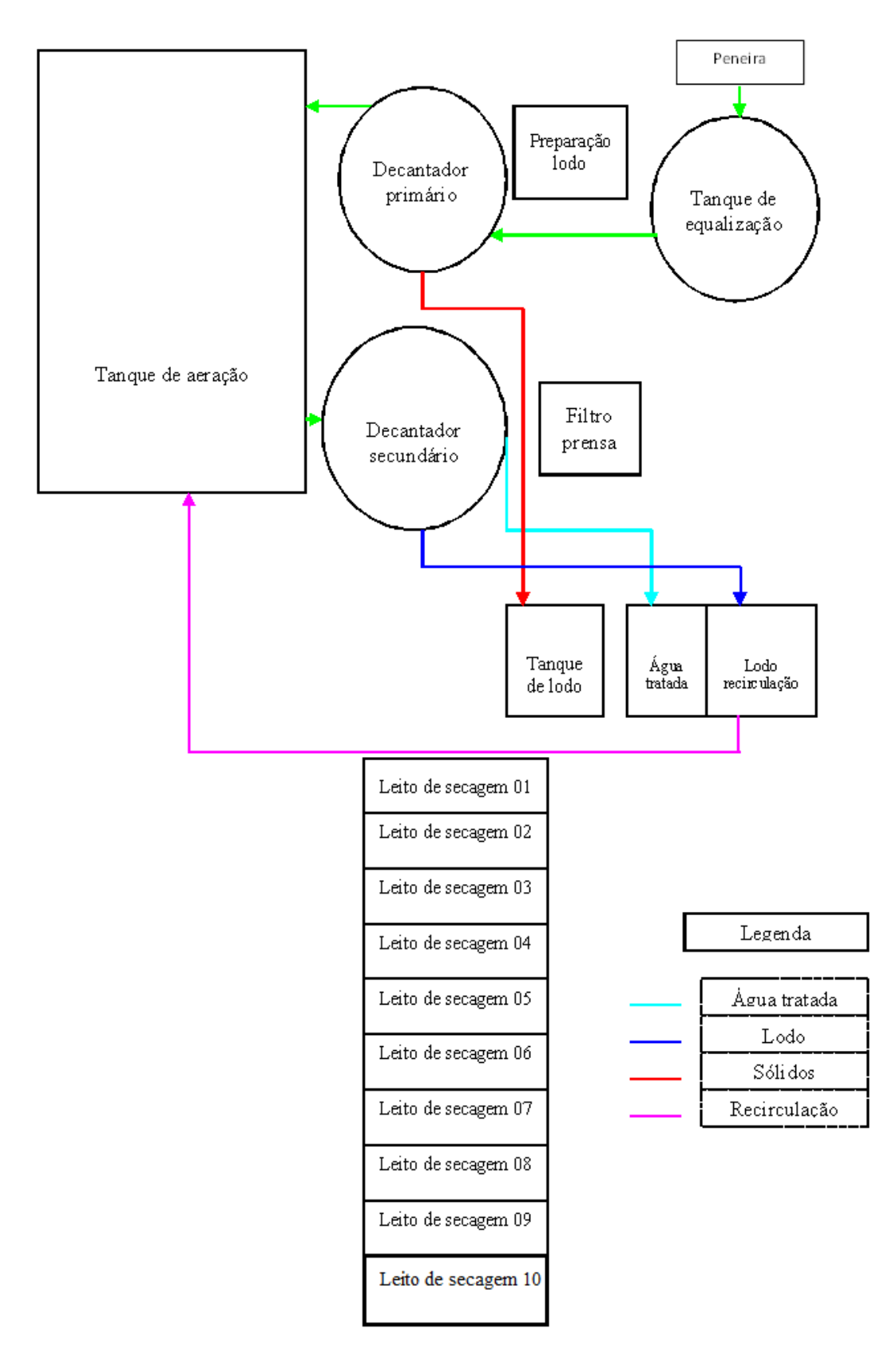

Figura 5.2 – Layout da Estação de Tratamento de Efluente.

| Parametros     | Padrões IAP            |
|----------------|------------------------|
| pH             | Entre 5 a 9            |
| Temperatura    | $<$ 40 °C              |
| Óleos e graxas | Até 50 mg/l            |
| <b>DBO</b>     | Até $50 \text{ mg/l}$  |
| DO             | Até $150 \text{ mg/l}$ |

Tabela 5.1 – Padrões do Instituto Ambiental do Paraná (IAP).

A Tabela 5.2 descreve os equipamentos utilizados na ETE e o consumo energético de cada um deles. A tabela apresenta em percentual quanto cada equipamento é utilizado, pois alguns equipamentos não ficam todo tempo em funcionamento. Por meio da potência dos equipamentos é calculada o consumo por hora, e quantos por cento cada equipamento representa no gasto energético do setor.

| <b>Máquina</b>                            | HP    | kW    | <b>Horas</b><br>de<br>trabalho | <b>Percentual de</b><br><b>Potência Util</b> | <b>kWh</b> | Percentual do consumo<br>Energético por equipamento<br>no setor |
|-------------------------------------------|-------|-------|--------------------------------|----------------------------------------------|------------|-----------------------------------------------------------------|
| Aerador 1                                 | 15,00 | 11,19 | 21                             | 70%                                          | 164,49     | 23,82%                                                          |
| <b>Aerador 2</b>                          | 15,00 | 11,19 | 21                             | 70%                                          | 164,49     | 23,82%                                                          |
| Aerador 3                                 | 15,00 | 11,19 | 21                             | 70%                                          | 164,49     | 23,82%                                                          |
| Agitador<br>Homogenizção                  | 7,50  | 5,60  | 24                             | 100%                                         | 134,28     | 19,45%                                                          |
| <b>Misturador</b><br>tanque<br>Secundário | 3,50  | 2,61  | 24                             | 100%                                         | 62,66      | 9,08%                                                           |
| Total                                     | 56,00 | 41,78 |                                |                                              | 690,42     | 100%                                                            |

Tabela 5.2 – Equipamentos daETE.

## **5.3 Equipamentos**

A maioria dos equipamentos projetados para a lavagem de peças confeccionadas demonstrou ser adequada ao processo, incluindo aqueles para lavagem/extração com carregamento frontal, máquinas horizontais com carregamento lateral e máquinas de tambor.

O projeto, tamanho e velocidade de operação podem afetar o processamento de peças confeccionadas. Sempre é recomendado que sejam efetuados ensaios prévios, visto que certas condições podem não ser adequadas para determinadas peças confeccionadas ou tecidos em especial. O controle da temperatura e do pH podem ser fatores críticos para a obtenção do ótimo desempenho por parte das enzimas. Por conseguinte, é importante que controles automáticos de medição sejam conferidos e calibrados em base regular.

#### **5.3.1 Lavadoras**

A carga das máquinas é importante, visto que uma carga excessiva pode fazer com que as peças confeccionadas não se movimentem livremente e venham a permanecer dobradas em uma mesma posição durante o processo de lavagem. Isso promoverá o surgimento indesejado de marcas, barras e de fibrilação desigual nas peças confeccionadas. É aconselhável usar uma carga de máquina de aproximadamente 75%.

Existem seis tipos de roupas a serem processadas e cada uma destas peças possui uma massa média que possibilita calcular quantas peças cada equipamento comporta por processo. As peças estão divididas em: calças, jaquetas, saias, calças sociais, bermudas e camisas. Cada um destes tipos é dividido entre cinco tamanhos e massas diferentes.Entretanto, para efeito de calculo,será considerada apenas a massa média.

Na Tabela 5.3 é apresentada a massa média em quilos de cada um destes tipos de roupas.Estes valores de massasão usados para calcular quantas peças podem ser processadas para cada equipamento, seguindo a capacidade de cada um deles.

| PESO MÉDIO POR TIPO DE ROUPA EM kg                                               |       |       |       |       |       |  |  |  |  |  |
|----------------------------------------------------------------------------------|-------|-------|-------|-------|-------|--|--|--|--|--|
| Calca social<br><b>Sajas</b><br><b>Bermudas</b><br>Calcas<br>Jaquetas<br>Camisas |       |       |       |       |       |  |  |  |  |  |
| 0,650                                                                            | 0,650 | 0,350 | 0,450 | 0,300 | 0,200 |  |  |  |  |  |

Tabela 5.3 – Massa Média de Cada Tipo de Peça.

A Tabela 5.4apresenta as quantidades e as capacidades das lavadoras contidas no processo estudado.As cargas foram mensuradas namassa de roupas, considerando-se os 25% de fator de segurança. A lavanderia possui um total de 21 máquinas lavadoras, tendo uma distribuição de capacidade de máquinas variadas.O tempo de operação é de 30 a 90 minutos.

|                 | <b>CapacidadeTot</b>   | $25%$ da             |        |                     |                             |                 | Quantidade de peças por tipo de roupa, segundo a<br>capacidade de cada máquina. |                |
|-----------------|------------------------|----------------------|--------|---------------------|-----------------------------|-----------------|---------------------------------------------------------------------------------|----------------|
| <b>Máquinas</b> | al da máquina<br>em kg | Capacidad<br>e Total | Calças | <b>Jaqueta</b><br>s | <b>Saia</b><br>$\mathbf{s}$ | Calça<br>social | <b>Bermudas</b>                                                                 | <b>Camisas</b> |
| Lavadora<br>01  | 70                     | 17,50                | 27     | 27                  | 50                          | 39              | 58                                                                              | 88             |
| Lavadora<br>02  | 100                    | 25,00                | 38     | 38                  | 71                          | 56              | 83                                                                              | 125            |
| Lavadora<br>03  | 100                    | 25,00                | 38     | 38                  | 71                          | 56              | 83                                                                              | 125            |
| Lavadora<br>04  | 100                    | 25,00                | 38     | 38                  | 71                          | 56              | 83                                                                              | 125            |
| Lavadora<br>05  | 100                    | 25,00                | 38     | 38                  | 71                          | 56              | 83                                                                              | 125            |
| Lavadora<br>06  | 200                    | 50,00                | 77     | 77                  | 143                         | 111             | 167                                                                             | 250            |
| Lavadora<br>07  | 200                    | 50,00                | 77     | 77                  | 143                         | 111             | 167                                                                             | 250            |
| Lavadora<br>08  | 250                    | 62,50                | 96     | 96                  | 179                         | 139             | 208                                                                             | 313            |
| Lavadora<br>09  | 350                    | 87,50                | 135    | 135                 | 250                         | 194             | 292                                                                             | 438            |
| Lavadora<br>10  | 350                    | 87,50                | 135    | 135                 | 250                         | 194             | 292                                                                             | 438            |
| Lavadora<br>11  | 230                    | 57,50                | 88     | 88                  | 164                         | 128             | 192                                                                             | 288            |
| Lavadora<br>12  | 150                    | 37,50                | 58     | 58                  | 107                         | 83              | 125                                                                             | 188            |
| Lavadora<br>13  | 150                    | 37,50                | 58     | 58                  | 107                         | 83              | 125                                                                             | 188            |
| Lavadora<br>14  | 150                    | 37,50                | 58     | 58                  | 107                         | 83              | 125                                                                             | 188            |
| Lavadora<br>15  | 150                    | 37,50                | 58     | 58                  | 107                         | 83              | 125                                                                             | 188            |
| Lavadora<br>16  | 150                    | 37,50                | 58     | 58                  | 107                         | 83              | 125                                                                             | 188            |
| Lavadora<br>17  | 150                    | 37,50                | 58     | 58                  | 107                         | 83              | 125                                                                             | 188            |
| Lavadora<br>18  | 100                    | 25,00                | 38     | 38                  | 71                          | 56              | 83                                                                              | 125            |
| Lavadora<br>20  | 300                    | 75,00                | 115    | 115                 | 214                         | 167             | 250                                                                             | 375            |
| Lavadora<br>21  | 300                    | 75,00                | 115    | 115                 | 214                         | 167             | 250                                                                             | 375            |
| <b>Total</b>    | 3.650                  | 912,50               | 1404   | 1404                | 2607                        | 2028            | 3042                                                                            | 4563           |

Tabela 5.4 – Distribuição das Capacidades das Lavadoras.

# **5.3.2 Centrífugas**

Após a lavagem das peças os lotes passam pelas centrífugas para serem retirados os excessos de água, e prepar as peças para entrarem nos equipamentos de secagem. As centrífugas têm uma capacidade de processamento medida em quilogramas Entretanto, para efeito de

segurança e melhor aproveitamento do processo, a quantidade de peças para cada equipamento segue o padrão de 70 % da capacidade do equipamento emquilogramasde peças secas.

A Tabela 5.5 apresenta as capacidades totais em quilogramas de cada centrífuga. Também é apresentado o quanto cada uma das secadoras pode processar em quilogramasde peças. É calculada a quantidade total de cada tipo de roupa que elas podem centrifugar.O tempo de centrifugação é de 10 minutos.

| <b>Centrífugas</b> | Capacidade<br><u>kg</u> | $70%$ da<br>Capacidade<br>Total | <b>Calcas</b> | Jaquetas | <b>Saias</b> | Calca<br>social | <b>Bermudas   Camisa</b> |     |
|--------------------|-------------------------|---------------------------------|---------------|----------|--------------|-----------------|--------------------------|-----|
| Centrífuga 01      | 100                     | 70                              | 108           | 108      | 200          | 156             | 233                      | 350 |
| Centrífuga 02      | 100                     | 70                              | 108           | 108      | 200          | 156             | 233                      | 350 |
| Centrífuga 03      | 100                     | 70                              | 108           | 108      | 200          | 156             | 233                      | 350 |
| Centrífuga 04      | 50                      | 35                              | 54            | 54       | 100          | 78              | 117                      | 175 |
| Centrífuga 05      | 30                      | 21                              | 32            | 32       | 60           | 47              | 70                       | 105 |

Tabela 5.5 – Distribuição das Capacidades das Centrífugas.

### **5.3.3 Secagem e Prensagem**

Após as peças passarem peloprocesso de secagem elas devem passar pela finalização nas prensas seguida de passagem a ferro com vapor para o acabamento final. Uma vaporização durante a prensagem deve ser capaz de desenvolver o "toque de pele de pêssego" nas peças confeccionadas. Esse processo de vaporização pode ser apenas uma passagem a ferro com vapor, mas o ideal seria uma vaporização prévia seguida de passagem a ferro com vapor.

A Tabela 5.6apresenta a distribuição dos equipamentos de secagem, sendo usada uma carga máxima de 75% de sua capacidade em quilogramas de roupas. É calculado para cada peça, de acordo com a massa de cada uma, o quanto cada equipamento suporta secar em quantidade de peças. O tempo de secagem varia muito pouco, sendo uma média de 45 minutos por equipamento. Na Tabela 5.7são apresentados os equipamentos de prensagem e o consumo de energia de cada um deles.O tempo de operação é de 35 a 45 minutos.

Tabela 5.6 – Distribuição das Capacidades das Secadoras.

| Secadores | Capacidade | <mark>75% da</mark><br>Capacidade | Calcas | Jaquetas | <b>Saias</b> | Calca<br>social | <b>Bermudas</b> | ùamisa |
|-----------|------------|-----------------------------------|--------|----------|--------------|-----------------|-----------------|--------|
|-----------|------------|-----------------------------------|--------|----------|--------------|-----------------|-----------------|--------|

|            |      | total kg |     |     |     |     |     |     |
|------------|------|----------|-----|-----|-----|-----|-----|-----|
| Secador 01 | 100  | 75       | 115 | 115 | 214 | 167 | 250 | 375 |
| Secador 02 | 100  | 75       | 115 | 115 | 214 | 167 | 250 | 375 |
| Secador 03 | 100  | 75       | 115 | 115 | 214 | 167 | 250 | 375 |
| Secador 04 | 100  | 75       | 115 | 115 | 214 | 167 | 250 | 375 |
| Secador 05 | 150  | 112,5    | 173 | 173 | 321 | 250 | 375 | 563 |
| Secador 06 | 150  | 112,5    | 173 | 173 | 321 | 250 | 375 | 563 |
| Secador 07 | 150  | 112,5    | 173 | 173 | 321 | 250 | 375 | 563 |
| Secador 08 | 150  | 112,5    | 173 | 173 | 321 | 250 | 375 | 563 |
| Secador 09 | 200  | 150      | 231 | 231 | 429 | 333 | 500 | 750 |
| Secador 10 | 30   | 22,5     | 35  | 35  | 64  | 50  | 75  | 113 |
| Total      | 1230 | 922,5    |     |     |     |     |     |     |

Tabela 5.7 – Setor de prensas.

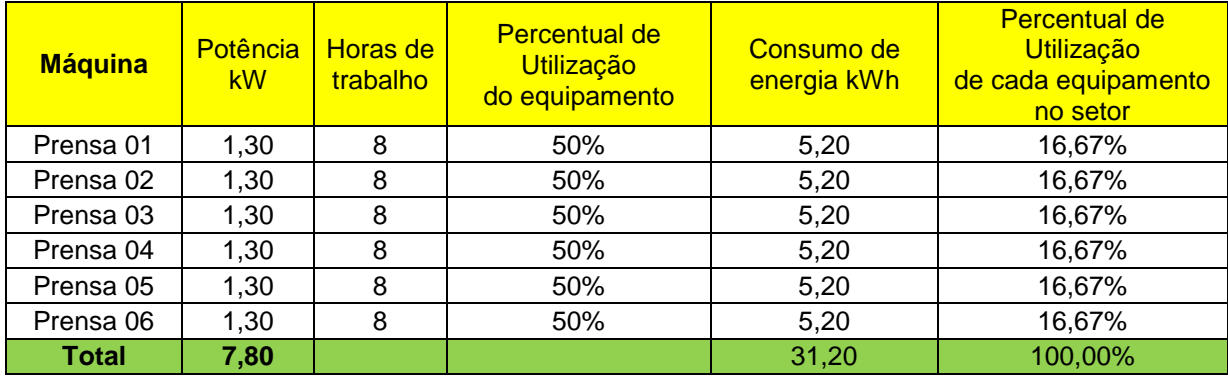

## **5.3.4 Setor de Desenvolvimento**

No setor de desenvolvimento existem outros equipamentos de capacidades menores para testes nas peças e criação de novos produtos. A Tabela 5.8apresenta os equipamentos, o quanto cada equipamento consome de energia por hora, e o cálculo do impacto desta energia utilizada em um dia de doze horas de trabalho. O setor de criação e desenvolvimento engloba os laboratórios.

Tabela 5.8 – Máquinas do Setor de Desenvolvimento.

| <b>Máquina</b> |      | Potência kW Horas de trabalho | Percentual de Utilização<br>do equipamento | Consumo<br><sub>de</sub><br>energia<br><b>kWh</b> |
|----------------|------|-------------------------------|--------------------------------------------|---------------------------------------------------|
| Lavadora 01    | 0,37 | 12                            | 70%                                        | 3,13                                              |
| Lavadora 02    | 0,75 | 12                            | 70%                                        | 6,27                                              |
| Lavadora 03    | 0,37 | 12 <sup>2</sup>               | 70%                                        | 3,13                                              |
| Lavadora 04    | 0,37 | 12 <sub>2</sub>               | 70%                                        | 3,13                                              |
| Lavadora 05    | 0,37 | 12                            | 70%                                        | 3,13                                              |
| Lavadora 06    | 0,37 | 12                            | 70%                                        | 3,13                                              |
| Lavadora 07    | 0,75 | 12                            | 70%                                        | 6,27                                              |

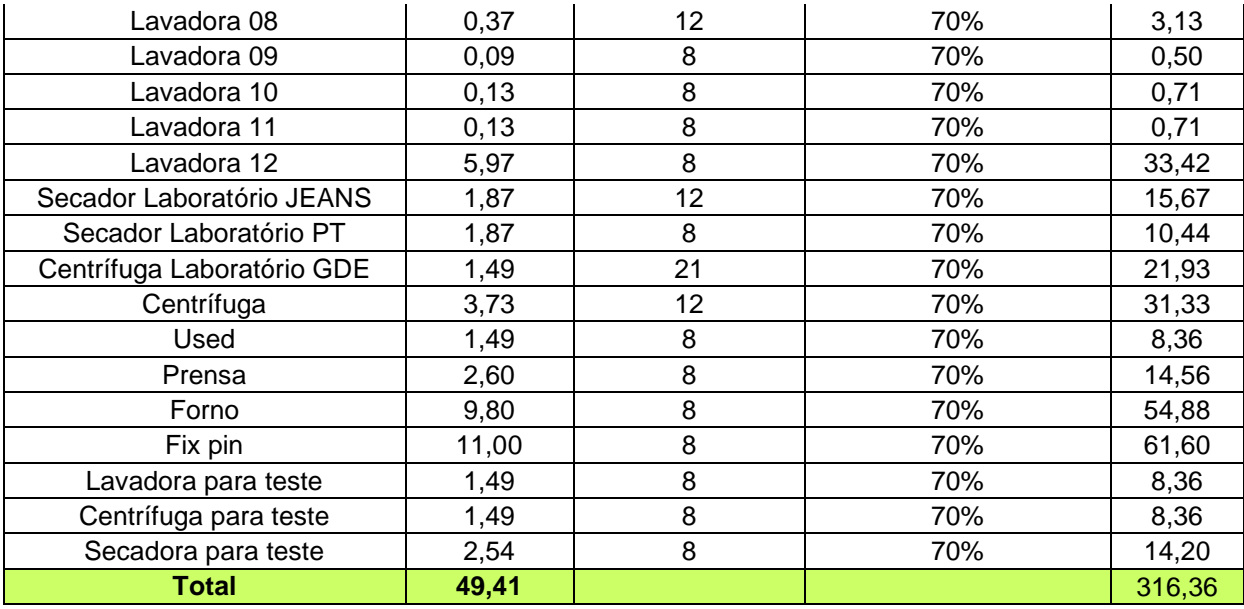

#### **5.3.5 Outros equipamentos**

Dentre os outros setores do processo, estão os que apoiam o funcionamento da lavanderia, como o setor de compressor, caldeira, ozônio, laser, forno e outros.Na Tabela 5.9apresenta-se um rateio do consumo da energia utilizada no setor de caldeira.Este setor, por segurança e pelos equipamentos empregados, precisa trabalhar 24 horas.

Tabela 5.9 – Setor de Caldeira.

| <b>Setor: Caldeira</b> |                        |    |                          |             |  |  |  |  |  |
|------------------------|------------------------|----|--------------------------|-------------|--|--|--|--|--|
| <b>Máquina</b>         |                        |    | Percentual de Utilização | Consumo de  |  |  |  |  |  |
|                        | Potência kW Horas /dia |    | do equipamento           | energia kWh |  |  |  |  |  |
| <b>Bomba</b>           | 5,60                   | 24 | 100%                     | 134,28      |  |  |  |  |  |
| Exaustor               | 11,19                  | 24 | 100%                     | 268,56      |  |  |  |  |  |
| Rachador               | 74,60                  | 24 | 100%                     | 1790,40     |  |  |  |  |  |
| <b>Total</b>           | 91,39                  |    |                          | 2193,24     |  |  |  |  |  |

Na Tabela 5.10 apresenta-se os setores que utilizam o vapor produzido pela caldeira.

| Setores que necessitam da caldeira |                           |                                           |  |  |  |  |  |  |  |
|------------------------------------|---------------------------|-------------------------------------------|--|--|--|--|--|--|--|
| <b>Setor</b>                       | Consumo de<br>energia kWh | Percentual de Utilização<br>de cada setor |  |  |  |  |  |  |  |
| Desenvolvimento                    | 316,36                    | 8,5%                                      |  |  |  |  |  |  |  |
| Máquinas                           | 2149,38                   | 57,6%                                     |  |  |  |  |  |  |  |
| Secador                            | 1199,70                   | 32,2%                                     |  |  |  |  |  |  |  |
| Passadoria                         | 19.04                     | 0.5%                                      |  |  |  |  |  |  |  |

Tabela 5.10 – Setores que Necessitam da Caldeira.

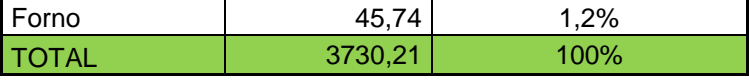

Na Tabela 5.11 estão apresentados todos os setores e o consumo de energia total de cada um deles em um mês de trabalho, considerando 26 dias úteis no mês. São consideradas as horas trabalhadas efetivas, que somam um total de 21 horas diárias.

| Setor           | Total de consumo em kW<br>por mês para cada setor |
|-----------------|---------------------------------------------------|
| Compressor      | 1397,42                                           |
| Desenvolvimento | 316,36                                            |
| Caldeira        | 2193,24                                           |
| ETE             | 690,42                                            |
| Maq. Lavar      | 2149,38                                           |
| Centrífuga      | 520,89                                            |
| Secadoras       | 1199,70                                           |
| Ozônio          | 195,20                                            |
| Laser           | 72,03                                             |
| Fix-pin         | 1,85                                              |
| Jato            | 243,15                                            |
| Passadoria      | 19,04                                             |
| Used            | 146,22                                            |
| Prensa          | 31,20                                             |
| Forno/resina    | 894,26                                            |
| Efeito natural  | 124,40                                            |
| Total           | 10194,76                                          |

Tabela 5.11 – Relação dos Setores e Consumo Total.

## **5.4 Definições de Metas OTSEC-LI-1 (***Goals***)**

Neste modelo foi usada a mesma base do modelo OTSEC-LI. As informações de índice do modelo, parâmetros,variáveis,função objetivo e restrições se repetem diferenciando-se apenas com relação às metas e períodos de avaliação. Neste tópico são apresentados apenas os parâmetros que são diferentes do modelo.

A decisão do planejamento de produção foi tomada a partir da quantidade de peças processadas durante um mês.Com esta base foi possível definir as metas para um dia e uma semana de trabalho. A produção é distribuída em diferentes tipos de peças e cada peça em

diferentes tipos de processos. São processadas calças, jaquetas, saias, calças sociais, bermudas e camisas, com demandas diferentes.

Diferentemente dos exemplos clássicos de programação linear, este problema não possui somente um objetivo específico, mas o conjunto de metas a serem alcançadas. A programação da primeira modelagem OTSEC-LI-1 considerou apenas um dia de trabalho com 21 horas. A produção é distribuída em lotes de acordo com as capacidades de cada equipamento segundo o tipo de roupa. Foi calculado através das capacidades máximas de cada equipamento a quantidade máxima possível de ser produzida em um dia e este valor foi a meta buscada. Entretanto, as capacidades dos equipamentos são dimensionadas em quilogramas, Por isso, para todos os cálculos foi necessário a conversão destes valores em quantidades de peças. A soma da capacidade de produção das dez secadoras é de 922,50 kg de roupas por hora.Multiplicando pelas 21 horas de trabalho chega-se ao valor de 19.372,50 kg de roupas. Este valor é a referência usada para determinar a meta de cada um dos seis tipos de peça.

Foi feita a conversão dessa massa total de roupas para o valor em quantidade de peças. Para isso foi usada a média das massas de cada tipo roupa, respeitando as informações de demanda diária de cada uma delas. A Tabela 5.12 apresenta a demanda exigida para cada tipo de peça em percentual. Esta demanda é usada como referência para calcular as metas de produção.

| DEMANDA DE PRODUÇÃO MÉDIA POR MODELO                                          |    |    |       |    |    |  |  |  |  |  |
|-------------------------------------------------------------------------------|----|----|-------|----|----|--|--|--|--|--|
| Calça<br>Bermudas   Camisas  <br><b>Saias</b><br>Jaquetas<br>Calças<br>social |    |    |       |    |    |  |  |  |  |  |
| 80%                                                                           | 2% | 6% | $1\%$ | 8% | 3% |  |  |  |  |  |

Tabela 5.12 – Demanda diária Percentual de Cada Tipo de Roupa.

Para que seja considerado limites inferior e superior para as metas, foi estipulado que cada secadora poderá trabalhar entre 50% e 75% de sua capacidade máxima em quilogramas de roupas. Nesta condição, a soma da capacidade de produção das dez secadoras fica entre 615 kg e 922,50 kg de roupa por hora. Multiplicando pelas 21 horas de trabalho chega-se ao valor na faixa entre 12.915 kg e 19.372,50 kg de roupas.

Usando o mesmo critério de distribuição segundo a demanda de cada tipo de peça, define-se o limite mínimo de produção para cada tipo de roupa representado como limite inferior de produção. O modelo considerará como meta o limite superior apenas. O limite inferior irá restringir a produção em um valor de mais de 50%. Abaixo estão apresentados os limites inferior e superior das metas.

- Meta de Produção 1 produzir entre 17.556 e 26.335 calças;
- Meta de Produção 2 produzir entre 439 e 658 jaquetas;
- Meta de Produção 3 produzir entre 1.317 e 1.975 saias;
- Meta de Produção 4 produzir entre 219 e 329 calças sociais;
- Meta de Produção 5 produzir entre 1.756 e 2.633 bermudas;
- Meta de Produção 6 produzir entre 658 e 988 camisas;
- Meta de Custo 1 custo máximo de produção de R\$643,00para um dia. Objetivo é minimizar os custos ou aumentar a produção com os mesmos custos;
- Meta de Margem de Contribuição Global maximizar a margem de contribuição Global.

Nota-se que, a ideia de rigidez das metas (restrições), logo, é descartada pela flexibilização proporcionada pela noção de aproximação, constante na lista acima.Portanto, estas estão muito mais próximas de metas flexíveis do que de rígidas restrições.

Para entender como estas limitações devem ser formuladas, apresenta-se um exemplo. Neste exemplo, são utilizadas as seguintes variáveis (restrições rígidas e flexíveis):

Restrições Rígidas para um dia de trabalho:

 $\phi_{c1} = 23.335$  (Calças);

 $\phi_{c2}$  = 658 (Jaquetas);

 $\phi_{c3} = 1.975$  (Saias);

 $\phi_{c4}$  = 329 (Calças Sociais);

 $\phi_{c5} = 2.633$  (Bermudas);

$$
\phi_{c6} = 988
$$
 (Camisas);

 $\phi_{h1}$  = 643 (Custo de um dia).

As equações apresentadas são restrições rígidas maspodem ser definidas permitindo a flexibilidade que o modelo do *goal programming* necessita.

Restrições Flexíveis:

 $\phi_{c1} + d_{c1} - d_{c1}^{+} = 23.335$  (Calças);

 $\phi_{c2} + d_{c2}^- - d_{c2}^+ = 658$  (Jaquetas);

$$
\phi_{c3} + d_{c3}^- - d_{c3}^+ = 1.975
$$
 (Saias);

 $\phi_{c4} + d_{c4} - d_{c4}^{+} = 329$  (Calças Sociais);

 $\phi_{c5} + d_{c5} - d_{c5}^{+} = 2.633$  (Bermudas);

 $\phi_{c6} + d_{c6} - d_{c6}^+ = 988$  (Camisas);

 $\phi_{h1} + d_{h1} - d_{h1}^{+} = 643,00$  (Custo de um dia);

sendo que:  $d_i, d_i^+ \ge 0$  para todo *i*.

As variáveis  $d_i^-$  e  $d_i^+$  são chamadas variáveis de desvio. O  $d_i^-$  representa o valor absoluto que cada meta está abaixo do originalmente desejado e o  $d_i^+$  representa o valor absoluto que cada meta está acima do originalmente desejado. As Equações (88), (89), (90), (91), (92) e(93) demonstram que a soma das quantidades de um determinado tipo de produto processado em todo o período analisado deve ser igual a meta estipulada mais os desvios a baixo e menos os desvios acima do objetivo. A equação (94) mostram que a soma dos custos mais os desvios positivos e negativos deve ser igual a meta de custo calculado para o período.

$$
(GOAL_{c1}) \quad \sum_{\text{valca}^* \in I} \sum_{t \in T} QTDE_{\text{valca}^*t} + d_{c1}^- - d_{c1}^+ = 26.335 \tag{88}
$$

$$
(GOAL_{c2}) \quad \sum_{\text{''jaquesta''} \in I} \sum_{t \in T} QTDE_{\text{''jaqueta''}t} + d_{c2}^- - d_{c2}^+ = 658 \tag{89}
$$

$$
(GOAL_{c3}) \quad \sum_{\text{``saia''} \in I} \sum_{t \in T} QTDE_{\text{``saia''}t} + d_{c3}^- - d_{c3}^+ = 1.975 \tag{90}
$$

$$
(GOAL_{c4}) \quad \sum_{\text{r} \text{calc} \text{asocial} \text{''} \in I} \sum_{t \in T} QTDE_{\text{r} \text{calc} \text{asocial} \text{''}t} + d_{c4}^- - d_{c4}^+ = 329 \tag{91}
$$

$$
(GOAL_{c5}) \quad \Sigma_{\text{"bermuda"} \in I} \Sigma_{t \in T} QTDE_{\text{``bermuda''}t} + d_{c5}^- - d_{c5}^+ = 2.633 \tag{92}
$$

$$
(GOAL_{c6}) \quad \Sigma_{\text{``camisa''} \in I} \, \Sigma_{t \in T} \, QTDE_{\text{``camisa''}t} + d_{c6}^- - d_{c6}^+ = 988 \tag{93}
$$

$$
(GOAL_{h1}) \sum_{j \in J} \sum_{i \in I} \sum_{t \in T} \sum_{y \in Y} Customergia_{ji}. RP_{jity} +
$$
  

$$
\sum_{j \in J} \sum_{i \in I} \sum_{t \in T} \sum_{y \in Y} CustomerSsoal_{ji}. RP_{jity} + d_{h1}^- - d_{h1}^+ = 643
$$
 (94)

A equação (95) representa a função *lexicographic*, abordada para o modelo OTSEC-LI-1.

$$
MIN\ D = \{d_{h1}^+ + d_{c1}^- + d_{c2}^- + d_{c3}^- + d_{c4}^- + d_{c5}^- + d_{c6}^-\} (95)
$$

Nesta função,um dos objetivoséa minimizaçãodos custos.Portanto, os desvios acima da meta estabelecida para os custos devem ser minimizados, supondo que os custos devam ser menores e não maiores. A produção é limitadapelo valor máximo, segundo as capacidades dos equipamentos.Portanto, busca-se minimizar os desviosabaixo da meta estabelecida.

## **5.5 Definições de Metas OTSEC-LI-2 (***Goals***)**

Para o desenvolvimentodo modelo OTSEC-LI-2 foi usada a mesma base do modeloOTSEC-LI-1.As informações de índice da modelagem, os parâmetros,variáveis,função objetivo e restrições se repetem diferenciando-se apenas com relação às metas e períodos de avaliação. Neste tópico são apresentados apenas os parâmetros que são diferentes do modelo usado como base.

A programação do modelo OTSEC-LI-2 considerou apenas uma semana de trabalho com seis dias de 21 horas. Foi calculada a quantidademáxima possível que pode ser produzida em cada equipamento em uma semana e este valor foi a meta buscada.

A soma da capacidade de produção das dez secadoras em massaem 21 horas de trabalho é de 19.372,50 kg de roupas. Este valor multiplicado por seis dias é igual a 116.235,00 kg. Estafoi a referência usada para determinar a meta de cada um dos seis tipos de peça.

Usando a média das massas de cada tipo de roupa é feita a conversão dessa massa para o valor em quantidade de peças, respeitando as informações de demanda diária de cada uma delas.

Considerando que cada secadora poderá trabalhar entre 50% e 75% de sua capacidade máxima em quilos de roupas, que são oslimites inferior e superior para as metas, foi estipulado que a produção deve ficar entre 77.490 kg de peças e 116.235 kg.O modelo considerará como meta apenas o limite superior.O limite inferior restringe a produção em um valor maior que 50%.

A seguir apresenta-se so limites inferior e superior de cada uma das metas, distribuídos para cada tipo de peça, conforme a sua respectiva demanda para o modelo OTSEC-LI-2. Os limites inferior e superior são 131.672 e 197.508 peças, respectivamente.

- Meta de Produção 1 produzir entre 105.339 e 158.008calças;
- Meta de Produção 2 produzir entre 2.633 e 3.950 jaquetas;
- Meta de Produção 3 produzir entre 7.900 e 11.850 saias;
- Meta de Produção 4 produzir entre 1.316 e 1.973 calças sociais;
- Meta de Produção 5 produzir entre 10.533 e 15.800 bermudas;
- Meta de Produção 6 produzir entre 3.950 e 5.925 camisas;

• Meta de Custo 1 – custo máximo de produção para uma semana: R\$3.858,00. OObjetivo é minimizar os custos ou aumentar a produção com os mesmos custos;

• Meta de Margem de Contribuição Global – maximizar a margem de contribuição Global.

Restrições Rígidas para uma semana de trabalho:

$$
\phi_{c1} = 158.008
$$
 (Calças);

 $\phi_{c2} = 3.950$  (Jaquetas);

 $\phi_{c3} = 11.850$  (Saias);

 $\phi_{c4} = 1.973$  (Calças Sociais);

 $\phi_{c5} = 15.800$  (Bermudas);

 $\phi_{c6} = 5.925$  (Camisas);

 $\phi_{h1} = 3.858,00$  (Custo de uma semana).

As equações flexíveis de que o modelo do *goal programming* necessitasão apresentadas a seguir.

Restrições Flexíveis:

- $\phi_{c1} + d_{c1} d_{c1}^{+} = 158.008$  (Calças);
- $\phi_{c2} + d_{c2} d_{c2}^{+} = 3.950$  (Jaquetas);
- $\phi_{c3} + d_{c3}^- d_{c3}^+ = 11.850$  (Saias);
- $\phi_{c4} + d_{c4} d_{c4}^{+} = 1.973$  (Calças Sociais);
- $\phi_{c5} + d_{c5} d_{c5}^{+} = 15.800$  (Bermudas);
- $\phi_{c6} + d_{c6} d_{c6}^{+} = 5.925$  (Camisas);
- $\phi_{h1} + d_{h1} d_{h1}^{+} = 3.858,00$  (Custo de uma semana);
- sendo:  $d_i^-, d_i^+ \ge 0$  para todo i.

As Equações (96), (97), (98), (99), (100) e(101) demonstram que a soma das quantidades de um determinado tipo de produto processado em todo o período analisado deve ser igual a meta estipulada mais os desvios abaixo e menos os desvios acima do objetivo. A equação (102) representa a soma dos custos mais os desvios positivos e negativos, que deve ser igual a meta de custo calculado para o período.

$$
(GOAL_{c1}) \quad \sum_{\text{r} \text{calca}^{\text{v}} \in I} \sum_{t \in T} QTDE_{\text{r} \text{calca}^{\text{v}} t} + d_{c1}^{-} - d_{c1}^{+} = 158.008 \tag{96}
$$

$$
(GOAL_{c2}) \quad \sum_{\text{''jaqueta''} \in I} \sum_{t \in T} QTDE_{\text{''jaqueta''}t} + d_{c2}^- - d_{c2}^+ = 3.950 \tag{97}
$$

$$
(GOAL_{c3}) \quad \sum_{\text{``saia''} \in I} \sum_{t \in T} QTDE_{\text{``saia''}t} + d_{c3}^- - d_{c3}^+ = 11.850 \tag{98}
$$

- $(GOAL_{c4})$   $\sum_{\text{r} \text{calc} \text{asocial} \text{''} \in I} \sum_{t \in T} QTDE_{\text{r} \text{calc} \text{asocial} \text{''}t} + d_{c4}^- d_{c4}^+ = 1.973$  (99)
- $(GOAL_{c5})$   $\sum$  "bermuda" $\epsilon$ I $\sum$ t $\epsilon$ T $QTDE$  "bermuda" $t + d_{c5}^- d_{c5}^+ = 15.800(100)$

$$
(GOAL_{c6}) \quad \Sigma_{\text{``camisa''} \in I} \Sigma_{t \in T} QTDE_{\text{``camisa''}t} + d_{c6}^- - d_{c6}^+ = 5.925 \quad (101)
$$

$$
(GOAL_{h1}) \sum_{j \in J} \sum_{i \in I} \sum_{t \in T} \sum_{y \in Y} Customergia_{ji}. RP_{jity} +
$$
  

$$
\sum_{j \in J} \sum_{i \in I} \sum_{t \in T} \sum_{y \in Y} Customereissoal_{ji}. RP_{jity} + d_{h1}^- - d_{h1}^+ = 3.858,00
$$
 (102)

A equação (103) contempla a função *lexicographic*, abordada para o modelo OTSEC-LI-2.

$$
MIN\ D = \{d_{h1}^+ + d_{c1}^- + d_{c2}^- + d_{c3}^- + d_{c4}^- + d_{c5}^- + d_{c6}^-\}\tag{103}
$$

## **5.6 Definições de Metas OTSEC-LI-3 (***Goals***)**

Neste modelo foi usada a mesma base do modelo OTSEC-LI-1. As informações de índice da modelagem, os parâmetros,variáveis,função objetivo e restrições se repetem diferenciando-se apenas com relação às metas e períodos de avaliação. Neste tópico são apresentados apenas os parâmetros que são diferentes do modelo usado como base.

A programação doterceiro modelo considerou um mês de trabalho com vinte e seis dias de 21 horas. Calculou-se,utilizandoas capacidades máximas de cada equipamento, a máxima quantidade que pode ser produzida em um mêse este valor foi a meta buscada.

A soma da capacidade de produção das dez secadoras em massaem 21 horas de trabalho é de 19.372,50 kg de roupas.Multiplicando por vinte e seis dias tem-se503.685,00 kg. Este valor é a referência usada para determinar a meta de cada um dos seis tipos de peça.

Usando a média das massas de cada tipo de roupa pode-seconverter essa massa em quantidade de peças, respeitando as informações de demanda diária de cada uma delas.

Considerando que cada secadora poderá trabalhar entre 50% e 75% de sua capacidade máxima em massa,os limites inferior e superior para as metassão 335.790,00 kg de peças e 503.685,00 kg, respectivamente.O modelo considerará como meta apenas o limite superior. O limite inferior irá restringir a produção em um valor maior que 50%.

Abaixo apresenta-se os limites inferior e superior das metas distribuídas para cada tipo de peça, conforme a sua respectiva demanda para o modelo OTSEC-LI-3. Os limites inferior e superior são iguais a 570.578 e 855.867 peças, respectivamente.

- Meta de Produção 1 produzir entre 456.469 e 684.703calças;
- Meta de Produção 2 produzir entre 11.412 e 17.118 jaquetas;
- Meta de Produção 3 produzir entre 34.234 e 51.351 saias;
- Meta de Produção 4 produzir entre 5.701 e 8.551 calças sociais;
- Meta de Produção 5 produzir entre 45.645 e 68.468 bermudas;
- Meta de Produção 6 produzir entre 17.117 e 25.675 camisas;
- Meta de Custo 1 custo máximo de produção para um mês:R\$16.718,00. Objetivo é minimizar os custos ou aumentar a produção com os mesmos custos;
- Meta de Margem de Contribuição Global maximizar a margem de contribuição Global.

Restrições Rígidas para um mês de trabalho:

 $\phi_{c1} = 684.703$  (Calças);

 $\phi_{c2} = 17.118$  (Jaquetas);

 $\phi_{c3} = 51.351$  (Saias);

 $\phi_{c4} = 8.551$  (Calças Sociais);

 $\phi_{c5} = 68.468$  (Bermudas);

 $\phi_{c6} = 25.675$  (Camisas);

 $\phi_{h1} = 16.718,00$  (Custo de um mês).

As restrições flexíveis de que o modelo do *goal programming* necessita são:

 $\phi_{c1} + d_{c1} - d_{c1}^{+} = 684.703$  (Calças);

 $\phi_{c2} + d_{c2} - d_{c2}^{+} = 17.118$  (Jaquetas);

 $\phi_{c3} + d_{c3}^- - d_{c3}^+ = 51.351$  (Saias);

 $\phi_{c4} + d_{c4} - d_{c4}^{+} = 8.551$  (Calças Sociais);

 $\phi_{c5} + d_{c5} - d_{c5}^{+} = 68.468$  (Bermudas);

$$
\phi_{c6} + d_{c6} - d_{c6}^+ = 25.675
$$
 (Camisas);

 $\phi_{h1} + d_{h1}^- - d_{h1}^+ = 16.718,00$  (Custo de um mês);

sendo:  $d_i^-, d_i^+ \ge 0$  para todo *i*.

As Equações (104), (105), (106), (107), (108) e(109)mostram que a soma das quantidades de um determinado tipo de produto processado em todo o período analisado deve ser igual a meta estipulada mais os desvios abaixo e menos os desvios acima do objetivo. A equação (110) mostra que a soma dos custos mais os desvios positivos e negativos deve ser igual a meta de custo calculado para o período.

$$
(GOAL_{c1}) \quad \sum_{\text{valca}^* \in I} \sum_{t \in T} QTDE_{\text{valca}^*t} + d_{c1}^- - d_{c1}^+ = 684.703 \tag{104}
$$

$$
(GOAL_{c2}) \quad \Sigma_{\text{''jaqueta''} \in I} \Sigma_{t \in T} QTDE_{\text{''jaqueta''}t} + d_{c2}^- - d_{c2}^+ = 17.118(105)
$$

$$
(GOAL_{c3}) \quad \Sigma_{\text{``sala''} \in I} \Sigma_{t \in T} \, QTDE_{\text{``sala''}t} + d_{c3}^- - d_{c3}^+ = 51.351 \quad (106)
$$

$$
(GOAL_{c4}) \quad \Sigma_{\text{r} \text{cal} \text{c} \text{ar} \text{c} \text{ar} \text{c} \text{ar} \text{c} \text{ar} \text{c} \text{ar} \text{c} \text{ar} \text{c} \text{r}} \Omega TDE_{\text{r} \text{c} \text{a} \text{c} \text{a} \text{c} \text{c} \text{c} \text{a} \text{r} \text{r}} + d_{c4}^{-} - d_{c4}^{+} = 8.551 \ (107)
$$

$$
(GOAL_{c5}) \quad \Sigma_{\text{"bermuda"} \in I} \Sigma_{t \in T} QTDE_{\text{"bermuda"}t} + d_{c5}^- - d_{c5}^+ = 68.468 \tag{108}
$$

$$
(GOAL_{c6}) \quad \sum_{\text{``camisa''} \in I} \sum_{t \in T} QTDE_{\text{``camisa''}} t + d_{c6}^- - d_{c6}^+ = 25.675 \tag{109}
$$

$$
(GOAL_{h1}) \sum_{j \in J} \sum_{i \in I} \sum_{t \in T} \sum_{y \in Y} Customergia_{ji}. RP_{jity} +
$$
  

$$
\sum_{j \in J} \sum_{i \in I} \sum_{t \in T} \sum_{y \in Y} CustomerEssoal_{ji}. RP_{jity} + d_{h1}^- - d_{h1}^+ = 16.718,00
$$
 (110)

A equação (111) é a função *lexicographic*, abordada para o modelo OTSEC-LI-3.

$$
MIN\ D = \{d_{h1}^+ + d_{c1}^- + d_{c2}^- + d_{c3}^- + d_{c4}^- + d_{c5}^- + d_{c6}^-\}\tag{111}
$$

### **5.7 Definições de Metas OTSEC-LI-4 (***Goals***)**

Neste modelo foi usada a mesma base do modelo OTSEC-LI-1. As informações de índice da modelagem, os parâmetros,variáveis,função objetivo e restrições se repetem diferenciando-se apenas com relação às metas e períodos de avaliação. Neste tópico são apresentados apenas os parâmetros que são diferentes do modelo usado como base.

A programação doquarto modelo considerou um mês de trabalho com vinte e seis dias de 21 horas. Calculou-se,utilizandoas capacidades máximas de cada equipamento, entretanto, as métas utilizadas neste modelo foram fixadas pela produção de um mês da lavanderia, portanto, a produção ficou limitada a valores inferiores da capacidade do setor.

A soma da capacidade de produção das dez secadoras em massaem 21 horas de trabalho é de 19.372,50 kg de roupas, mas,de acordo com os relatórios de produção da lavanderia nas mesmas condições, a produção da empresa é de 8.827,50 kg. Multiplicando por vinte e seis dias tem-se 229.515,00 kg de peças referente a uma produção de 390.000 peças de roupas. Este valor é a referência usada para determinar a meta de cada um dos seis tipos de peça.

Usando a média das massas de cada tipo de roupa pode-seconverter essa massa em quantidade de peças, respeitando as informações de demanda diária de cada uma delas.O modelo considerará como meta apenas o limite superior de 229.515,00 kg. O limite inferior irá restringir a produção em um valor maior que 25% da capacidade das secadoras, pois, a produção da lavanderia está a baixo da capacidade de 50% das secadoras que somariam um total de 335.790,00 kg de peças.

Abaixo apresenta-se os limites inferior e superior das metas distribuídas para cada tipo de peça, conforme a sua respectiva demanda para o modelo OTSEC-LI-4.

- Meta de Produção 1 produzir entre 156.000 e 312.000calças;
- Meta de Produção 2 produzir entre 3.900 e 7.800 jaquetas;
- Meta de Produção 3 produzir entre 11.700 e 23.400 saias;
- Meta de Produção 4 produzir entre 1.950e 3.900 calças sociais;
- Meta de Produção 5 produzir entre 15.600 e 31.200 bermudas;
- Meta de Produção 6 produzir entre 5.850 e 11.700 camisas;
- Meta de Custo 1 custo máximo de produção para um mês: R\$16.718,00. Objetivo é minimizar os custos ou aumentar a produção com os mesmos custos;
- Meta de Margem de Contribuição Global maximizar a margem de contribuição Global.

Restrições Rígidas para um mês de trabalho:

 $\phi_{c1} = 312.000$  (Calças);

 $\phi_{c2} = 7.800$  (Jaquetas);

 $\phi_{c3} = 23.400$  (Saias);

 $\phi_{c4}$  = 3.900 (Calças Sociais);

 $\phi_{c5} = 31.200$  (Bermudas);

 $\phi_{c6} = 11.700$  (Camisas);

 $\phi_{h1} = 16.718,00$  (Custo de um mês).

As restrições flexíveis de que o modelo do *goal programming* necessita são:

 $\phi_{c1} + d_{c1} - d_{c1}^{+} = 312.000$  (Calças);

 $\phi_{c2} + d_{c2} - d_{c2}^{+} = 7.800$  (Jaquetas);

 $\phi_{c3} + d_{c3}^- - d_{c3}^+ = 23.400$  (Saias);

 $\phi_{c4} + d_{c4} - d_{c4}^{+} = 3.900$  (Calças Sociais);

 $\phi_{c5} + d_{c5} - d_{c5}^{+} = 31.200$  (Bermudas);

 $\phi_{c6} + d_{c6} - d_{c6}^{+} = 11.700$  (Camisas);

 $\phi_{h1} + d_{h1}^- - d_{h1}^+ = 16.718,00$  (Custo de um mês); sendo:  $d_i^-, d_i^+ \ge 0$  para todo *i*.

As Equações (112), (113), (114), (115), (116) e (117)mostram que a soma das quantidades de um determinado tipo de produto processado em todo o período analisado deve ser igual a meta estipulada mais os desvios abaixo e menos os desvios acima do objetivo. A equação

(118) mostra que a soma dos custos mais os desvios positivos e negativos deve ser igual a meta de custo calculado para o período.

$$
(GOAL_{c1}) \quad \sum_{\text{r} \text{calca}^{\text{v}} \in I} \sum_{t \in T} QTDE_{\text{r} \text{calca}^{\text{v}} t} + d_{c1}^{-} - d_{c1}^{+} = 312.000 \tag{112}
$$

$$
(GOAL_{c2}) \quad \sum_{j \text{aquesta} \in I} \sum_{t \in T} QTDE_{j \text{aquesta} \in t} + d_{c2}^- - d_{c2}^+ = 7.800 \tag{113}
$$

$$
(GOAL_{c3}) \quad \sum_{\text{``saia''} \in I} \sum_{t \in T} QTDE_{\text{``saia''}t} + d_{c3}^- - d_{c3}^+ = 23.400 \tag{114}
$$

$$
(GOAL_{c4}) \quad \sum_{\text{r} \text{calc} \text{asocial} \text{''} \in I} \sum_{t \in T} QTDE_{\text{r} \text{calc} \text{asocial} \text{''}t} + d_{c4}^- - d_{c4}^+ = 3.900 \tag{115}
$$

$$
(GOAL_{c5}) \quad \sum_{\text{"bermuda"} \in I} \sum_{t \in T} QTDE_{\text{"bermuda"}t} + d_{c5}^- - d_{c5}^+ = 31.200 \tag{116}
$$

$$
(GOAL_{c6}) \quad \sum_{\text{``camisa''} \in I} \sum_{t \in T} QTDE_{\text{``camisa''}} t + d_{c6}^- - d_{c6}^+ = 11.700 \tag{117}
$$

$$
(GOAL_{h1}) \sum_{j \in J} \sum_{i \in I} \sum_{t \in T} \sum_{y \in Y} Customergia_{ji}. RP_{jity} +
$$
  

$$
\sum_{j \in J} \sum_{i \in I} \sum_{t \in T} \sum_{y \in Y} CustomerEssoal_{ji}. RP_{jity} + d_{h1}^- - d_{h1}^+ = 16.718,00
$$
 (118)

A equação (119) é a função *lexicographic*, abordada para o modelo OTSEC-LI-4.

$$
MIN\ D = \{d_{h1}^+ + d_{c1}^- + d_{c2}^- + d_{c3}^- + d_{c4}^- + d_{c5}^- + d_{c6}^-\} (119)
$$

## **5.8 Considerações finais**

Este capítulo teve como objetivo apresentaras aplicaçõesdo modelo em três fases de períodos diferentes, além de comparar os dados obitidos pelo modelo da terceira fase correspondente a um mês de trabalho com os dados da lavanderia no mesmo período. Estas variações do modelo pretendem apresentar resultados importantes para o estudo de caso. Cada fase do modelo busca resultadosde uma melhor distribuição de lotes para cada período analisado com o menor custo e com a máxima margem de contribuição.

# **6 RESULTADOSE DISCUSSÃO**

Neste tópico são apresentados os resultados obtidos com a aplicação do modelo de decisão de programação da produção.O nome do modelo é a abreviação das iniciais de Otimização de Secagem na Lavanderia Têxtil (OTSEC-LI). Este modelo desenvolvido procura otimizar os processos buscando uma meta definida pelo maior aproveitado das capacidades dos equipamentos.Por isso foi considerado "Ideal".

Buscando a validação do modelo, em uma das fases da pesquisa foraminseridosdados de produção da lavanderia estudada, limitando as metas em valores chamados "Reais".São informaçõesdos relatórios de produção da empresa.Os valores limite de um mês de trabalho da empresa demonstraram que o modelo proporciona uma programação de lotes compatível com os lotes reais trabalhados no mesmo mês.

Utilizou-se um computador pessoal com processador Core i5-2450M,2,50 GHz com 4GB de memória RAM e sistema operacional Windows 8, 64 bits. O software utilizado foi o GAMS 23.5.1 e o solver CPLEX 12.2aplicado.

## **6.1 Primeiro Modelo OTSEC-LI-1**

O modelo desenvolvido considerou a produção de acordo com a capacidade de cada equipamento para cada tipo de roupa. Entretanto, as capacidades dos equipamentos são medidas em massa de roupas e todo cálculo de produção tem como base o quanto cada uma das secadoras comporta de peças para cada tipo de roupa. Cada modelo de peças tem uma massa média que proporciona relacionar as capacidades das secadoras e calcular as quantidades de peças por equipamento como mostrado na Tabela 5.3.

Para o desenvolvimento da programação houve a necessidade de alguns ajustes para o modelo. Como toda a produção é medida em peças e não em unidade de massa, foi necessário desenvolver uma relação de proporcionalidade para que fosse considerada nos cálculos a quantidade de peças.

A Tabela 6.1apresenta a capacidade do equipamento, com a conversãode quilogramapara a quantidade de peças para cada modelo. Estes valores foram a base para a determinação da restrição de lotes mínimos e máximos. Esta tabela toma como base o limite mínimo de 50% da capacidade dos equipamentos.

| <b>Secadores</b>      | Capacidade<br>kg | $50\%$ da<br>Capacidade<br>total | Calças | <b>Jaquetas</b> | <b>Sajas</b> | Calcas<br>sociais | <b>Bermudas</b> | <b>Camisas</b> |
|-----------------------|------------------|----------------------------------|--------|-----------------|--------------|-------------------|-----------------|----------------|
| Secador 01            | 100              | 50                               | 77     | 77              | 143          | 111               | 167             | 250            |
| Secador <sub>02</sub> | 100              | 50                               | 77     | 77              | 143          | 111               | 167             | 250            |
| Secador <sub>03</sub> | 100              | 50                               | 77     | 77              | 143          | 111               | 167             | 250            |
| Secador 04            | 100              | 50                               | 77     | 77              | 143          | 111               | 167             | 250            |
| Secador 05            | 150              | 75                               | 115    | 115             | 214          | 167               | 250             | 375            |
| Secador 06            | 150              | 75                               | 115    | 115             | 214          | 167               | 250             | 375            |
| Secador 07            | 150              | 75                               | 115    | 115             | 214          | 167               | 250             | 375            |
| Secador 08            | 150              | 75                               | 115    | 115             | 214          | 167               | 250             | 375            |
| Secador 09            | 200              | 100                              | 154    | 154             | 286          | 222               | 333             | 500            |
| Secador 10            | 30               | 15                               | 23     | 23              | 43           | 33                | 50              | 75             |

Tabela 6.1 – Tabela de Representação de Lote Mínimo.

Para a formação dos lotes máximos, uma outratabela foi construída (Tabela 6.2), com o mesmo critério de proporcionalidade das médias de produção de cada modelo, considerando que a capacidade do equipamento será de 75% de sua capacidade total em massa de peça secas.

| <b>Secadores</b> | Capacidade<br>Kg | $75%$ da<br>Capacidade<br>total | Calcas | <b>Jaquetas</b> | <b>Sajas</b> | Calcas<br>sociais | <b>Bermudas</b> | <b>Camisas</b> |
|------------------|------------------|---------------------------------|--------|-----------------|--------------|-------------------|-----------------|----------------|
| Secador 01       | 100              | 75                              | 115    | 115             | 214          | 167               | 250             | 375            |
| Secador 02       | 100              | 75                              | 115    | 115             | 214          | 167               | 250             | 375            |
| Secador 03       | 100              | 75                              | 115    | 115             | 214          | 167               | 250             | 375            |
| Secador 04       | 100              | 75                              | 115    | 115             | 214          | 167               | 250             | 375            |
| Secador 05       | 150              | 112,5                           | 173    | 173             | 321          | 250               | 375             | 563            |
| Secador 06       | 150              | 112,5                           | 173    | 173             | 321          | 250               | 375             | 563            |
| Secador 07       | 150              | 112,5                           | 173    | 173             | 321          | 250               | 375             | 563            |
| Secador 08       | 150              | 112,5                           | 173    | 173             | 321          | 250               | 375             | 563            |
| Secador 09       | 200              | 150                             | 231    | 231             | 429          | 333               | 500             | 750            |
| Secador 10       | 30               | 22,5                            | 35     | 35              | 64           | 50                | 75              | 113            |

Tabela 6.2 – Capacidade do Equipamento em número de Peças (Lote Máximo).

No modelo OTSEC-LI-1 as metas de produção correspondiam a um dia de trabalho e para cada hora foi buscada a melhor distribuição de lotes de produção para cada uma das secadoras. A Tabela 6.3 apresenta os resultados de produçãocalculados pelo modelo OTSEC-LI-1 em comparação com as metas de cada tipo de produto, verificou-se que a meta desejada de produção para cada tipo de roupa foi alcançada integralmente apenas para calça social ecamisa, tendo 100% do total de suas necessidades de produção atendidas.

Para o item calças houve um desvio de 14 peças a menos, ou seja, para a necessidade de produção de 26.335 calças foi possível produzir apenas 26.321calças. Jaquetas, saias e bermudas tinham respectivamente a necessidade de produção de 658, 1975 e 2633 peças. Entretanto, suas produções foram 623, 1974 e 2625.

| <b>TIPO DE ROUPA</b> | <b>METAS</b> | <b>CALCULADO</b><br><b>PELO MODELO</b> | <b>DESVIO DA META</b> |
|----------------------|--------------|----------------------------------------|-----------------------|
| <b>CALCA</b>         | 26.335       | 26.321                                 | $-14$                 |
| JAQUETA <sup>1</sup> | 658          | 623                                    | $-35$                 |
| <b>SAIA</b>          | 1.975        | 1.974                                  | -1                    |
| <b>CALCA SOCIAL</b>  | 329          | 329                                    | 0                     |
| <b>BERMUDA</b>       | 2.633        | 2.625                                  | -8                    |
| <b>CAMISA</b>        | 988          | 988                                    | 0                     |
| <b>CUSTO TOTAL</b>   | R\$643,00    | R\$642,24                              | R\$0,76               |

Tabela 6.3 – Resultados de Produção do Modelo OTSEC-LI-1.

O modelo não aceita que sejam misturados os tipos de roupas e a distribuição de lotes segue o critério de apenas um lote por máquina para cada hora buscando sempre a maximização de produção para atingir as metas de produção e de custos. Para exemplificar a distribuição dos lotes, são apresentas na Tabela 6.4os resultados das quatro primeiras horas de produção calculadas pelo modelo.

| Distribuição de Produção  | h1  | h2  | h3  | h4  |
|---------------------------|-----|-----|-----|-----|
| <b>Secadora1 .CALÇA</b>   |     |     | 115 | 115 |
| <b>Secadora1 .BERMUDA</b> | 250 | 250 |     |     |
| <b>Secadora2 .CALÇA</b>   | 115 | 115 |     | 115 |
| Secadora2 BERMUDA         |     |     | 250 |     |
| <b>Secadora3 .CALÇA</b>   | 115 | 115 | 115 | 115 |
| <b>Secadora4 .CALÇA</b>   | 115 | 115 | 115 | 115 |
| <b>Secadora5 .CALÇA</b>   | 173 | 173 | 173 | 173 |
| <b>Secadora6 .CALÇA</b>   | 173 | 173 | 173 | 173 |
| <b>Secadora7 .CALÇA</b>   | 173 | 173 | 173 | 173 |
| <b>Secadora8 .CALÇA</b>   | 173 | 173 | 173 | 173 |
| <b>Secadora9 .CALÇA</b>   | 231 |     | 231 | 231 |
| <b>Secadora9 .JAQUETA</b> |     | 231 |     |     |
| Secadora10.SAIA           | 64  | 64  | 64  | 64  |

Tabela 6.4 - RP<sub>jity</sub>Resultado de quantidade de roupas (Lote) por processo.

A Tabela 6.5apresenta dados do modelo OTSEC-LI-1, resultados obtidos com a utilização do otimizador GAMS.

| Parâmetros                                                                                                 | Modelo OTSEC-LI-1 |
|----------------------------------------------------------------------------------------------------|-------------------|
| Matéria Prima "roupa" (m)                                                                                  |                   |
| Tipos de matérias-primas a serem processados "calça,<br>jaqueta, saia, calça social, bermuda, camisa". (i) | 6                 |
| Processos em cada período "dez secadoras" (i)                                                              | 10                |
| Períodos analisados por processo em horas (t)                                                              | 21                |
| Período analisados para comparação em dias (y)                                                             |                   |
| Número de variáveis                                                                                        | 2.916             |
| Número de variáveis binárias                                                                               | 1.260             |
| Número de Equações                                                                                         | 3.182             |
| Número de variáveis não negativas                                                                          | 21.185            |

Tabela 6.5 – Complexidade do modelo OTSEC-LI-1.

Para o OSTEC-LI-1, um dos objetivos é a minimização dos custos, a meta buscada no modelo foi atingir no máximo o custo de R\$643,00. O modelo além de maximizar a produção utilizando toda a carga dos equipamentos distribuindo os lotes com o melhor aproveitamento, também demonstra um resultado excelente com a obtenção do custo menor do que a méta, apresentando um resultado de R\$642,24 uma redução de R\$0,76.

## **6.2 Segundo Modelo OTSEC-LI-2**

Neste modelo verificou-se que a meta desejada de produção para cada tipo de roupa foi alcançada integralmente apenas para saias, bermudas ecamisas, tendo 100% do total de suas necessidades de produção atendidas. Para o item calças houve um desvio de 132 peças a menos, ou seja, para a necessidade de produção de 158.010 calças foi possível produzir 157.878unidades. Jaquetas e calças sociais tinham respectivamente a necessidade de produção de 3950 e 1973 peças, entretanto, suas produções foram 3936e 1969. A Tabela 6.6 apresenta os resultados de produção calculados pelo modelo em comparação com as metas de cada tipo de produto.Buscou-se a minimização dos custos envolvidos no processo ou um aumento na produção com os mesmos custos. A Tabela 6.6 também demonstra os resultados de custo total, mostranto que a meta de R\$3.858,00 foi atingida não conseguindo reduzir os custo, mas, como a produção foi maximizada pode-se considerar que o processo ficou com custos melhores.

| <b>TIPO DE</b><br><b>ROUPA</b> | <b>METAS</b> | <b>CALCULADO</b><br><b>PELO</b><br><b>MODELO</b> | <b>DESVIO DA</b><br><b>META</b> |
|--------------------------------|--------------|--------------------------------------------------|---------------------------------|
| <b>CALCA</b>                   | 158.010      | 157.878                                          | $-132$                          |
| <b>JAQUETA</b>                 | 3.950        | 3.936                                            | $-14$                           |
| <b>SAIA</b>                    | 11.850       | 11.850                                           | 0                               |
| CALCA SOCIAL                   | 1.973        | 1.969                                            | -4                              |
| <b>BERMUDA</b>                 | 15.800       | 15.800                                           | 0                               |
| <b>CAMISA</b>                  | 5.925        | 5.925                                            | 0                               |
| <b>CUSTO TOTAL</b>             | R\$3.858,00  | R\$3.858,00                                      | R\$0,0                          |

Tabela 6.6 – Resultados de Produção do Modelo OTSEC-LI-2.

Na Tabela 6.7 apresenta a margem de contribuição calculada pelo modelo sendo ela duas vezes maior do que os resultados praticados pela empresa estudada. Na tabela são apresentadas as margens de contribuição de seis dias da lavanderia, que não ultrapassam os R\$12.000,00. Já as margens de contribuições calculadas pelo modelo, chegam a pouco mais de R\$25.000,00. A margem de contribuição do modelo OTSEC-LI-2 comparada a margem de contribuição da lavanderia em um período de uma semana, já representa a quantidade de melhoria possível na produção e a maximização dos processos.

Tabela 6.7 - Modelo OTSEC-LI-2 *versus* dados da Lavanderia.

|                | MARGEM DE CONTRIBUIÇÃO     |                          |                             |                           |  |  |  |
|----------------|----------------------------|--------------------------|-----------------------------|---------------------------|--|--|--|
| <b>PERÍODO</b> | DADOS DA LAVANDERIA<br>(a) | MODELO OTSEC-LI-2<br>(b) | <b>DIFERENÇA</b><br>$(a-b)$ | VARIAÇÃO<br>$rac{b-a}{a}$ |  |  |  |
| dia1           | R\$ 10.468,00              | R\$ 24.870,00            | R\$ 14.402,00               | 137,58%                   |  |  |  |
| dia2           | R\$ 10.200,00              | R\$ 25.040,00            | R\$ 14.840,00               | 145,49%                   |  |  |  |
| dia3           | R\$ 10.357,00              | R\$ 24.849,00            | R\$ 14.492,00               | 139,92%                   |  |  |  |
| dia4           | R\$ 10.109,00              | R\$ 24.638,00            | R\$ 14.529,00               | 143,72%                   |  |  |  |
| dia5           | R\$ 11.284,00              | R\$ 24.955,00            | R\$ 13.671,00               | 121,15%                   |  |  |  |
| dia6           | R\$ 9.982,00               | R\$ 25.132,00            | R\$ 15.150,00               | 151,77%                   |  |  |  |
| <b>TOTAL</b>   | R\$ 62.400,00              | R\$ 149.484,00           | R\$ 87.084,00               | 139,56%                   |  |  |  |

Os dados dos relatórios de margem de contribuição de uma semana da lavanderia apresentam um total de R\$ 62.400,00, com uma média de R\$10.400,00.O modelo calcula uma margem de contribuição para uma semana de R\$ 149.484,00e uma média de R\$24.914,00.

A Tabela 6.8 apresenta dadosdo modelo OTSEC-LI-2. O software GAMS gera relatórios referentes ao modelo, apresenta todas as equações detalhadamente e informações estatísticas, como por exemplo, a quantidade de equações, o número total de variáveis, o número de

variáveis binárias e variáveis não negativas. Os resultados também são apresentados em forma de relatórios, bem como o tempo total utilizado para rodar o programa.

| Parâmetros                                                                                               | Modelo OTSEC-LI-2 |
|----------------------------------------------------------------------------------------------------|-------------------|
| Matéria Prima "roupa" (m)                                                                                |                   |
| Tipos de matéria-prima a serem processados "calça, jaqueta, saia,<br>calça social, bermuda, camisa". (i) | 6                 |
| Processos em cada período "dez secadoras" $(i)$                                                          | 10                |
| Períodos analisados por processo em horas $(t)$                                                          | 21                |
| Período analisados para comparação em dias $(y)$                                                         | 6                 |
| Número de variáveis                                                                                      | 17.180            |
| Número de variáveis binárias                                                                             | 7.560             |
| Número de Equações                                                                                       | 18.712            |
| Número de variáveis não negativas                                                                        | 134.128           |

Tabela 6.8 – Complexidade do modelo OTSEC-LI-2.

## **6.3 Terceiro Modelo OTSEC-LI-3** *versus* **"Modelo OTSEC-LI-4"**

O modelo desenvolvido considerouvariações para três períodos diferentese para cada período as metas buscadas correspondiam à produção do período estudado. O estudo ficou concentrado no setor de secagem, buscando um melhor aproveitamento dos equipamentos, colocando carga nas secadoras para todas as horas.

As metas do modelo OTSEC-LI-3 correspondem ao total de produção de um mês de trabalho.Foram gerados valores de produção para cada tipo de roupa, valores totais de custos e margem de contribuição, que foram comparados aos valores da empresa no mesmo período.

O modelo OTSEC-LI-3foi usado como base para a estruturaçãodo modelo OTSEC-LI-4.Foram inseridosno modelo os valores de produção e custo extraídos de relatórios de um mês da lavanderia.Estes valores limitaram as metas de produção e custo para serem analisados e comparados com os valores do modelo OTSEC-LI-3.

Neste modelo verificou-se que a meta desejada de produção para cada tipo de roupa foi alcançada integralmente apenas para camisas, que teve100% de suas necessidades de produção atendidas. Para o item calças houve um desvio de 576 peças para menos, ou seja, para a meta de produção de 684.703 calças foi possível produzir 684.127 calças. Jaquetas, saias, calças sociais e bermudas tinham, respectivamente, a meta de produção de 17.118,

8.551 e 68.468 peças. Com a aplicação do modelo suas produções foram 17.073, 51.347, 8.550 e 68.463, respectivamente. A Tabela 6.9 apresenta os resultados de produção calculados pelo modelo em comparação com as metas para cada tipo de produto.

| <b>TIPO DE ROUPA</b> | <b>METAS</b>  | <b>CALCULADO PELO MODELO</b> | <b>DESVIO DA META</b> |
|----------------------|---------------|------------------------------|-----------------------|
| <b>CALÇA</b>         | 684.703       | 684127                       | 576                   |
| <b>JAQUETA</b>       | 17.118        | 17073                        | 45                    |
| <b>SAIA</b>          | 51.351        | 51347                        | $\overline{4}$        |
| <b>CALCA SOCIAL</b>  | 8.551         | 8550                         | 1                     |
| <b>BERMUDA</b>       | 68.468        | 68463                        | 5                     |
| <b>CAMISA</b>        | 25.675        | 25675                        | $\Omega$              |
| <b>CUSTO TOTAL</b>   | R\$ 16.718,00 | R\$ 16.718,00                | R\$ 0,00              |

Tabela 6.9 – Resultados de Produção para o Modelo OTSEC-LI-3.

A Tabela 6.10 apresenta os dados do modelo OTSEC-LI-3.

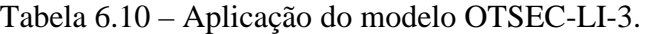

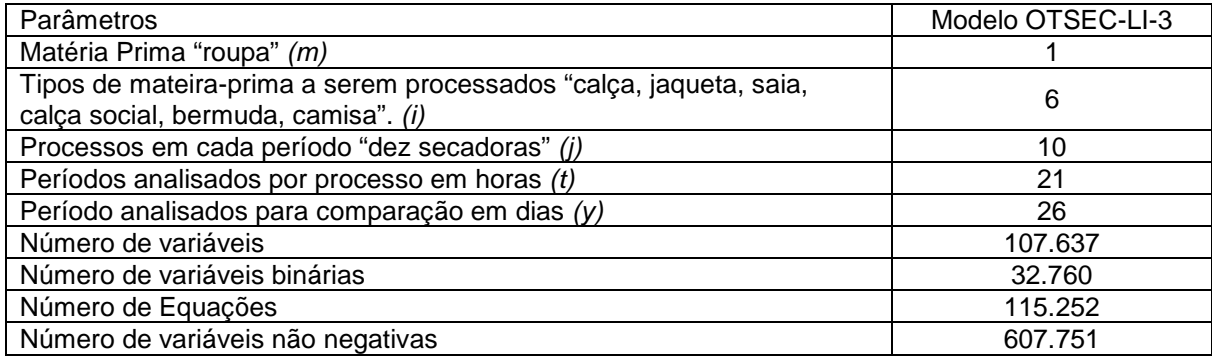

No modelo OTSEC-LI-4 todas as metas foram alcançadas integralmente. Também,observouse que os equipamentos ficam muitas vezes com carga muito baixa, o que faz com que não haja aproveitando das capacidades máximas das secadoras. O tempo do processo de secagem é de 45 minutos, com um tempo de troca das roupas não superior a 15 minutos, podendo cada equipamento processar um lote a cada hora.

A lavanderia processa em média 15.000 peças por dia. Como mostra a Tabela 6.11, o processamento pode ser dividido da seguinte forma: 80% calças, 2% jaquetas, 6% saias, 1% calças sociais, 8% bermudas e 3% camisas. Em 26 dias trabalhados totaliza-se a quantidade de 390.000 peças, distribuídas da seguinte maneira: 312.000 calças, 7.800 jaquetas, 23.400 saias, 3.900 calças sociais, 31.200 bermudas e 11.700 camisas. Estes valores são usados para definir as metas para o modelo OTSEC-LI-4, limitando a produção em 390.000 peças por mês e buscando a produção proporcional de cada tipo de roupa.

| PRODUÇÃO MÉDIA POR TIPO DE ROUPA |          |              |                   |                 |         |  |
|----------------------------------|----------|--------------|-------------------|-----------------|---------|--|
| Calcas                           | Jaquetas | <b>Sajas</b> | Calcas<br>sociais | <b>Bermudas</b> | Camisas |  |
| 80%                              | 2%       | 6%           | 1%                | 8%              | 3%      |  |
| 312000                           | 7800     | 23400        | 3900              | 31200           | 11700   |  |

Tabela 6.11 – Percentual Médio de Produção por Tipo de Roupa.

Os dados utilizados correspondem ao mês de maior produção da empresa. O total de peças utilizado foi 390.000 roupas. A Tabela 6.12 apresenta os resultados da aplicação do modelo.

Tabela 6.12 – Resultados de Produção do Modelo OTSEC-LI-4.

| <b>TIPO DE ROUPA</b> | <b>METAS</b> | <b>CALCULADO</b><br><b>PELO MODELO</b> | <b>DESVIO DA META</b> |
|----------------------|--------------|----------------------------------------|-----------------------|
| <b>CALCA</b>         | 312.000      | 312.000                                |                       |
| <b>JAQUETA</b>       | 7.800        | 7.800                                  | 0                     |
| <b>SAIA</b>          | 23.400       | 23.400                                 | 0                     |
| <b>CALCA SOCIAL</b>  | 3.900        | 3.900                                  | 0                     |
| <b>BERMUDA</b>       | 31.200       | 31.200                                 | 0                     |
| <b>CAMISA</b>        | 11.700       | 11.700                                 | 0                     |
| <b>CUSTO TOTAL</b>   | R\$16.718,00 | R\$16.718,00                           | R\$0,00               |

A Tabela 6.13apresenta a comparação entre a produção e os custos em todas as etapas abordadas nesta pesquisa.

| Produção de um Mês                  |                     | Unidade | Modelo IDEAL<br>OTSEC-LI-3<br>$\left(a\right)$ | Dados da Lavanderia<br>(b) | VARIAÇÃO<br>$a - b$<br>$\boldsymbol{b}$ |
|-------------------------------------|---------------------|---------|------------------------------------------------|----------------------------|-----------------------------------------|
|                                     | <b>CALÇA</b>        | peças   | 684.127                                        | 312.000                    | 119,27%                                 |
|                                     | <b>JAQUETA</b>      | peças   | 17.073                                         | 7.800                      | 118,88%                                 |
|                                     | <b>SAIA</b>         | peças   | 51.347                                         | 23.400                     | 119,43%                                 |
| PRODUÇÃO<br>TOTAL                   | <b>CALÇA SOCIAL</b> | peças   | 8.550                                          | 3.900                      | 119,23%                                 |
|                                     | <b>BERMUDA</b>      | peças   | 68.463                                         | 31.200                     | 119,43%                                 |
| <b>CAMISA</b>                       |                     | peças   | 25.675                                         | 11.700                     | 119,44%                                 |
|                                     | Receita Bruta Total | R\$     | R\$ 664.487,00                                 | R\$ 303.030,00             | 119,28%                                 |
| Gastos de energia no Setor Secagem  |                     | $R\$    | R\$4.366,92                                    | R\$4.366,92                | 0,00%                                   |
| Gastos com pessoal no Setor Secagem |                     | R\$     | R\$ 9.392,72                                   | R\$ 9.392,72               | 0,00%                                   |
| Margem de Contribuição Global       |                     | R\$     | R\$ 647,770,00                                 | R\$ 295.402,00             | 119,28%                                 |

Tabela 6.13 – Comparação dos resultados globais.

A diferença da produção real da lavandeira e o resultado obtido com a aplicação do modelo mostra que o setor de secagem pode ser melhorado, evitando o consumo de energia para produzir uma quantidade reduzida de peças. Também pode-se aproveitar melhor o tempo para uma produção mais eficiente, com os mesmos recursos de pessoal e equipamentos.

Pode-se notar também que a receita bruta obtida com a aplicação do modelo apresentou um valor 119,28% superior à receita bruta obtida pelos dados de operação da lavanderia, isto é, uma valor absoluto deR\$ 361.457,00.A Tabela 6.14 apresenta a margem de contribuição diária calculada pelo modelo OTSEC-LI-3 bem como os dados da lavandeira.

| MARGEM DE CONTRIBUIÇÃO DIÁRIA |                |                 |                  |  |  |  |  |  |
|-------------------------------|----------------|-----------------|------------------|--|--|--|--|--|
|                               | <b>MODELO</b>  | <b>DADOS DA</b> | VARIAÇÃO         |  |  |  |  |  |
| <b>PERÍODO</b>                | OTSEC-LI-3     | LAVANDERIA      | $\frac{a-b}{a}$  |  |  |  |  |  |
|                               | (a)            | (b)             | $\boldsymbol{h}$ |  |  |  |  |  |
| Dia1                          | R\$ 24.903,00  | R\$ 10.468,00   | 137,90%          |  |  |  |  |  |
| Dia <sub>2</sub>              | R\$ 25.088,00  | R\$ 10.200,00   | 145,96%          |  |  |  |  |  |
| Dia <sub>3</sub>              | R\$ 25.029,00  | R\$ 10.357,00   | 141,66%          |  |  |  |  |  |
| Dia4                          | R\$ 25.031,00  | R\$ 10.109,00   | 147,61%          |  |  |  |  |  |
| Dia <sub>5</sub>              | R\$ 24.778,00  | R\$ 11.284,00   | 119,59%          |  |  |  |  |  |
| Dia6                          | R\$ 24.865,00  | R\$ 9.982,00    | 149,10%          |  |  |  |  |  |
| Dia7                          | R\$ 24.712,00  | R\$ 9.863,00    | 150,55%          |  |  |  |  |  |
| Dia8                          | R\$ 24.955,00  | R\$ 9.942,00    | 151,01%          |  |  |  |  |  |
| Dia9                          | R\$ 24.929,00  | R\$ 11.242,00   | 121,75%          |  |  |  |  |  |
| Dia10                         | R\$ 25.175,00  | R\$ 10.474,00   | 140,36%          |  |  |  |  |  |
| Dia11                         | R\$ 24.959,00  | R\$ 9.981,00    | 150,07%          |  |  |  |  |  |
| Dia12                         | R\$ 24.655,00  | R\$ 9.946,00    | 147,89%          |  |  |  |  |  |
| Dia13                         | R\$ 25.101,00  | R\$ 9.924,00    | 152,93%          |  |  |  |  |  |
| Dia14                         | R\$ 24.752,00  | R\$ 9.880,00    | 150,53%          |  |  |  |  |  |
| Dia15                         | R\$ 24.830,00  | R\$ 18.454,00   | 34,55%           |  |  |  |  |  |
| Dia16                         | R\$ 24.846,00  | R\$ 10.115,00   | 145,64%          |  |  |  |  |  |
| Dia17                         | R\$ 24.846,00  | R\$ 9.989,00    | 148,73%          |  |  |  |  |  |
| Dia18                         | R\$ 25.204,00  | R\$ 10.464,00   | 140,86%          |  |  |  |  |  |
| Dia19                         | R\$ 25.146,00  | R\$ 9.990,00    | 151,71%          |  |  |  |  |  |
| Dia <sub>20</sub>             | R\$ 25.070,00  | R\$ 9.896,00    | 153,33%          |  |  |  |  |  |
| Dia21                         | R\$ 24.881,00  | R\$ 10.018,00   | 148,36%          |  |  |  |  |  |
| Dia <sub>22</sub>             | R\$ 24.935,00  | R\$ 20.398,00   | 22,24%           |  |  |  |  |  |
| Dia <sub>23</sub>             | R\$ 24.527,00  | R\$ 21.038,00   | 16,58%           |  |  |  |  |  |
| Dia24                         | R\$ 24.885,00  | R\$ 10.840,00   | 129,57%          |  |  |  |  |  |
| Dia <sub>25</sub>             | R\$ 24.713,00  | R\$ 10.565,00   | 133,91%          |  |  |  |  |  |
| Dia <sub>26</sub>             | R\$ 24.955,00  | R\$ 9.983,00    | 149,97%          |  |  |  |  |  |
| <b>TOTAL</b>                  | R\$ 647.770,00 | R\$ 295.402,00  | 119,28%          |  |  |  |  |  |

Tabela 6.14–MODELO OTSEC-LI-3 *VERSUS* DADOS DA LAVANDERIA.

Os resultadosobtidos com a aplicação do modelo foram melhores que os dados de operação do processo. A margem de contribuição foi 119,28% superior , isto é, uma valor absoluto de R\$ 647.770,00.

A Tabela 6.15apresenta os resultados obtidos pela aplicação do modelo OTSEC-LI-3, considerando-se a produção máxima possível pelos equipamentos respeitando-se as restrições e as metas estipuladas.Na tabela são apresentados também os resultados do modelo OTSEC-LI-4 que fixam as metas com os dados da produção diária da empresa. O resultado é, em média, 119,28% menor que o obtido pela aplicação do modelo OTSEC-LI-3.

| PRODUÇÃO MÉDIA POR TIPO DE PEÇA                   |                         |         |                 |              |                   |                 |         |  |
|---------------------------------------------------|-------------------------|---------|-----------------|--------------|-------------------|-----------------|---------|--|
| <b>MODELOS</b>                                    |                         | Calças  | <b>Jaquetas</b> | <b>Sajas</b> | Calças<br>sociais | <b>Bermudas</b> | Camisas |  |
| OTSEC-LI-4<br>(produção da<br>empresa)            | a                       | 312000  | 7800            | 23400        | 3900              | 31200           | 11700   |  |
| OTSEC-LI-3<br>(produção calculada<br>pelo modelo) | b                       | 684127  | 17073           | 51347        | 8550              | 68463           | 25675   |  |
| PERCENTUAL<br>(desvio relativo)                   | $b-a$<br>$\overline{b}$ | 119,27% | 118,88%         | 119,43%      | 119,23%           | 119,43%         | 119,44% |  |

Tabela 6.15 –Produzido pela Empresa *versus* dados do Modelo de um Mês.

#### **6.4 Dados e Observações Referentes ao Processo**

Os dados de operação do processo foram levantados durante algumas semanas. Foi possível identificar alguns problemas que resultam em perdas significativas no processo, tanto na forma de consumo de energia quanto na forma de tempo de uso de equipamentos. A cada cinco minutos foi registrada a temperatura de uma das secadoras de maior capacidade de carga. Uma dos fatosverificados foio uso do equipamento,com capacidade de processar 231 calças, processando 170 calças, menos de 50% de uso da capacidade.

ATabela 6.16 mostra a temperatura do equipamento, registrada a cada 5 minutos, a temperatura ideal de trabalho é 70º C.Entretanto,na prática ela fica entre 53º C e 58º C e o tempo de processo teria que ser de 45 minutos. Porém, observa-se que o tempo para este processo, mesmo com uma capacidade de carga muito menor do que o ideal, fica em 59 minutos para a Ordem de Produção 1 (OP1).

| Carga (kg) 85,00 | 170 peças       |
|------------------|-----------------|
| Temperatura (°C) | Tempo (minutos) |
| 53               | 0               |
| 54               | 5               |
| 53               | 10              |
| 54               | 15              |
| 54               | 20              |
| 55               | 25              |
| 55               | 30              |
| 55               | 35              |
| 55               | 40              |
| 56               | 45              |
| 58               | 50              |
| 58               | 55              |
| 58               | 59              |

Tabela 6.16 – Temperatura x Tempo (OP1).

Foramobservadostambém, durante alguns meses, outros equipamentos de secagem comcapacidades de carga variadas. Outrastabelas contendo dados de operação de temperatura e tempo foram construídas. Foram selecionadastreze ordens de produção para comparação, das quais doze OP eram de calças para adultos e uma OP de camisas para adulto.Na Tabela 6.17é apresentada as trezeOPsobservadas e a quantidade de peças de cada uma delas.

| <b>PROCESSO</b>  | QUANTIDADE DE<br>PEÇAS DO LOTE | <b>CAPACIDADE DE PEÇA</b><br>DO EQUIPAMENTO |  |  |  |  |
|------------------|--------------------------------|---------------------------------------------|--|--|--|--|
| OP <sub>1</sub>  | 170                            | 231                                         |  |  |  |  |
| OP <sub>2</sub>  | 170                            | 231                                         |  |  |  |  |
| OP <sub>3</sub>  | 75                             | 231                                         |  |  |  |  |
| OP <sub>4</sub>  | 62                             | 231                                         |  |  |  |  |
| OP <sub>5</sub>  | 150                            | 231                                         |  |  |  |  |
| OP <sub>6</sub>  | 57                             | 231                                         |  |  |  |  |
| OP7              | 57                             | 231                                         |  |  |  |  |
| OP <sub>8</sub>  | 151                            | 231                                         |  |  |  |  |
| OP <sub>9</sub>  | 66                             | 231                                         |  |  |  |  |
| OP <sub>10</sub> | 88                             | 231                                         |  |  |  |  |
| OP11             | 40                             | 231                                         |  |  |  |  |
| OP12             | 46                             | 231                                         |  |  |  |  |
| OP <sub>13</sub> | 36                             | 113                                         |  |  |  |  |

Tabela 6.17 – Dados das treze OPs observadas.

Em todos os casos na operação do processo a quantidade de peçasé inferior à capacidade dos equipamentos. Isto mostra que os lotes de produção da lavanderia não são dimensionados levando em consideração a capacidade dos equipamentos. Portanto, não há aproveitamento da máximacapacidade dos equipamentos.

A Tabela6.18compara as quatro primeiras OP de calças para adultos.Em nenhuma das OP trabalha-se na temperatura desejada de 70º C e os tempos de processos variam de 37 minutos a 59 minutos. A primeiraordem de produção OP1 usaum tempo maior que o ideal. A temperatura ideal também não é alcançada. A tabelamostra também a oscilação de temperatura durante o processo, variando de 53º Ca 58º C.Nos outros casos, as OP2, OP3 e OP4 também não têm comportamento ideal,apesar de representarem um melhor desempenho que a OP1. A temperatura varia entre 58º C e 60º C e o tempo de processo fica entre 37 e 45 min.

| OP <sub>1</sub>    |           | OP <sub>2</sub> |           | OP <sub>3</sub>   |              | OP <sub>4</sub>    |              |
|--------------------|-----------|-----------------|-----------|-------------------|--------------|--------------------|--------------|
| Carga 85 kg        | 170 peças | Carga 85 kg     | 170 peças | Carga 37,62<br>kg | 75 peças     | Carga 31 kg        | 62 peças     |
| <b>Temperatura</b> | Tempo     | Temperatura     | Tempo     | Temperatura       | <b>Tempo</b> | <b>Temperatura</b> | <b>Tempo</b> |
| (°C)               | (minutos) | (°C)            | (minutos) | (°C)              | (minutos)    | (°C)               | (minutos)    |
| 53                 | 0,00      | 58              | 0,00      | 60                | 0,00         | 59                 | 0,00         |
| 54                 | 5,00      | 58              | 5,00      | 60                | 5,00         | 58                 | 5,00         |
| 53                 | 10,00     | 58              | 10,00     | 59                | 10,00        | 58                 | 10,00        |
| 54                 | 15,00     | 58              | 15,00     | 59                | 15,00        | 58                 | 15,00        |
| 54                 | 20,00     | 58              | 20,00     | 59                | 20,00        | 58                 | 20,00        |
| 55                 | 25,00     | 58              | 25,00     | 59                | 25,00        | 58                 | 25,00        |
| 55                 | 30,00     | 59              | 30,00     | 58                | 30,00        | 58                 | 30,00        |
| 55                 | 35,00     | 59              | 35,00     | 58                | 35,00        | 58                 | 35,00        |
| 55                 | 40,00     | 59              | 40,00     | 58                | 40,00        | 58                 | 37,00        |
| 56                 | 45,00     | 59              | 45,00     | 58                | 44,50        |                    |              |
| 58                 | 50,00     | 59              | 45,50     |                   |              |                    |              |
| 58                 | 55,00     |                 |           |                   |              |                    |              |
| 58                 | 59,00     |                 |           |                   |              |                    |              |

Tabela 6.18 – Temperatura x Tempo (OP1 – OP4).

A Tabela6.19apresenta outros quatros casos, OP5, OP6, OP7 e OP8,apenas a OP5trabalhou na faixa de temperatura desejada de 70º C.Os equipamentos analisados são os mesmos, mas a variação de temperatura tem um comportamento diferente. Com relação à OP5, por exemplo, foram processadas 150 calças masculinas em 46 minutos, com a temperatura variando de 49º C a 75º C.Durante o processo a temperatura manteve-se estável a 55º C até os 18 min. Isto ocorreu porque o reservatório inferior estava sujo com fiapos de tecido. Houve uma parada aos 18 min para a limpeza da caixa inferior e o processo foi reiniciado, obtendo assim um aumento de temperatura significativamente rápido, até atingir os 75 °C.
No caso da OP6 a secadora manteve-se limpa desde o início do processo, e sua temperatura saiu de 49º C e subiu até 69º C em 32 minutos. Nos casos das OP7 e OP8 a tabela mostra que a evolução da temperatura não é rápida e o tempo de secagem é mais lento. Isto se deve à falta de limpeza da caixa inferior do equipamento e também pelo fato de que o processo ter sido interrompido algumas vezes para verificar se as roupas já estavam secas.

| OP <sub>5</sub>    |              | OP <sub>6</sub>    |              | OP <sub>7</sub>   |              |  | OP <sub>8</sub>   |              |  |
|--------------------|--------------|--------------------|--------------|-------------------|--------------|--|-------------------|--------------|--|
| Carga 75 kg        | 150 peças    | Carga 28,50<br>kg  | 57 peças     | Carga 28,50<br>kg | 57 peças     |  | Carga 75,50<br>kg | 151 peças    |  |
| <b>Temperatura</b> | <b>Tempo</b> | <b>Temperatura</b> | <b>Tempo</b> | Temperatura       | <b>Tempo</b> |  | Temperatura       | <b>Tempo</b> |  |
| (°C)               | (minutos)    | (°C)               | (minutos)    | (°C)              | (minutos)    |  | (°C)              | (minutos)    |  |
| 49                 | 0,00         | 49                 | 0,00         | 52                | 0,00         |  | 43                | 0,00         |  |
| 55                 | 5,00         | 62                 | 5,00         | 57                | 5,00         |  | 53                | 5,00         |  |
| 55                 | 10,00        | 61                 | 10,00        | 55                | 10,00        |  | 52                | 10,00        |  |
| 56                 | 15,00        | 62                 | 15,00        | 55                | 15,00        |  | 52                | 15,00        |  |
| 50                 | 20,00        | 62                 | 20,00        | 55                | 20,00        |  | 52                | 20,00        |  |
| 60                 | 25,00        | 66                 | 25,00        | 55                | 25,00        |  | 55                | 25,00        |  |
| 65                 | 30,00        | 68                 | 30,00        | 56                | 30,00        |  | 54                | 30,00        |  |
| 68                 | 35,00        | 69                 | 32,00        | 58                | 35,00        |  | 53                | 35,00        |  |
| 72                 | 40,00        |                    |              | 63                | 40,00        |  | 54                | 40,00        |  |
| 75                 | 46,00        |                    |              | 64                | 43,50        |  | 55                | 45,00        |  |
|                    |              |                    |              |                   |              |  | 55                | 50,00        |  |
|                    |              |                    |              |                   |              |  | 59                | 55,00        |  |

Tabela 6.19 – Temperatura x Tempo (OP5 – OP8).

A Tabela6.20apresenta outros cinco casos, OP9, OP10, OP11, OP12 e OP13.Pode-se notar que as secadoras dificilmente atingem a temperatura esperada. Devido a este fato, os tempos de processamento são superiores, fazendo com que a capacidade dos equipamentos não seja bem aproveitada. Nos casos das OP9 e OP11,a temperatura ficou abaixo de 50º C, com tempo de processamento acima de 50 minutos. Nos casos das OP10, OP12 e OP13 houve umdesempenho melhor, com temperatura entre 60 e 72º C e tempos de processamento entre 32 e 47 minutos.

Isto ocorreu porque as caixas inferiores dos equipamentos foram limpas antes de iniciar o processo. Isto que permite que a temperatura chegue a limites maiores, o que acarreta um melhor desempenho no processo de secagem.

| OP <sub>9</sub>   |                    |                   | <b>OP10</b>               | <b>OP11</b>       |                           |  | <b>OP12</b>      |                           |  | <b>OP13</b>       |                           |  |
|-------------------|--------------------|-------------------|---------------------------|-------------------|---------------------------|--|------------------|---------------------------|--|-------------------|---------------------------|--|
| Carga<br>31,11 kg | 66 peças           | Carga<br>43,50 kg | 88 peças                  | Carga<br>19,76 kg | 40 peças                  |  | Carga<br>9,20 kg | 46 peças                  |  | Carga<br>14,00 kg | 36 peças                  |  |
| Temp.<br>(°C)     | Tempo<br>(minutos) | Temp.<br>(°C)     | <b>Tempo</b><br>(minutos) | Temp.<br>(°C)     | <b>Tempo</b><br>(minutos) |  | Temp.<br>(°C)    | <b>Tempo</b><br>(minutos) |  | Temp.<br>(°C)     | <b>Tempo</b><br>(minutos) |  |
| 50                | 0,00               | 56                | 0,00                      | 46                | 0,00                      |  | 46               | 0,00                      |  | 36                | 0,00                      |  |
| 48                | 5,00               | 59                | 5,00                      | 46                | 5,00                      |  | 59               | 5,00                      |  | 55                | 5,00                      |  |
| 48                | 10,00              | 56                | 10,00                     | 44                | 10,00                     |  | 59               | 15,00                     |  | 56                | 10,00                     |  |
| 47                | 15,00              | 56                | 15,00                     | 44                | 15,00                     |  | 58               | 20,00                     |  | 60                | 15,00                     |  |
| 47                | 20,00              | 55                | 20,00                     | 44                | 20,00                     |  | 57               | 25,00                     |  | 63                | 20,00                     |  |
| 46                | 25,00              | 55                | 25,00                     | 44                | 25,00                     |  | 60               | 30,00                     |  | 64                | 25,00                     |  |
| 46                | 30,00              | 60                | 30,00                     | 44                | 30,00                     |  | 60               | 32,17                     |  | 67                | 30,00                     |  |
| 46                | 35,00              | 65                | 35,00                     | 44                | 35,00                     |  |                  |                           |  | 66                | 35,00                     |  |
| 46                | 40,00              | 69                | 40,00                     | 44                | 40,00                     |  |                  |                           |  | 68                | 38,55                     |  |
| 47                | 45,00              | 72                | 45,00                     | 44                | 45,00                     |  |                  |                           |  |                   |                           |  |
| 46                | 50,00              | 72                | 47,25                     | 45                | 50,00                     |  |                  |                           |  |                   |                           |  |
|                   |                    |                   |                           | 46                | 55,00                     |  |                  |                           |  |                   |                           |  |

Tabela 6.20 –Temperatura x Tempo (OP9 – OP13)

A Tabela6.21apresenta um resumo dos casos estudados. Faz-se uma comparação entre as ordens de produção, considerando a quantidade de peças processada e o tempo gasto para a secagem. Pode-se notar que existem grandes divergências em relação ao quanto se produz e em quanto tempo. Comparando-se, por exemplo, as OP1 e OP2 com a OP3, existe uma diferença grande em quantidade de peças.Entretanto, o tempo de processamento é muito próximo.

Também observa-se nesta tabela que o tempo de processamento não é muito diferente para as várias quantidades de peças. No caso das OP1 e OP2, verifica-se que as quantidades são as mesmas. Entretanto, o tempo de processamento da OP2 é consideravelmente menor, mesmo com uma quantidade de peças muito maior do que outras que processaram as peças em tempos similares com quantidade de peças inferiores. Outros processos que podem ser comparador são as OP5 e OP8em um dos caso, e OP6 e OP7 em outro caso, pois nesses casos elas têm as quantidades de peças iguais e tempos de processamento diferentes.

Durante a operação dos equipamentos, as peças que estão nas lavadoras é centrifugada e depois enviada para a secagem. Não há regulagem de temperatura, pois os operadores fixam na máquina a temperatura máxima que pode ser alcançada por ela. Noentanto, essa temperatura pode não ser alcançada, dependendo de como está a pressão do vapor da caldeira. Não existe nenhum tipo controle nesse caso.

| <b>PROCESSO</b> | <b>QUANTIDADE</b><br><b>DE PEÇAS</b> | <b>TEMPERATURA</b><br>MÁXIMA °C | <b>TEMPO</b><br>(MINUTOS) |
|-----------------|--------------------------------------|---------------------------------|---------------------------|
| OP <sub>1</sub> | 170                                  | 58                              | 59                        |
| OP <sub>2</sub> | 170                                  | 59                              | 45,5                      |
| OP <sub>3</sub> | 75                                   | 60                              | 44,5                      |
| OP4             | 62                                   | 59                              | 37                        |
| OP <sub>5</sub> | 150                                  | 75                              | 46                        |
| OP <sub>6</sub> | 57                                   | 69                              | 32                        |
| OP <sub>7</sub> | 57                                   | 64                              | 43                        |
| OP <sub>8</sub> | 151                                  | 59                              | 55                        |
| OP <sub>9</sub> | 66                                   | 50                              | 50                        |
| <b>OP10</b>     | 88                                   | 72                              | 47,25                     |
| OP11            | 40                                   | 46                              | 55                        |
| OP12            | 46                                   | 60                              | 32,17                     |
| OP13            | 36                                   | 68                              | 38,55                     |

Tabela 6.21 –Comparativo de Quantidade e Tempo

O tempo de secagem também não é controlado. A secadora é aberta aleatoriamente e, através do tato, verifica-se se o material já está seco ou se ainda está úmido. O tempo entre um lote e outro depende da demanda, ou seja, também é aleatório. Um dos fatores que determina a velocidade de secagem é o quão limpo está a caixa interna onde se acumulam os fiapos de tecidos e outras sujeiras provenientes da secagem. Se esta caixa estiver suja, a temperatura dentro da secadora não atinge a temperatura ideal de secagem.

A união destes fatores no setor de secagem aponta para perdas significativas no processo como um todo.

## **6.5 Considerações Finais**

O modelo OTSEC-LI foi desenvolvido em três etapas. Num primeiro momento foi considerado um dia de trabalho, pretendendo auxiliar ao PCP na programação diária.Num segundo momento foi desenvolvido um modelo que abrangesse uma produção maior e que pudesse auxiliar as decisões de programação de produção de uma semana.

Num terceiro momento considerou-se os lotes de produção entre limites mínimo e máximo e com uma previsão de produção diária.O sistema modelado para um dia de processo permite que sejamcalculadosa quantidade que deve ser processada de cada tipo de roupa e em qual equipamento, para cada hora de trabalho.

Com estas informações o PCP pode detectar a melhor forma de programar a produção.Pode também fazer um acompanhamento, verificando se tudo no processo está ocorrendo conforme o programado. Pode ainda rever a produção, reprogramando e realinhando as metas.

O segundomodelo visa atender a demanda semanal de seis dias de trabalho. Nestecaso, de forma semelhante ao primeiro modelo, é possível analisar os lotes de cada hora, em cada equipamento, para cada tipo de roupa, para cada um dos seis dias. O PCP pode então fazer uma progressão maior da necessidade de produção. Também é possível durante o decorrer da semana refazer a análise e realinhar as metas, podendo aumentar ou diminuir dias na programação.

Finalmente,noterceiro caso, omodelo foi desenvolvido para uma análise mais ampla, para um período de 26 dias. Verificou-se que o modelo é robusto e apresentou resultados melhores que os dados de operação da empresa, mostrando as inconsistências do processo e o quanto pode ser melhorado com um bom planejamento da produção.

O modelo OTSEC\_LI com suas variações mostrou-se uma ótima ferramenta para auxiliar nas decisões de planejamento. Também apresentou números que podem ser usados como referências para as metas a serem alcançadas.

Após o desenvolvimento dessa pesquisa e, principalmente após os resultados obtidos no processo de validação do modelo OTSEC-LI, pode-se afirmar queomodelo tem potencial de auxiliar de forma importante no planejamento da produção. Propicia agilidade, facilidade e confiabilidade nas análises feitas e favorece o melhor entendimento das variáveis inerentes ao problema, melhorando os resultados da lavanderia.

Os Anexos A, B e C mostram os códigos gerados para os modelos desenvolvidos.

# **7 CONCLUSÕES E SUGESTÕES**

Neste trabalho realizou-se o desenvolvimento de um modelo matemático em busca de melhorias e otimização dos processos produtivos do setor de secagem em uma lavanderia industrial. Os objetivos propostos foram atingidos, como verificado nas Tabelas 6.7, 6.13, 6.14 e6.15, que apresentam valores de produção e monetários muito superiores aos praticados atualmente no processo industrial da lavanderia. O modelo desenvolvido atende as necessidades de otimização do processo de secagem, podendoauxiliar e direcionar as decisões do (PCP).

Os resultados obtidos fornecem subsídios para o planejamento da produção diária, semanal e mensal.Os objetivos de redução de custos do processo e melhor aproveitamentodas capacidades dos equipamentos, margem de contribuição e atendimento da demanda por produto também foram alcançados pelo modelo. As Tabelas 6.3, 6.6, 6.9, 6.12 e6.15 apresentam resultados que demonstram que as metas de melhor aproveitamento dos equipamentos são possíveis de serem alcançadas, com os mesmos custos. A Tabela 6.5 exemplifica uma parte da distribuição ótima de lotes.

O modelo apresenta a forma de um problema de PIM e foi resolvido com o otimizador comercial GAMS.O método utilizado foi *Goal Programming.* Por tratar-se de um problema de otimização multiobjetivo, não de uma única função objetivo, mas sim de várias metas que se deseja atingir. Pode-se verificar que os resultados obtidos com as simulações são muito melhores do que o que se pratica na indústria, o que pode ser verificado naTabela6.14. Os valores de produção ultrapassam uma diferença de mais de 100%. Este percentual também pode ser observado do ponto de vista financeiro, podendo a empresa ter resultados significativos.

As variáveis inteiras do modelo possibilitaram a escolha de qual o tipo de roupa deveria ser produzido para cada uma das dez secadoras em cada hora. Os resultados obtidos representam o menor custo para produzir as roupas com um melhor aproveitamento das capacidades dos equipamentos, alocando as peças de roupas por tipo e nos equipamentos que proporcionem uma melhor produtividade.

Desta forma, a empresa aproveita melhor as capacidades das máquinas, utilizando melhor os recursos naturais, otimizando o uso de energia elétrica e o vapor produzido na caldeira por meio da queima de madeira.

Além dos objetivos iniciais foi também possível a identificação de pontos demelhoria nos processos. Foram analisadas ordens de produção e o comportamento de algumas secadoras. O que pôde ser observado é que não há um padrão na operação das secadoras. A quantidade de material que vai para a secagem depende do setor de lavagem, pois o lote é dividido de acordo com a chegada das peças confeccionadas ou urgência de um produto.

Devido a esta falta de padrão e a forma com que os operadores trabalham com as secadoras, além de falta de manutenção e limpeza nas caixas reservatórias de restos de fibras das secadoras, muito tempo e energia são perdidos no processo. Essas questões, no entanto, não foram incorporadas ao modelo, muito embora se saiba que existem perdas significativas.

## **7.1 Sugestão para Trabalhos Futuros**

Sugere-se para trabalhos futuros pesquisas no sentido de aprimorar o desempenho da modelagem proposta,inserindo novas variáveis no modelo, como por exemplo, o fator recursos humanos e outras funções objetivo. A seguir, apresenta-se um conjunto de sugestões:

• Realizar estudos que considerem os custos da perda de tempo com as trocas de lotes entre os processos e as manutenções dos equipamentos, tanto preventivas quanto preditivas;

• Envolver outros setores e equipamentos da indústria na modelagem existente;

• Desenvolver uma modelagem não-linear por metas para verificar relações entre rendimentos e os custos dos processos(*Nonlinear goal programming*);

• Considerar fatores externos que possam influenciar no processo, como por exemplo, as roupas de clientes em comparação com a produção de roupas do próprio grupo industrial;

• Definir qual a política de estoque deve ser seguida observando-se o fluxo de entrada de peças de produção própria e os serviços prestados de roupas de clientes.

Com o auxilio de software como o GAMS podem ser feitos estudos de maximização de processos e através deles muitos pontos de perdas ou mau aproveitamento destes recursos podem ser sanados.

## **REFERÊNCIAS**

ABDELAZIZ, F, B; AOUNI, B. FAYEDH, R, E. *Multi-objective stochastic programming for portfolio selection.* European Journal of Operational Research, n. 177, p. 1811-1823, 2007.

ALMATÓ, M., ESPUÑA, A., PUIGJANER, L., *Optimisation of Water Use in Batch Process Industries.* Computers and Chemical Engineering, Vol. 23, 1427-1437, 1999.

ABDEL-DAYEM, M.A., MOHAMAD, A.M., *Potential of solar energy utilization in the textile industry. A case study*. Renewable Energy, n. 23, p. 368-397, 2001.

ABEL, D; STARK, K. P.; MURRY, C. R. & DEMOULIN, Y. M. *A routing and scheduling problem for rail system: A case study. Journal of the Operational Research Society*, n.32, p.767-774, 1981.

ABIT Associação Brasileira da Indústria Têxtil e de Confecção. *Relatório Setorial Anual da Indústria Brasileira.* Disponível em: http://www.abit.org.br/Publicacao.aspx#2. Acessado em 06 de julho de 2013.

ACKOFF, R. L. *Resurrecting the Future of Operational Research. Journal of Operational Research Society*, v.30, n°3, pp. 189-199, 1979.

AHERN, R e ANANDARAJAH, G. *Railway projects prioritization for investment: Application of goal programming. Transport Policy*. v.14, pp. 70 – 80, 2007.

ALVAREZ, D., GARRIDO, N., SANS, R., CARRERAS, I. *Minimization – optimization of*  water use in the process of cleaning reactors and containers in a chemical industry. Journal *of Cleaner Production*, n. 12, p. 781-787, 2004.

ANEL - *Associação Nacional de Lavandeira*. Disponível em http://*www.anel.com.br/* Acessado em 01 de junho de 2012.

ANFAVEA - *Associação Nacional dos fabricantes de veículos automotores*. Disponível em http://www.anfavea.com.br/Index.html. Acessado em 20 de outubro de 2012.

AOUNI, B; ABDELAZIZ, F.B; MARTEL, J.M. *A chance-constrained approach to sthocastic line balancing problem. European Journal of Operational Research*. v.162. pp. 610-618, 2005.

APEX Agência Brasileira de Promoção de Exportações e Investimento. *Exportação de Produtos Brasileiros em 2012*. Disponível em: http://www2.apexbrasil.com.br/exportarprodutos-brasileiros/setores-produtivos/moda. Acessado em 06 de julho de 2013.

ATHANASSOPOULOS, A.D. *Goal Programming & Data envelopment analysis (GoDEA) for target-based multi-level planning: Allocating central grants to the Greek local authorities. European Journal of Operational Research*. v.87. pp. 535-550, 1995.

BARBOSA, T. *A evolução dos tratamentos de águas residuais das indústrias têxteis.* 1999. Monografia (Especialização em Controle e Gestão Ambiental), Departamento de Engenharia Química, Universidade Estadual de Maringá, Maringá, 1999.

BACHA, C.G.C. *Economia e Política Agrícola no Brasil*. São Paulo: Atlas, 2004.

BARLOW, B.; CLARKE, T. *Ouro Azul.*São Paulo: Makron Books. 2003. 331 p.

BITENCOURT, M. P. de. *Reaproveitamento do Lodo Gerado no Processo de Tratamento dos Efluentes de Lavanderia (Tingimento e Lavagem).*2002. 85f. Dissertação (Mestrado em Engenharia Química) - Departamento de Engenharia Química, Universidade Estadual de Maringá, Maringá, 2002.

BRAILE, P. M.; CAVALCANTI, J. E. W. A. *Manual de Tratamento de Águas Residuárias Industriais*, v.34. São Paulo, Environmental Science & Technology. 1993.

BERTOLINI, M. e BEVILACQUA, M. *A combined goal programming- AHP approach to maintenance selection problem. Reliability Engineering & System Safety*. v.91. pp 839-848, 2006.

BERTRAND, J. W. M. & FRANSOO, J. C. *Operations management research methodologies using quantitative modeling.*International Journal of Operations & Production Management, v.22, n°2. pp. 241-264, 2002.

BORGET, A. *Construção de um sistema de gestão de produtos à luz de uma metodologia construtivista multicritério*. Tese (Doutorado).UFSC: Florianópolis, 1999.

BROOKE, A.; KENDRICK, D. & MEERAUS, A. GAMS: *Sistema geral de modelagem algébrica*. São Paulo: Edgard Blücher, 1997.

BROWN, L.; FLAVIN, C.; FRENCH, H. *Estado mundo 2000.* Tradução. H. Mallett. Salvador: UMA Editora, 2000. 288 p.

BUENO, A.F e Oliveira, M.C. *Goal Programming* (Programação Multiobjetiva). In: CORRAR, L.J; THEÓPHILO, C.R. Pesquisa Operacional para Decisão em Contabilidade e Administração. 1ºed. São Paulo: cap.8. Atlas, 2004

CETESB - COMPANHIA DE TECNOLOGIA DE SANEAMENTO AMBIENTAL. *Resíduos sólidos industriais.* 2ª ed. rev. ampl. São Paulo: 233 p. 1993.

CHANG, C.T. *Multi-Choice goal programming.* The International Journal of Management Science. V.35. pp. 389-396, 2007.

CHARNES, A., COOPER, W.W., *Management Model and Industrial Application of Linear Programming*, vol. 1, Wiley, New York, 1961.

CHARNES, A., and COOPER, W.W., *Goal Programming and Multiple Objective Optimizations*, European Journal of operations Research, v.1. pp. 39-54, 1977.

CLÍMACO, J. N.; ANTUNES, C. H.;ALVES,M. J. G – *Programação Linear Multiobjetiva: Do Modelo de Programação Linear Clássico à Consideração Explícita de Várias Funções Objetivos*. Imprensa da Universidade de Coimbra, 2003.

COHON, J.L. *Multiobjective Programming and Planning*. Dover Publications, 2004.

COLIN, C.C. *Pesquisa Operacional: 170 aplicações em Estratégia, Finanças, Logística, Produção, Marketing e Vendas*. Rio de Janeiro LTC, 2007.

COLIN, E. C.; CIPPARRONE, F. A. M.; SHIMIZU, T. *Otimização do custo de transporte na distribuição-armazenagem de açúcar*. Produção, v. 9. n°1. pp. 23-30, 1999.

CONCHON, J.A., *Tratamento de Efluentes na Indústria Têxtil.* Transcrição do artigo publicado na revista Base Têxtil, da Federación Argentina de la Industria Textil, nº 123, junho, 1999.

CORRÊA JR. B.; FURLAN, L. T., *Redução do Consumo de Água e da Vazão de Efluentes Através do Gerenciamento das Fontes e Reutilização de Águas* – a Experiência de Paulínia. Petro & Química, nº 251, 72-78, agosto de 2003.

DALSGARD, H., PETERSEN, P. M., QVALE, B. *Simplification of process integration studies in intermediate size industries. Energy* – Conversion & Management, n. 43, p. 1393- 1405, 2002.

DEB, K. *Multi-Objective Optimization using Evolutionary Algorithms*. John Wiley & Sons, Inglaterra, 2001.

DIEHL, C. A. *Controle Estratégico de Custo: um modelo referencial avançado*. Tese (Doutorado) - Engenharia de Produção e Sistemas – Universidade Federal de Santa Catarina. Programa de Pós Graduação em Engenharia de Produção. UFSC- Florianópolis, 2004.

DUCKWORTH, C. *Engineering in Textile Coloration*. England: The Dyers Company Publications Trust, 1983. 574 p.

EIA. *Energy Information Administration*. *International Energy Outlook* 2010. DOE/EIA-0484. <http://www.eia.doe.gov/oiaf/ieo/pdf/0484(2010).pdf>.

EPA (Environmental Protection Agency).*Profile of the Textile Industry*. EPA/310-R-97-009. 1997.

FIJAN, S., FIJAN, R., SOSTAR-TURK, S. *Implementing sustainable laundering procedures for textiles in a commercial laundry and thus decreasing wastewater burden*. Journal of Cleaner Production, n. 16, p. 1258 – 1263, 2008.

GOLDBARG, M. C. & LUNA, H. P. L. *Otimização combinatória e programação linear: Modelos e algoritmos*. Rio de Janeiro: Campus, 2005.

GORINI, A. P. F. *Panorama do setor têxtil no Brasil e no mundo: reestruturação e perspectiva.*BNDES Setorial, Rio de Janeiro, n. 12, 2000, p. 17-50.

HALL, D., *Energy and water savings in the textile industry*. Journal of Industrial Textiles, n. 31, p. 234-253, 2002.

HART, E., *Reciclagem de Água, um Programa Economicamente Viável e Tecnicamente Inovativo.* Tecnologia Meio Ambiente. Química Têxtil, p.07-10, fevereiro de 1994.

HASANBEIGI A., PRICE L., *A review of energy use and energy efficiency technologies for the textile industry.* Renewable and Sustainable Energy Reviews, n. 16, p. 3648-3665, 2012.

HASSEMER, M. E. N. *Oxidação fotoquímica – UV/H2O2 – para degradação de poluentes em efluentes da indústria têxtil.*2006. Tese (Doutorado), UFSC, 2006.

HOINKIS, J., PANTEN, V. *Wastewater recycling in laundries* – From pilot to large-scale plant. Chemical Engineering and Processing, n. 47, p. 1159-1164, 2008.

HONG, G. B., SU, T. L., LEE, J. D., HSU, T. C., CHEN, H.W.*Energy conservation potential in Taiwanese textile industry.* Energy Policy, n. 38, p. 7048-7053, 2010.

IGNIZIO, J.P.*Introduction to Linear Goal Programming.* A Sage University Paper, Englewood Cliffs, New Jersey, 1985.

IGNIZIO, J.P., *Goal Programming and Extensions*, Lexington Books, Lexington, MA, 1976.

KANDILLI C., KOCLU A., *Assessment of the optimum operation conditions of a plate heat exchanger for waste heat recovery in textile industry.* Renewable and Sustainable Energy Reviews, n. 15, p. 4424-4431, 2011.

KILLOUGH, Larry N.; SOUDERS, Thomas L. A goal programming model for public accounting firms. The Accounting Review, v. 48, p. 268-279, 1973.

KOCABAS, A. M., YUKSELER, H., DILEK, F. B., YETIS, U.*Adoption of European Union´s IPPC Directive to a textile mill: analysis of water and energy consumption*. Journal of Environmental Management, n. 91, p.102-113, 2009.

LAW, A. M.; KELTON, W. D. *Simulation modeling and analysis*. 3.ed. New York: McGraw-Hill, 2000.

LORA E. E. S. *Prevenção e controle da poluição nos setores energético, industrial e de transporte. Brasília*: ANEEL. ISBN: 85-87491-04-0. 2000.

LU X., LIU L., LIU R., CHEN J. A.*Textile wastewater reuse as an alternative water source for dyeing and finishing processes: A case study*. Desalination, n. 258, p. 229-232, 2010.

MARTEL, J.M e AOUNI, B. *Diverse Imprecise Goal Programming Model Formulations*. Journal of Global Optimization. v 12. pp. 127-138, 1998.

MENDES M. R. *Desenvolvimento de agregados leves a partir de subproduto da mineração de carvão e de lodo de estação de tratamento de efluentes de indústria têxtil.*1998. Monografia (Pós-Graduação em Ciência e Engenharia de Materiais) - Universidade Federal de Santa Catarina, Florianópolis, 1998.

MIRRAZAVI S. V ; JONES, F.J e TAMIZ. M . *A comparison of genetic and conventional methods for the solution of integer goal programmes*. European Journal of Operational Research. v.132. pp. 594-602, 2001.

MOHANTY, B., TANG, O., *Industrial energy efficiency improvement through cogeneration: a case study of the textile industry in Thailand*. Energy, n. 21, p. 1169-1178, 1996.

MUNEER, T., MAUBLEU, S., AFIF, M., *Prospects of solar water heating for textile industry in Pakistan*. Renewable and Sustainable Energy Reviews 10, 2006. 1-23. OZTURK, H. K., *Energy use and cost in textile industry: a case study for Turkey*. Energy, n. 33, p.2424-2446, 2004.

NEIL J. M., JEFF C. H. e JOHN R. H. *Pollution effects of waste water sludge application to sandy soils with particular reference to the behavior of mercury*. Applied Geochemistry. 12, p. 321-325. 1997.

OLIVEIRA, A. C. M., *"Matérias primas e Insumos Industriais"; Situação atual e perspectivas,* Rio de Janeiro, Confederação das Indústrias, 425 p, 1980.

PAIVA, R. P. O. *Um modelo baseado em seleção de processos e dimensionamento de lotes para o planejamento agregado da produção em usinas de açúcar e álcool*. 2006. 182 f. Dissertação (Mestrado em Eng. de Produção) – Departamento de Engenharia de Produção, Universidade Federal de São Carlos, São Carlos, 2006.

PALANICHAMY, C., NADARAJAN, C., NAVEEN, P., SUNDAR, N., *Budget constrained energy conservation: an experience with a textile industry*. IEEE Transactions on Energy Conversion, n. 16, p. 340-345, 2001.

PALANICHAMY, C., SUNDAR, N., Second stage energy conservation experience with a textile industry. Energy, n. 33, p. 603-609, 2005.

PALAMUTCU, S., Electric energy consumption in the cotton textile processing stages. Energy, n. 35, p. 2945-2952, 2010.

PAPPA, G. L. *Seleção de Atributos utilizando Algoritmos Genéticos Multiobjetivos*. Curitiba, 2002.

POWELL. J.G e PREMACHANDRA I.M. *Accommodating diverse institutional investment objectives and constraints using non-linear goal programming.* European Journal of Operational Research. v.105. pp. 447-456, 1998.

PULAT, E., ETEMOGLU, A. B., CAN, M., *Waste-heat recovery potential in Turkish textile industry: case study for city of Bursa*. Renewable and Sustainable Energy Reviews, n. 13, p. 663-672. 2009.

RAGSDALE, C. T. Spreadsheet modeling and decision analysis. 3. ed. Cincinnati, Ohio: South-Western, 2001.

ROCK, M.T., ANGEL, D.P.*Grow first, industrial transformation in East Asia*. Environment,n. 49 (4), p. 10-19. 2007.

ROSA, E. V. C. da. *Reaproveitamento de lodo têxtil em solo florestal: estudos dos aspectos físicos-quimicos, agronômicos, e ecotoxicológicos.*2004. 139 f. Tese (Doutorado em Química) – Centro de Ciências Físicas e Matemáticas, Departamento de Química, Universidade Federal de Santa Catarina, Florianópolis, 2004.

SAATY, T. L. *Decision Making with Dependence and Feedback: the Analytic Network Process*, 2nd edition, Pittsburgh (USA): RWS, 2001.

SCHNIEDERJANS, M. J. *Using the Analytic Hierarchy Process and multi-objective programming for the selection of cost drivers in activity- based costing.* European Journal of Operational Research. v.100. pp. 72-80, 1997.

SHARMA, P., SINGH, L., DILBAGHI, N. *Optimization of process variables for decolorization of disperse yellow 211 by bacillus subtilis using box-behnken design*. Journal of Hazardous Materials, aceito em 31 de Agosto de 2008.

SHIMIZU, T. *Decisão nas organizações: introdução aos problemas de decisão encontrados nas organizações e nos sistemas de apoio à decisão*. São Paulo: Atlas, 2001.

SILVA, A. F., MARINS, F. A. S., MONTEVECHI J. A. B. *Multi-choice mixed integer goal programming optimization for real problems in a sugar and ethanol milling company.*Applied Mathematical Modelling. v 37. pp. 6146-6162, 2013.

SUEYOSHI, T. DEA- *Discriminate analysis in the view of goal programming*. European Journal of Operational Research. v.115. p. 564-582, 1999.

TAMIZ, M., JONES, D.F., EL-DARZI. *A review of Goal Programming and its applications*. Annals of Operations Research. v.58.1995. p- 39-53, 1995.

TAMIZ, M., JONES, D.F., ROMERO, C. *Goal programming for decision making: An overview of the current state-of-the-art*. European journal of operational research. v.111. p. 569-581, 1998.

TOLEDO, R. A. S., *Tecnologia da Reciclagem*. Química Têxtil, p.8-14, Março de 2004.

TUNDISI, J. G. *Água no século XXI: enfrentando a escassez*. São Carlos, SP: RiMa, 2003. 248 p.

UBEDA, S., ARCELUS, F.J., *Green logistics at Eroski: a case study*. International Journal of Production Economics, n. 131, p. 44-51, 2011.

VIEIRA, D.P., *Facilitadores no Processo de Inovação Tecnológica*. Florianópolis, Departamento de Engenharia de Produção, Programa de Doutorado. Universidade Federal de Santa Catarina, 1995.

WERNKE, R; BORNIA, AC. *A Contabilidade Gerencial e os Métodos multicriteriais*. Revista de Contabilidade & Finanças. v.14. nº.25. pp 60-71, 2001.

## **ANEXO A –** Implementaçãoem GAMSdo modelo OTSEC-LI-1

### Sets

R Peças de roupas que devem ser processadas por lote /roupa/ j Processos /Secadora1, Secadora2, Secadora3, Secadora4, Secadora5, Secadora6, Secadora7, Secadora8, Secadora9, Secadora10/ i Produtos /CALCA, JAQUETA, SAIA, CALCASOCIAL, BERMUDA, CAMISA/ t periodos /h1\*h21/ y dia /dia1/ dd Utilização a mais dos recursos /d1/ dn Utilização a menos dos recursos /n1/; options LIMROW=1000000, OPTCR = 0.000, ITERLIM = 5000000, RESLIM = 5000000, DECIMALS=0; parameters

### Table

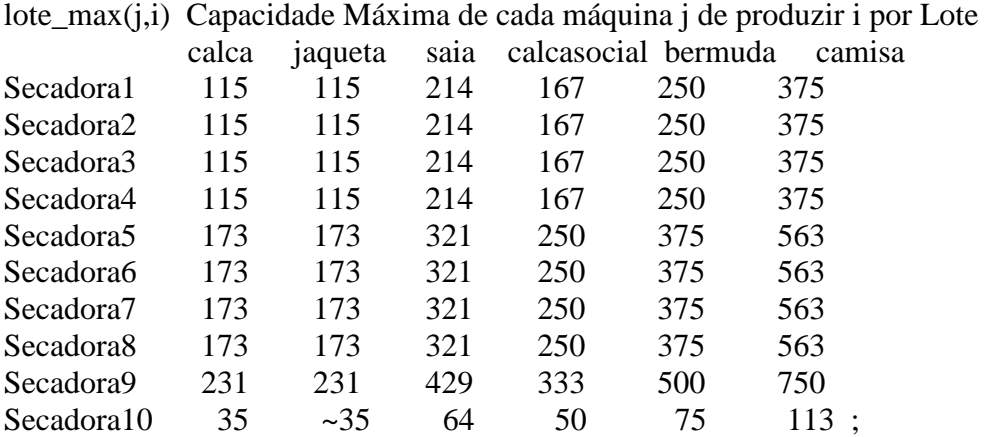

### Table

lote\_min(j,i) Capacidade Mínima de cada máquina j de produzir i por Lote

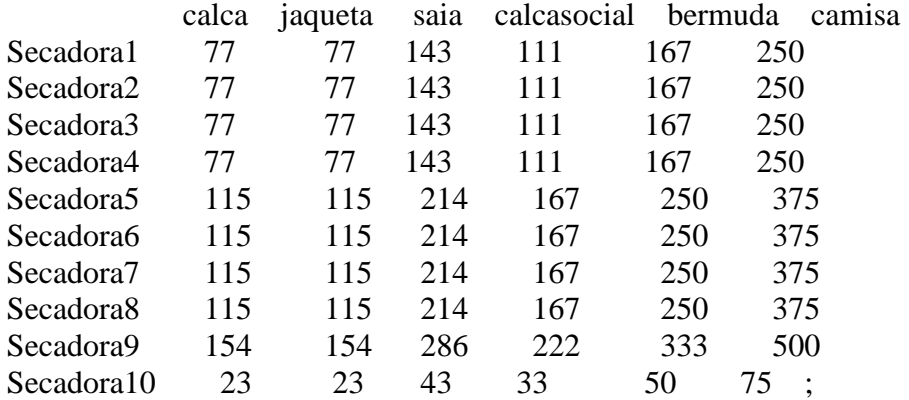

#### Parameters

Max\_dia(i) Define os limites máximos de cada recurso em peça por dia

/calca 26335 jaqueta 658 SAIA 1975 CALCASOCIAL 329 BERMUDA 2633 CAMISA 988/;

Parameters

Min\_dia(i) Define os limites mínimos de cada recurso em peça por dia

/calca 17556 jaqueta 438 SAIA 1316 CALCASOCIAL 219 BERMUDA 1755 CAMISA 658/;

Parameters

vt(i) Valor total da peça em Reais R\$ /CALCA 0.85 JAQUETA 0.65 SAIA 0.45 CALCASOCIAL 0.6 BERMUDA 0.45 CAMISA  $0.5/$ ;

parameters contr(t) Controle de Estoque inicial

/h1 1 h2 0 h3 0 h4 0 h5 0 h6 0 h7 0 h8 0 h9 0 h10 0 h11 0 h12 0 h13 0 h14 0 h15 0 h16 0

### h17 0

h18 0

h19 0

h20 0

h21 0/;

## TABLE

CustoEnergia(j,i) Custo da Energia Eletrica mais Térmica dos processos DE PRODUÇÃO DE CADA MÁQUINA Por produto e hora

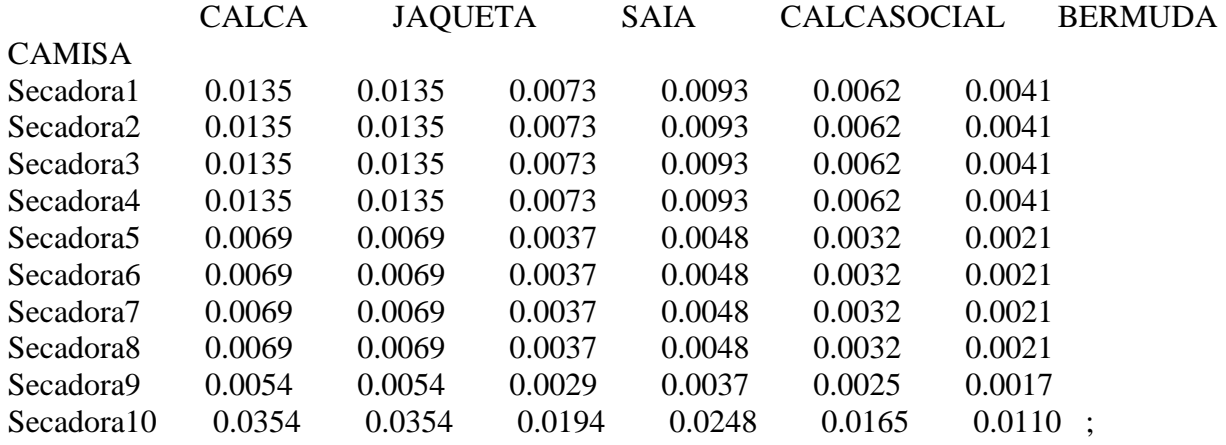

## TABLE

CustoPessoal(j,i) Custo da mão de obra do setor dividito por processo e por produto por hora

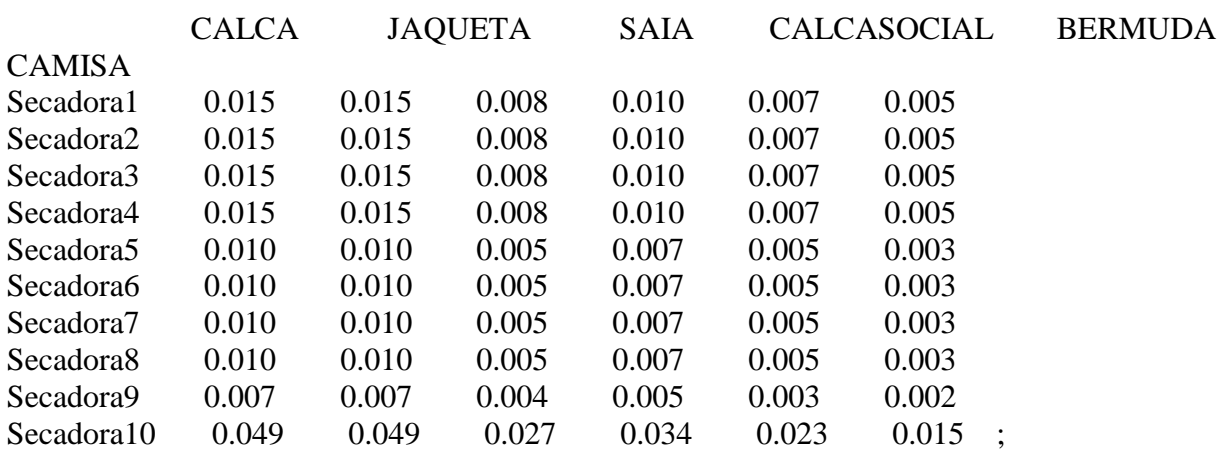

table

Prev0(R,\*) Previsao de produção para todo dia

Pproducao

roupa 32876 ;

variables

z funcao Lexicographic

somadaMCdia(y) soma da margem de contribuição dia

somadaMCtotal soma da margem de contribuição total

Disp(R,t) Disponibilidade de roupas para ser processada nos proximos períodos RP(j,i,t) Variavel de decisao de quantidade de roupas por processo

RD(R,t) Variavel de decisao de quantidade de roupas X(j,i,t) variavel de escolha de processos QTDE (i,t) Quantidades produzidas de cada produto i QTDETOTAL(i) define o total produzido no dia de cada produto i QTDETOTALs(t) define o total produzido hora receita(i,t) define a receita de cada produto i na hora receitai(i) define a receita total da lavanderia no periodo avaliado receitat(t) Define a receita total hora custprocn(j,t,i) define o valor do custo de cada processo em cada hora custprocS(j) define o valor do custo de cada processo em todo periodo analisado  $\text{cust}(\text{t})$ pesos (dd) hpeso(dn) prodcalcapeso(dd) prodcalcahpeso(dn) prodjaquetapeso(dd) prodjaquetahpeso(dn) prodsaiapeso(dd) prodsaiahpeso(dn) prodcalcasocialpeso(dd) prodcalcasocialhpeso(dn) prodbermudapeso(dd) prodbermudahpeso(dn) prodcamisapeso(dd) prodcamisahpeso(dn)

recedisp(t) define o disponivel por hora de roupa ;

positive variable

somadaMCdia,somadaMCtotal,custproct,custprocS,custprocn,recedisp,Disp, QTDE, RD, RP, QTDETOTAL, QTDETOTALs, RECEITA,custmp,receitai,receitat,custmpm, prodcalcapeso,prodcalcahpeso,prodjaquetapeso,prodjaquetahpeso,prodsaiapeso,prodsaiahpeso

, prodcalcasocialpeso,prodcalcasocialhpeso,prodbermudapeso,prodbermudahpeso,prodcamisap eso,prodcamisahpeso,pesos,hpesos;

binary variable x ;

scalar mc margem maior que zero /0/;

equations

multiobjetivo funcao objetivo MCHORA (t) margem de contribuicao por hora somaMC (y) soma mc dia somaMCtotal soma da MC total Compatibilidade(t)

LimitanteSecageminf(i) Limitante inferior da secagem por hora Processo1(*i,i,t*) Define os Lotes de produção rendimento do processo por hora Processo11(*j,i,t*) Define os Lotes de produção rendimento do processo por hora Processo2(j,t) Restricao de um processo hora para cada Secadora ConsumoTotal Garantia de consumo de toda a roupa Produzir (i,t) define quanto produzir de cada produto i TOTAISP (i) define os totais produzidos de cada produto i recp(i,t) calcula a receita de cada produto p na hora t recpp(i) calcula a receita total em todos periodo analisado recpt(t) calcula a receita total hora TOTAISPP(i) Calcula a doma do desvio da produção de Calça TOTAISPP1(i) Calcula a doma do desvio da produção de Jaqueta TOTAISPP2(i) Calcula a doma do desvio da produção de Saia TOTAISPP3(i) Calcula a doma do desvio da produção de Calça Social TOTAISPP4(i) Calcula a doma do desvio da produção de Bermuda TOTAISPP5(i) Calcula a doma do desvio da produção de Camisa DispRoupa1(R,t) calculo de disponibilidade de Roupa DispRoupa2(R,t) balanco de disponibilidade de roupa custprocKN calcula o custo total custproc(t) calcula o custo total dos processos em todo periodo analisado custprocK(j) calcula o custo total de cada processo j em todo periodo analisado objetivo1(dd) Meta a mais do custo do processo objetivo2(dn) Meta a menos do custo do processo objetivo3(dd) Meta a mais da produção de Calça objetivo4(dn) Meta a menos da produção de Calça objetivo5(dd) Meta a mais da produção de Jaquetas objetivo6(dn) Meta a menos da produção de Jaquetas objetivo7(dd) Meta a mais da produção de Saias objetivo8(dn) Meta a menos da produção de Saias objetivo9(dd) Meta a mais da produção de Calça Social objetivo10(dn) Meta a menos da produção de Calça Social objetivo11(dd) Meta a mais da produção de Bermuda objetivo12(dn) Meta a menos da produção de Bermuda objetivo13(dd) Meta a mais da produção de Camisa objetivo14(dn) Meta a menos da produção de Camisa Tdisphora(t) total de disponivel pro hora de roupa;

\*Modelagem Matemática Multiobjetivo Computacional

multiobjetivo..  $z = e = sum(dn, prodcalcaheeso(dn)) + sum(dn, prodiaguetahpeso(dn)) +$ sum(dn,prodsaiahpeso(dn))+sum(dn,prodcalcasocialhpeso(dn))+sum(dn,prodbermudahpeso(d n))+sum(dn,prodcamisahpeso(dn))+sum(dd,pesos(dd)); MCHORA (t)..  $sum((j,i),vt(i)*RP(j,i,t))$ -sum $((j,i),Custoenergia(j,i)*RP(j,i,t))$  $sum((i,i),CustoPessoal(i,i)*RP(i,i,t))=g=mc;$ soma $MC$  (y).. somada $MC$ dia(y)=e=sum((j,i,t),vt(i)\*RP(j,i,t)) $sum((j,i,t), Customergia(j,i)*RP(j,i,t))$ -sum $((j,i,t), Customeressool(j,i)*RP(j,i,t));$ somaMCtotal.. somadaMCtotal=e=sum((j,i,t,y),vt(i)\*RP(j,i,t)) $sum((i,i,t,y),Custoenergia(i,i)*RP(i,i,t))$ -sum $((i,i,t,y),CustoPessoal(i,i)*RP(i,i,t));$  $DispRound(R,t)$ ..  $Disp(R,t)=e=Prev0(R,"Pproducao")\$ scontr(t)+ $Disp(R,t-1)\$  (contr(t) eq 0)- $RD(R,t-1);$ 

 $DispRoupa2(R,t)$ ...  $RD(R,t)=l=Disp(R,t);$  $Consum of total. sum((R).Disp(R.h1'))=e=sum((i.t. i).RP(i.i.t))$ ;  $T$ disphora(t).. recedisp(t)=e=sum( $(R)$ , $D$ isp $(R,t)$ ); Compatibilidade(t)..  $sum((R), RD(R,t))=e=sum((i,i), RP(i,i,t));$  $*$ LimitanteSecagemSup(i).. sum $((j,t),RP(j,i,t))$ =l=Max\_dia(i); LimitanteSecageminf(i)..  $sum((i,t),RP(i,i,t))=g=Min$  dia(i); Processo1(j,i,t).. RP(j,i,t)=l=lote max(j,i)\*X(j,i,t); Processo11(j,i,t)..  $Rp(j,i,t)=g=$ lote\_min(j,i)\* $X(j,i,t)$ ; Processo2(j,t).. sum $(i, X(i,i,t))$ =E=1; produzir(i,t)..  $QTDE(i,t) = E= sum(i, RP(i,i,t));$ TOTAISPP("calca")..  $sum((t),QTDE("calca",t))+prod(calea)$ prodcalcapeso("d1")=E=26334; TOTAISPP1("jaqueta").. sum((t),QTDE("jaqueta",t))+prodjaquetahpeso("n1")prodjaquetapeso("d1")=E=658; TOTAISPP2("saia")..  $sum((t),QTDE("saia",t)) + prodsaiahpeso("n1")$ prodsaiapeso("d1")=E=1975; TOTAISPP3("calcasocial").. sum((t),QTDE("calcasocial",t))+prodcalcasocialhpeso("n1") prodcalcasocialpeso("d1")=E=329; TOTAISPP4("bermuda").. sum((t),QTDE("bermuda",t))+prodbermudahpeso("n1") prodbermudapeso("d1")=E=2633; TOTAISPP5("camisa").. sum((t),QTDE("camisa",t))+prodcamisahpeso("n1") prodcamisapeso("d1")=E=988;  $\text{custprocK}(i)$ ..custproc $S(i)=E=$  $sum((i,t), Customergia(i,i)*RP(i,i,t)) + sum((i,t), Customeressa(i,i)*RP(i,i,t));$ custproc(t)..custproct(t)=E=sum((j,i),Custoenergia(j,i)\*RP(j,i,t))+sum((j,i),CustoPessoal(j,i)\*  $RP(i,i,t)$ : TOTAISP(i).. QTDETOTAL(i) = $E= sum((t), QTDE(i,t));$  $recp(i,t)$ ..receita $(i,t)$ =E= sum $(j,RP(i,i,t))$ \*vt $(i)$ ;  $recpp(i)$ ..receitai(i)= $E= sum((t)$ .receita(i,t)); recpt(t).. receitat(t)= $E=Sum(i),$ receita $(i,t)$ ; custprocKN.. sum $((j,i,t),$ Custoenergia $(j,i)*RP(j,i,t)$ )+sum $((j,i,t),$ CustoPessoal $(j,i)*RP(j,i,t)$ )+  $Hpeso("n1")-pesos("d1")=e=643;$ objetivo $1(dd)$ ..pesos $(dd)=G=0$ ; objetivo $2(dn)$ ..Hpeso $(dn)=G=0$ ; objetivo3(dd)..prodcalcapeso(dd)=G=0; objetivo4(dn)..prodcalcahpeso(dn)=G=0; objetivo5(dd)..prodjaquetapeso(dd)=G=0; objetivo6(dn)..prodjaquetahpeso(dn)=G=0; objetivo7(dd)..prodsaiapeso(dd)=G=0; objetivo8(dn)..prodsaiahpeso(dn)=G=0; objetivo9(dd)..prodcalcasocialpeso(dd)=G=0; objetivo10(dn)..prodcalcasocialhpeso(dn)=G=0; objetivo11(dd)..prodbermudapeso(dd)=G=0; objetivo $12$ (dn)..prodbermudahpeso(dn)=G=0; objetivo13(dd)..prodcamisapeso(dd)=G=0; objetivo14(dn)..prodcamisahpeso(dn)=G=0; model OTSEC\_LI\_1 /ALL/;

Solve OTSEC LI 1 using MIP minimizing z;

Display z.l, Disp.l, recedisp.l, X.l, RP.l,QTDE.L,QTDETOTAL.L,receita.l,receitai.l,receitat.l,custprocS.l,custproct.l,custprocKN .l,

objetivo1.l,objetivo2.l,objetivo3.l,objetivo4.l,objetivo5.l,objetivo6.l,objetivo7.l,objetivo8.l,obj etivo9.l,

objetivo10.l,objetivo11.l,objetivo12.l,objetivo13.l,objetivo14.l,MCHORA.l,somadaMCdia.l,s omadaMCtotal.l;

## **ANEXO B–** Implementaçãoem GAMSdo modelo OTSEC-LI-2

### Sets

R Peças de roupas que devem ser processadas por lote /roupa/

j Processos /Secadora1, Secadora2, Secadora3, Secadora4, Secadora5, Secadora6, Secadora7, Secadora8, Secadora9, Secadora10/

i Produtos /CALCA, JAQUETA, SAIA, CALCASOCIAL, BERMUDA, CAMISA/

t periodos /h1\*h21/

y dia /dia1, dia2, dia3, dia4, dia5, dia6/

dd Utilização a mais dos recursos /d1/

dn Utilização a menos dos recursos /n1/;

options LIMROW=1000000, OPTCR = 0.000, ITERLIM = 5000000, RESLIM = 5000000,  $DECIMALS = 0;$ 

#### Table

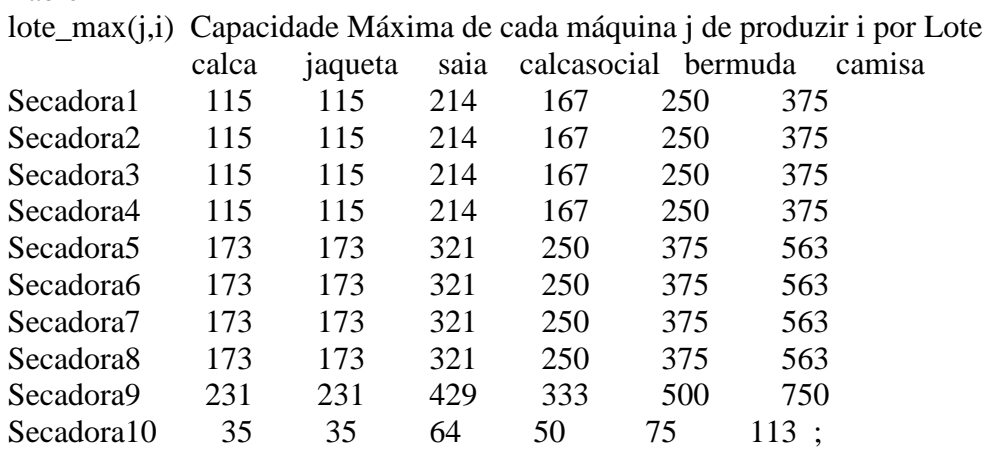

Table

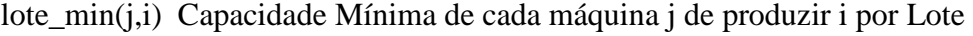

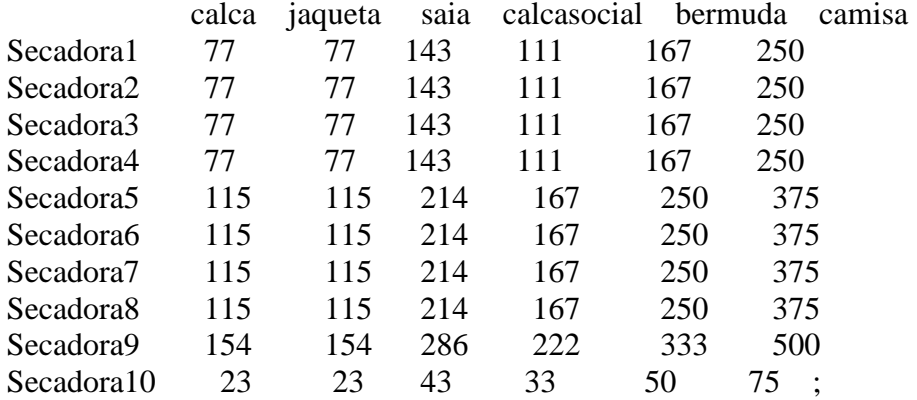

### Parameters

Max\_semana(i) Define os limites máximos de cada recurso em peça por dia

/calca 158010 jaqueta 3950 SAIA 11850 CALCASOCIAL 1973 BERMUDA 15800 CAMISA 5925/;

Parameters

Min\_semana(i) Define os limites mínimos de cada recurso em peça por dia

/calca 105339 jaqueta 2633 SAIA 7900 CALCASOCIAL 1316 BERMUDA 10533 CAMISA 3950 /;

Parameters

vt(i) Valor total da peça em Reais R\$ /CALCA 0.85 JAQUETA 0.65 SAIA 0.45 CALCASOCIAL 0.6 BERMUDA 0.45 CAMISA 0.5/;

Parameters contr(t) Controle de Estoque inicial

/h1 1 h2 0 h3 0 h4 0 h5 0 h6 0 h7 0 h8 0 h9 0 h10 0 h11 0 h12 0 h13 0 h14 0 h15 0 h16 0 h17 0 h18 0 h19 0 h20 0  $h21 \t0 /$ ;

## TABLE

CustoEnergia(j,i) Custo da Energia Eletrica mais Térmica dos processos DE PRODUÇÃO DE CADA MÁQUINA Por produto e hora

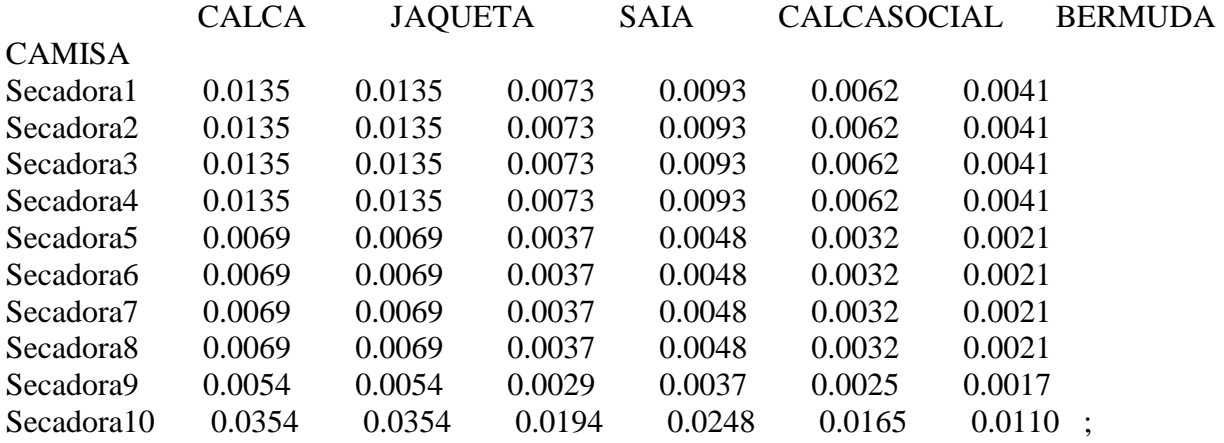

TABLE

CustoPessoal(j,i) Custo da mão de obra do setor dividito por processo e por produto por hora

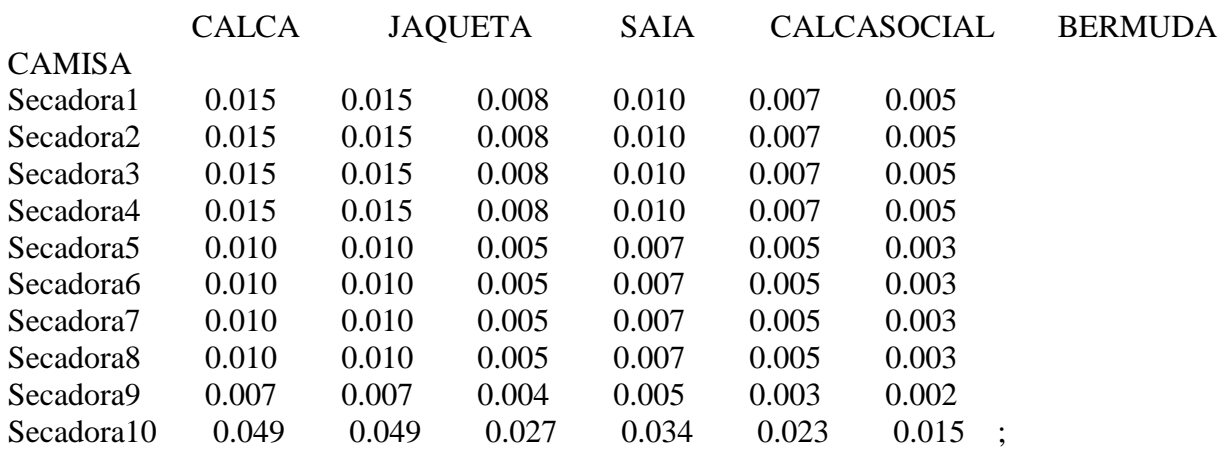

table Prev0(R,\*) Previsao de produção para todo dia Pproducao roupa 197358 ;

variables

z funcao Lexicographic somadaMCdia(y) soma da margem de contribuição dia somadaMCtotal soma da margem de contribuição total Disp(R,t,y) Disponibilidade de roupas para ser processada nos proximos períodos RP(j,i,t,y) Variavel de decisao de quantidade de roupas por processo RD(R,t,y) Variavel de decisao de quantidade de roupas X(j,i,t,y) variavel de escolha de processos QTDE (i,t,y) Quantidades produzidas de cada produto i QTDETOTAL(i) define o total produzido no dia de cada produto i QTDETOTALs(t,y) define o total produzido hora receita(i,t,y) define a receita de cada produto i na hora receitai(i) define a receita total da lavanderia no periodo avaliado  $rcce$ <sub>i</sub>tat(t,y) Define a receita total hora custproct(y,t) define o valor do custo dos processos em todo periodo analisado custprocS(j) define o valor do custo de cada processo em todo periodo analisado custprocn(j,t,i,y) define o valor do custo de cada processo em cada hora pesos (dd) define os desvios para mais hpeso(dn) define os desvios para menos prodcalcapeso(dd) prodcalcahpeso(dn) prodjaquetapeso(dd) prodjaquetahpeso(dn) prodsaiapeso(dd) prodsaiahpeso(dn) prodcalcasocialpeso(dd) prodcalcasocialhpeso(dn) prodbermudapeso(dd) prodbermudahpeso(dn) prodcamisapeso(dd) prodcamisahpeso(dn) ;

positive variable variable somadaMCdia,somadaMCtotal,custproct,custprocS,custprocn,recedisp,Disp, QTDE, RD, RP, QTDETOTAL, QTDETOTALs, RECEITA,custmp,receitai,receitat,custmpm, prodcalcapeso,prodcalcahpeso,prodjaquetapeso,prodjaquetahpeso,prodsaiapeso,prodsaiahpeso

, prodcalcasocialpeso,prodcalcasocialhpeso,prodbermudapeso,prodbermudahpeso,prodcamisap eso,prodcamisahpeso,pesos,hpesos;

binary variable x ; scalar mc margem maior que zero /0/; equations

multiobjetivo funcao objetivo MCHORA (t,y) margem de contribuicao por hora somaMC (y) soma mc dia somaMCtotal soma da MC total LimitanteSecagemSup(i) Limitante superior da secagem por semana LimitanteSecageminf(i) Limitante inferior da secagem por semana

Processo1(j,i,y,t) Define os Lotes de produção rendimento do processo por hora Processo11(*i,i,v,t*) Define os Lotes de produção rendimento do processo por hora Processo2(j,y,t) Restricao de um processo hora para cada Secadora ConsumoTotal Garantia de consumo de toda a roupa Produzir (i,y,t) define quanto produzir de cada produto i TOTAISP (i) define os totais produzidos de cada produto i \*TOTAISPt(y,t) define os totais produzidos hora recp(i,y,t) calcula a receita de cada produto p na hora t recpp(i) calcula a receita total em todos periodo analisado recpt(t,y) calcula a receita total hora Compatibilidade(y,t) DispRoupa1(R,y,t) cálculo de disponibilidade de Roupa para o 1º dia DispRoupa3(R,y,t) cálculo de disponibilidade de Roupa para o 2º dia DispRoupa4(R,y,t) cálculo de disponibilidade de Roupa para o 3º dia DispRoupa5(R,y,t) cálculo de disponibilidade de Roupa para o 4º dia DispRoupa6(R,y,t) cálculo de disponibilidade de Roupa para o 5º dia DispRoupa7(R,y,t) cálculo de disponibilidade de Roupa para o 6º dia DispRoupa2(R,y,t) balanço de disponibilidade de roupa custproc(y,t) calcula o custo total dos processos em todo periodo analisado custprocKN calcula o custo total custprocK(j) calcula o custo total de cada processo j em todo periodo analisado TOTAISPP(i) Calcula a soma do desvio da produção de Calça TOTAISPP1(i) Calcula a soma do desvio da produção de Jaqueta TOTAISPP2(i) Calcula a soma do desvio da produção de Saia TOTAISPP3(i) Calcula a soma do desvio da produção de Calça Social TOTAISPP4(i) Calcula a soma do desvio da produção de Bermuda TOTAISPP5(i) Calcula a soma do desvio da produção de Camisa objetivo1(dd) Meta a mais do custo do processo objetivo2(dn) Meta a menos do custo do processo objetivo3(dd) Meta a mais da produção de Calça objetivo4(dn) Meta a menos da produção de Calça objetivo5(dd) Meta a mais da produção de Jaquetas objetivo6(dn) Meta a menos da produção de Jaquetas objetivo7(dd) Meta a mais da produção de Saias objetivo8(dn) Meta a menos da produção de Saias objetivo9(dd) Meta a mais da produção de Calça Social objetivo10(dn) Meta a menos da produção de Calça Social objetivo11(dd) Meta a mais da produção de Bermuda objetivo12(dn) Meta a menos da produção de Bermuda objetivo13(dd) Meta a mais da produção de Camisa objetivo14(dn) Meta a menos da produção de Camisa ;

multiobjetivo..  $z = e = sum(dn, prodcalcahe, so(dn)) + sum(dn, prodi, quetah, poedja, quetah, co(dn)) +$ sum(dn,prodsaiahpeso(dn))+sum(dn,prodcalcasocialhpeso(dn))+sum(dn,prodbermudahpeso(d n))+sum(dn,prodcamisahpeso(dn))+sum(dd,pesos(dd)); MCHORA  $(t,y)$ ..  $sum((i,i),vt(i)*RP(i,i,t,y))$ -sum $((i,i),Custoenergia(i,i)*RP(i,i,t,y))$  $sum((j,i),CustoPessoal(j,i)*RP(j,i,t,y))=g=mc;$ soma $MC$  (y).. somada $MC$ dia(y)=e=sum((i,i,t),vt(i)\*RP(i,i,t,y)) $sum((j,i,t), Customergia(j,i)*RP(j,i,t,y))$ -sum $((j,i,t), Customeresa(i,i)*RP(j,i,t,y));$ 

somaMCtotal.. somadaMCtotal=e=sum((j,i,t,y),vt(i)\*RP(j,i,t,y)) $sum((i,i,t,v),Custoenergia(i,i)*RP(i,i,t,v))$ -sum $((i,i,t,v),CustoPessoal(i,i)*RP(i,i,t,v))$ ;  $DispRound(R, 'dia1', t)$ ..  $Disp(R, t, 'dia1') = e = Prev0(R, "Pproducao")\$contr(t) + Disp(R, t-1)$ 1,'dia1')\$(contr(t) eq 0)-RD(R,t-1,'dia1');  $\rho_{\text{L}}(R,t,\text{d}a2')=e=((\text{Disp}(R,t,\text{d}a2'))=e=((\text{Disp}(R,t,\text{d}a1'))$  $RD(R, h21'; dia1'))$ \$contr(t))+ $Disp(R,t-1,'dia2')$ \$(contr(t) eq 0)- $RD(R,t-1,'dia2')$ ;  $\rho_{\rm 2D}$  $\rm{Di}$  $\rm{p}(R,t,dia3').$ <br>Disp $\rm{p}(R,t,dia3')$ =e=(( $\rm{Di}$  $\rm{p}(R,t,dia3')$ =e=(( $\rm{Di}$  $\rm{p}(R,h21',dia2')$ - $RD(R, h21'; dia2'))$ \$contr(t))+ $Disp(R, t-1,' dia3')$ \$(contr(t) eq 0)- $RD(R, t-1,' dia3')$ ;  $\rho_{\text{L}}(R, t, \text{d}a4, \text{d}c) = e^{-((\text{Di} \rho_{\text{L}}(R, \text{d}c)) - e^{-((\text{Di} \rho_{\text{L}}(R, \text{d}c)) - e^{-((\text{Di} \rho_{\text{L}}(R, \text{d}c)) - e^{-((\text{Di} \rho_{\text{L}}(R, \text{d}c)) - e^{-((\text{Di} \rho_{\text{L}}(R, \text{d}c)) - e^{-((\text{Di} \rho_{\text{L}}(R, \text{d}c)) - e^{-((\text{Di} \rho_{\text{L}}(R, \text{d}c)) - e^{ RD(R, h21'; dia3'))$ \$contr(t))+ $Disp(R,t-1,'dia4')$ \$(contr(t) eq 0)- $RD(R,t-1,'dia4')$ ;  $\rho_{\text{L}}$ DispRoupa6(R,'dia5',t)..  $\rho_{\text{L}}$   $\rho_{\text{L}}$  $RD(R, h21'; dia4'))$ \$contr(t))+ $Disp(R,t-1,'dia5')$ \$(contr(t) eq 0)- $RD(R,t-1,'dia5')$ ;  $\rho_{\text{L}}(R, t, \text{diag}) = e^{-((\text{Di} \text{sp}(R, t, \text{diag})) - \text{Di} \text{sp}(R, t, \text{diag})) - e^{-((\text{Di} \text{sp}(R, \text{diag})) - \text{Di} \text{sp}(R, t, \text{diag})) - e^{-((\text{Di} \text{sp}(R, \text{diag})) - \text{Di} \text{sp}(R, t, \text{diag})) - e^{-((\text{Di} \text{sp}(R, t, \text{diag})) - \text{Di} \text{sp}(R, t, \text{diag})) - e^{-((\text{Di} \text{sp}(R, t, \text{diag})) - \text{Di} \text{sp}($  $RD(R, h21'; dia5'))$ \$contr(t))+ $Disp(R,t-1,'dia6')$ \$(contr(t) eq 0)- $RD(R,t-1,'dia6')$ ;  $DispRoupa2(R,y,t)$ ..  $RD(R,t,y)=l=Disp(R,t,y);$ Compatibilidade(y,t).. sum((R),RD(R,t,y))=e=sum((j,i),RP(j,i,t,y)); ConsumoTotal..  $sum((R),Disp(R,h1',dia1'))=e=sum((j,t,i,y),RP(j,i,t,y));$ LimitanteSecagemSup(i)..  $sum((j,t,y),RP(j,i,t,y))$ =l=Max\_semana(i); LimitanteSecageminf(i).. sum((j,t,y),RP(j,i,t,y))=g=Min\_semana(i); Processo1(j,i,y,t)..  $RP(j,i,t,y)=l=$ lote\_max $(j,i)*X(j,i,t,y);$ Processo11(j,i,y,t)..  $Rp(i,i,t,y)=g=$ lote\_min(j,i)\* $X(i,i,t,y)$ ; Processo2(j,y,t).. sum $(i, X(i,i,t,y))$ =E=1; produzir(i,y,t).. QTDE(i,t,y) = E= sum(j,RP(j,i,t,y)); TOTAISP(i) .. QTDETOTAL(i) = $E= sum((t,y),QTDE(i,t,y));$ TOTAISPP("calca")..  $sum((t,y),QTDE("calca",t,y))+prod(calea)poso("n1")$ prodcalcapeso("d1")=E=158010;  $\text{TOTAISPP1("jaqueta").}$   $\text{sum}((t,y),\text{OTDE("jaqueta",t,y)})+\text{prodjaquetaheso("n1").}$ prodjaquetapeso("d1")=E=3950; TOTAISPP2("saia")..  $sum((t,y),QTDE("saia",t,y))+prod(saiahpeso("n1")$ prodsaiapeso("d1")=E=11850; TOTAISPP3("calcasocial").. sum((t,y),QTDE("calcasocial",t,y))+prodcalcasocialhpeso("n1") prodcalcasocialpeso("d1")=E=1973;  $TOTAISPP4("bermuda").$   $sum((t,v).OTDE("bermuda".t,v))+prod(bermuda)$ prodbermudapeso("d1")=E=15800; TOTAISPP5("camisa").. sum((t,y),QTDE("camisa",t,y))+prodcamisahpeso("n1") prodcamisapeso("d1")=E=5925;  $recp(i,y,t)$ ..receita $(i,t,y)=E= sum(j,RP(i,i,t,y))$ \*vt $(i);$  $recpp(i)$ ..receitai(i)=E= sum((t,y),receita(i,t,y)); recpt(t,y).. receitat(t,y)= $E=Sum(i), recall(i,t,y));$  $\text{custproc}(y,t) \text{...} \text{custproc}(y,t) = E = \text{sum}((j,i),\text{Custoenergia}(j,i)*RP(j,i,t,y)) + \text{sum}((j,i),\text{CustoPessoal})$  $(i,i)*RP(i,i,t,y);$  $custprocK(i)...custprocS(i)=E=$  $sum((i,t,y), Customergia(i,i)*RP(i,i,t,y)) + sum((i,t,y), Customeressoal(i,i)*RP(i,i,t,y));$ custprocKN..  $sum((j,i,y,t), Customergia(j,i)*RP(j,i,t,y)) + sum((j,i,y,t), Customeressool(j,i)*RP(j,i,t,y)) +$ Hpeso("n1")-pesos("d1")=e=3858; objetivo $1(dd)$ ..pesos $(dd)=G=0$ ;  $objetivo2(dn)$ ..Hpeso $(dn)=G=0$ ; objetivo3(dd)..prodcalcapeso(dd)=G=0;

```
objetivo4(dn)..prodcalcahpeso(dn)=G=0; 
objetivo5(dd)..prodjaquetapeso(dd)=G=0; 
objetivo6(dn)..prodjaquetahpeso(dn)=G=0; 
objetivo7(dd)..prodsaiapeso(dd)=G=0; 
objetivo8(dn)..prodsaiahpeso(dn)=G=0; 
objetivo9(dd)..prodcalcasocialpeso(dd)=G=0; 
objetivo10(dn)..prodcalcasocialhpeso(dn)=G=0;
objetivo11(dd)..prodbermudapeso(dd)=G=0; 
objetivo12(dn)..prodbermudahpeso(dn)=G=0; 
objetivo13(dd)..prodcamisapeso(dd)=G=0; 
objetivo14(dn)..prodcamisahpeso(dn)=G=0;
```
model OTSEC\_LI\_2 /ALL/; Solve OTSEC\_LI\_2 using mip minimizing z; Display z.l, Disp.l, X.l, RP.l,QTDE.L,QTDETOTAL.L,receita.l,receitai.l,receitat.l,custprocS.l,custproct.l,custprocKN .l, objetivo1.l,objetivo2.l,objetivo3.l,objetivo4.l,objetivo5.l,objetivo6.l,objetivo7.l,objetivo8.l,obj etivo9.l,

objetivo10.l,objetivo11.l,objetivo12.l,objetivo13.l,objetivo14.l,MCHORA.l,somadaMCdia.l,s omadaMCtotal.l;

## **ANEXO C–** Implementaçãoem GAMSdo modelo OTSEC-LI-3

### Sets

R Peças de roupas que devem ser processadas por lote /roupa/

j Processos /Secadora1, Secadora2, Secadora3, Secadora4, Secadora5, Secadora6, Secadora7, Secadora8, Secadora9, Secadora10/

i Produtos /CALCA, JAQUETA, SAIA, CALCASOCIAL, BERMUDA, CAMISA/

t periodos /h1\*h21/

y dia /dia1\*dia26/

dd Utilização a mais dos recursos /d1/

dn Utilização a menos dos recursos /n1/;

options LIMROW=1000000, OPTCR = 0.000, ITERLIM = 5000000, RESLIM = 5000000,  $DECIMALS = 0;$ 

#### Table

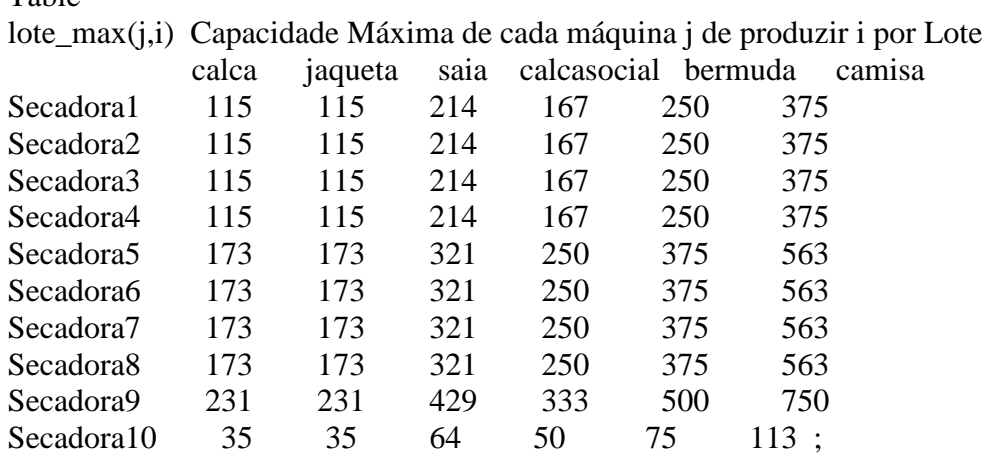

Table

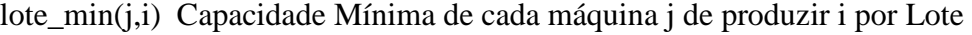

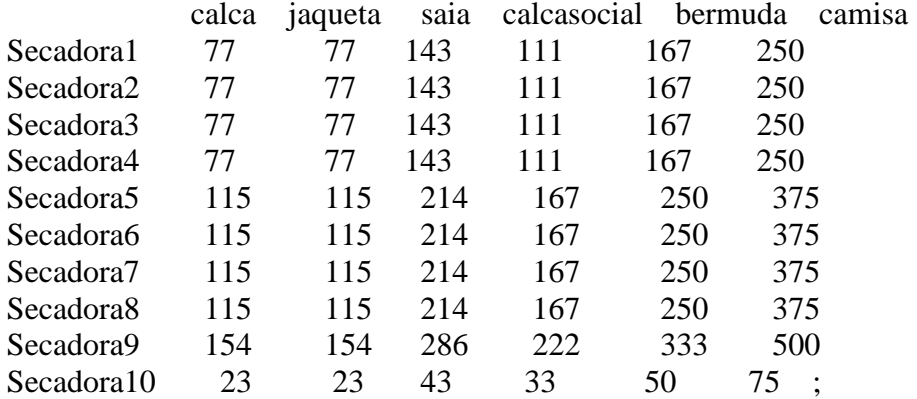

### Parameters

Max\_mes(i) Define os limites máximos de cada recurso em peça por dia

/calca 684703 jaqueta 17118 SAIA 51351 CALCASOCIAL 8551 BERMUDA 68468 CAMISA 25675/;

Parameters

Min\_mes(i) Define os limites mínimos de cada recurso em peça por dia

/calca 456469 jaqueta 11412 SAIA 34234 CALCASOCIAL 5701 BERMUDA 45645 CAMISA 17117 /;

Parameters

vt(i) Valor total da peça em Reais R\$ /CALCA 0.85 JAQUETA 0.65 SAIA 0.45 CALCASOCIAL 0.6 BERMUDA 0.45 CAMISA  $0.5/$ ;

Parameters contr(t) Controle de Estoque inicial

/h1 1 h2 0 h3 0 h4 0 h5 0 h6 0 h7 0 h8 0 h9 0 h10 0 h11 0 h12 0 h13 0 h14 0 h15 0 h16 0 h17 0 h18 0 h19 0 h20 0  $h21 \t0 /$ ;

### TABLE

CustoEnergia(j,i) Custo da Energia Eletrica mais Térmica dos processos DE PRODUÇÃO DE CADA MÁQUINA Por produto e hora

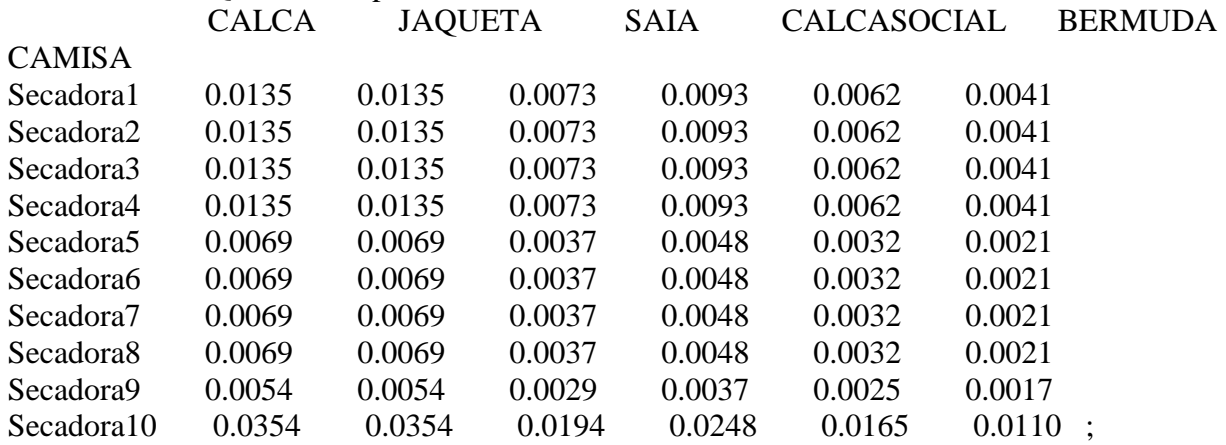

## TABLE

CustoPessoal(j,i) Custo da mão de obra do setor dividito por processo e por produto por hora

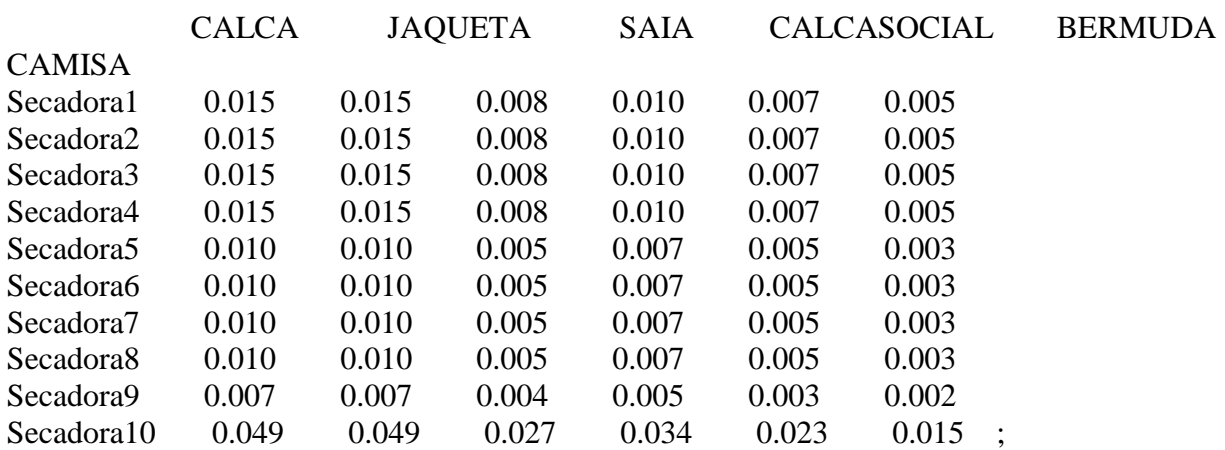

table Prev0(R,\*) Previsao de produção para todo dia Pproducao roupa 855245 ;

variables z funcao Lexicographic somadaMCdia(y) soma da margem de contribuição dia

somadaMCtotal soma da margem de contribuição total Disp(R,t,y) Disponibilidade de roupas para ser processada nos proximos períodos RP(j,i,t,y) Variavel de decisao de quantidade de roupas por processo RD(R,t,y) Variavel de decisao de quantidade de roupas X(j,i,t,y) variavel de escolha de processos QTDE (i,t,y) Quantidades produzidas de cada produto i QTDETOTAL(i) define o total produzido no dia de cada produto i QTDETOTALs(t,y) define o total produzido hora receita(i,t,y) define a receita de cada produto i na hora receitai(i) define a receita total da lavanderia no periodo avaliado  $rcce$ <sub>i</sub>tat(t,y) Define a receita total hora custproct(y,t) define o valor do custo dos processos em todo periodo analisado custprocS(j) define o valor do custo de cada processo em todo periodo analisado custprocn(j,t,i,y) define o valor do custo de cada processo em cada hora pesos (dd) define os desvios para mais hpeso(dn) define os desvios para menos prodcalcapeso(dd) prodcalcahpeso(dn) prodjaquetapeso(dd) prodjaquetahpeso(dn) prodsaiapeso(dd) prodsaiahpeso(dn) prodcalcasocialpeso(dd) prodcalcasocialhpeso(dn) prodbermudapeso(dd) prodbermudahpeso(dn) prodcamisapeso(dd) prodcamisahpeso(dn) ;

positive variable some variable somadaMCdia,somadaMCtotal, custproct,custprocS,custprocn,recedisp,Disp, QTDE, RD, RP, QTDETOTAL, QTDETOTALs, RECEITA,custmp,receitai,receitat,custmpm, prodcalcapeso,prodcalcahpeso,prodjaquetapeso,prodjaquetahpeso,prodsaiapeso,prodsaiahpeso ,

prodcalcasocialpeso,prodcalcasocialhpeso,prodbermudapeso,prodbermudahpeso,prodcamisap eso,prodcamisahpeso,pesos,hpesos;

binary variable x ; scalar mc margem maior que zero /0/;

equations

multiobjetivo funcao objetivo MCHORA (t,y) margem de contribuicao por hora somaMC (y) soma mc dia somaMCtotal soma da MC total DispRoupa1(R,y,t) cálculo de disponibilidade de Roupa para o 1º dia DispRoupa2(R,y,t) cálculo de disponibilidade de Roupa para o 2º dia DispRoupa3(R,y,t) cálculo de disponibilidade de Roupa para o 3º dia DispRoupa4(R,y,t) cálculo de disponibilidade de Roupa para o 4º dia DispRoupa5(R,y,t) cálculo de disponibilidade de Roupa para o 5º dia DispRoupa6(R,y,t) cálculo de disponibilidade de Roupa para o 6º dia DispRoupa7(R,y,t) cálculo de disponibilidade de Roupa para o 7º dia DispRoupa8(R,y,t) cálculo de disponibilidade de Roupa para o 8º dia DispRoupa9(R,y,t) cálculo de disponibilidade de Roupa para o 9º dia DispRoupa10(R,y,t) cálculo de disponibilidade de Roupa para o 10º dia DispRoupa11(R,y,t) cálculo de disponibilidade de Roupa para o 11º dia DispRoupa12(R,y,t) cálculo de disponibilidade de Roupa para o 12º dia DispRoupa13(R,y,t) cálculo de disponibilidade de Roupa para o 13º dia DispRoupa14(R,y,t) cálculo de disponibilidade de Roupa para o 14º dia DispRoupa15(R,y,t) cálculo de disponibilidade de Roupa para o 15º dia DispRoupa16(R,y,t) cálculo de disponibilidade de Roupa para o 16º dia DispRoupa17(R,y,t) cálculo de disponibilidade de Roupa para o 17º dia DispRoupa18(R,y,t) cálculo de disponibilidade de Roupa para o 18º dia DispRoupa19(R,y,t) cálculo de disponibilidade de Roupa para o 19º dia DispRoupa20(R,y,t) cálculo de disponibilidade de Roupa para o 20º dia DispRoupa21(R,y,t) cálculo de disponibilidade de Roupa para o 21º dia DispRoupa22(R,y,t) cálculo de disponibilidade de Roupa para o 22º dia DispRoupa23(R,y,t) cálculo de disponibilidade de Roupa para o 23º dia DispRoupa24(R,y,t) cálculo de disponibilidade de Roupa para o 24º dia DispRoupa25(R,y,t) cálculo de disponibilidade de Roupa para o 25º dia DispRoupa26(R,y,t) cálculo de disponibilidade de Roupa para o 26º dia DispRoupaBL(R,y,t) balanço de disponibilidade de roupa Compatibilidade(y,t) quantidade de roupa para processar LimitanteSecagemSup(i) Limitante superior da secagem por mes LimitanteSecageminf(i) Limitante inferior da secagem por mes Processo1(j,i,y,t) Define os Lotes de produção rendimento do processo por hora Processo11(*j,i,y,t*) Define os Lotes de produção rendimento do processo por hora Processo2(j,y,t) Restricao de um processo hora para cada Secadora ConsumoTotal Garantia de consumo de toda a roupa Produzir (i,y,t) define quanto produzir de cada produto i TOTAISP (i) define os totais produzidos de cada produto i recp(i,y,t) calcula a receita de cada produto p na hora t recpp(i) calcula a receita total em todos periodo analisado recpt(t,y) calcula a receita total hora custproc(y,t) calcula o custo total dos processos em todo periodo analisado custprocKN calcula o custo total custprocK(j) calcula o custo total de cada processo j em todo periodo analisado TOTAISPP(i) Calcula a soma do desvio da produção de Calça TOTAISPP1(i) Calcula a soma do desvio da produção de Jaqueta TOTAISPP2(i) Calcula a soma do desvio da produção de Saia TOTAISPP3(i) Calcula a soma do desvio da produção de Calça Social TOTAISPP4(i) Calcula a soma do desvio da produção de Bermuda TOTAISPP5(i) Calcula a soma do desvio da produção de Camisa objetivo1(dd) Meta a mais do custo do processo objetivo2(dn) Meta a menos do custo do processo objetivo3(dd) Meta a mais da produção de Calça objetivo4(dn) Meta a menos da produção de Calça objetivo5(dd) Meta a mais da produção de Jaquetas

objetivo6(dn) Meta a menos da produção de Jaquetas objetivo7(dd) Meta a mais da produção de Saias objetivo8(dn) Meta a menos da produção de Saias objetivo9(dd) Meta a mais da produção de Calça Social objetivo10(dn) Meta a menos da produção de Calça Social objetivo11(dd) Meta a mais da produção de Bermuda objetivo12(dn) Meta a menos da produção de Bermuda objetivo13(dd) Meta a mais da produção de Camisa objetivo14(dn) Meta a menos da produção de Camisa ; multiobjetivo..  $z = e = sum(dn, prodcalcal peso(dn)) + sum(dn, prodiaque tah peso(dn)) +$ sum(dn,prodsaiahpeso(dn))+sum(dn,prodcalcasocialhpeso(dn))+sum(dn,prodbermudahpeso(d n))+sum(dn,prodcamisahpeso(dn))+sum(dd,pesos(dd)); MCHORA  $\text{sum}((i,j),\text{vt}(i)*RP(i,i,t,y))\text{-sum}((i,i),\text{Customergia}(i,i)*RP(i,i,t,y))$  $sum((j,i),CustoPessoal(j,i)*RP(j,i,t,y))=g=mc;$ somaMC (y).. somadaMCdia(y)=e=sum((j,i,t),vt(i)\*RP(j,i,t,y)) $sum((j,i,t), Customergia(j,i)*RP(j,i,t,y))$ -sum $((j,i,t), Customeressool(j,i)*RP(j,i,t,y));$ somaMCtotal.. somadaMCtotal=e=sum((j,i,t,y),vt(i)\*RP(j,i,t,y))sum((j,i,t,y),Custoenergia(j,i)\*RP(j,i,t,y))-sum((j,i,t,y),CustoPessoal(j,i)\*RP(j,i,t,y)); DispRoupa1(R,'dia1',t).. Disp(R,t,'dia1')=e=Prev0(R,"Pproducao")\$contr(t)+Disp(R,t-1,'dia1')\$(contr(t) eq 0)-RD(R,t-1,'dia1');  $\rho_{\text{L}}(R,t,\text{d}a^2) = e^{-((\text{Di} \rho_{\text{L}}(R,t,\text{d}a^2)) - e^{-((\text{Di} \rho_{\text{L}}(R,t,\text{d}a^2)) - e^{-((\text{Di} \rho_{\text{L}}(R,t,\text{d}a^2)) - e^{-((\text{Di} \rho_{\text{L}}(R,t,\text{d}a^2)) - e^{-((\text{Di} \rho_{\text{L}}(R,t,\text{d}a^2)) - e^{-((\text{Di} \rho_{\text{L}}(R,t,\text{d}a^2)) - e^{-((\text{Di} \rho_{\text{L}}(R,t,\text{d}a$  $RD(R, 'h21', 'dia1'))$ \$contr(t))+ $Disp(R,t-1,'dia2')$ \$(contr(t) eq 0)- $RD(R,t-1,'dia2')$ ;  $\rho_{\text{L}}(R, t, \text{d}a3', t)$ ...  $\rho_{\text{L}}(R, t, \text{d}a3') = e = ((\text{Disp}(R, \text{d}a1', \text{d}a2'))$ RD(R,'h21','dia2'))\$contr(t))+Disp(R,t-1,'dia3')\$(contr(t) eq 0)-RD(R,t-1,'dia3');  $\rho_{\text{L}}(R, t, \text{d}a4) = e^{-((\text{Di} \rho_{\text{L}}(R, \text{d}a4)) - e^{-((\text{Di} \rho_{\text{L}}(R, \text{d}a4)) - e^{-((\text{Di} \rho_{\text{L}}(R, \text{d}a4)) - e^{-((\text{Di} \rho_{\text{L}}(R, \text{d}a4)) - e^{-((\text{Di} \rho_{\text{L}}(R, \text{d}a4)) - e^{-((\text{Di} \rho_{\text{L}}(R, \text{d}a4)) - e^{-((\text{Di} \rho_{\text{L}}(R, \text{d}a4)) - e^{ RD(R, h21'; dia3'))$ \$contr(t))+ $Disp(R,t-1,'dia4')$ \$(contr(t) eq 0)- $RD(R,t-1,'dia4')$ ; DispRoupa5(R,'dia5',t).. Disp(R,t,'dia5')=e=((Disp(R,'h21','dia4')-  $RD(R, 'h21', 'dia4'))$ \$contr(t))+ $Disp(R, t-1, 'dia5')$ \$(contr(t) eq 0)- $RD(R, t-1, 'dia5')$ ;  $\rho_{\text{L}}$ DispRoupa6(R,'dia6',t)..  $\rho_{\text{L}}$   $\rho_{\text{L}}$  $RD(R, h21'; dia5'))$ \$contr(t))+ $Disp(R,t-1,'dia6')$ \$(contr(t) eq 0)- $RD(R,t-1,'dia6')$ ; DispRoupa7(R,'dia7',t).. Disp(R,t,'dia7')=e=((Disp(R,'h21','dia6')-  $RD(R, 'h21', 'dia6'))$ \$contr(t))+ $Disp(R,t-1,'dia7')$ \$(contr(t) eq 0)- $RD(R,t-1,'dia7')$ ;  $\rho_{\text{Lsp}}(R, t, \text{dia8'}, t)$ ...  $\rho_{\text{Lsp}}(R, t, \text{dia8'}) = e = ((\text{Disp}(R, \text{h21'}, \text{dia7'}))$  $RD(R, h21', dia7))$ \$contr(t))+ $Disp(R,t-1, dia8')$ \$(contr(t) eq 0)- $RD(R,t-1, dia8')$ ;<br>DispRoupa9(R,'dia9',t).. Disp(R,t,'dia9')=e=((Disp(  $Disp(R,t,dia9')=e=((Disp(R,h21',dia8') RD(R, h21'; dia 8'))$ \$contr(t))+ $Disp(R,t-1,'dia 9')$ \$(contr(t) eq 0)- $RD(R,t-1,'dia 9')$ ;  $\rho$  DispRoupa10(R,'dia10',t).. Disp(R,t,'dia10')=e=((Disp(R,'h21','dia9')- $RD(R, h21', dia9'))$ \$contr(t))+ $Disp(R,t-1, dia10')$ \$(contr(t) eq 0)- $RD(R,t-1, dia10')$ ;  $\rho_{\text{L}}$  DispRoupa11(R,'dia11',t).. Disp(R,t,'dia11')=e=((Disp(R,'h21','dia10')-RD(R,'h21','dia10'))\$contr(t))+Disp(R,t-1,'dia11')\$(contr(t) eq 0)-RD(R,t-1,'dia11');  $\rho$  DispRoupa12(R,'dia12',t).. Disp(R,t,'dia12')=e=((Disp(R,'h21','dia11')-RD(R,'h21','dia11'))\$contr(t))+Disp(R,t-1,'dia12')\$(contr(t) eq 0)-RD(R,t-1,'dia12');  $\rho$  DispRoupa13(R,'dia13',t).. Disp(R,t,'dia13')=e=((Disp(R,'h21','dia12')- $RD(R, h21'; dia12'))$ \$contr(t))+ $Disp(R,t-1; dia13')$ \$(contr(t) eq 0)- $RD(R,t-1; dia13')$ ;  $\rho$  DispRoupa14(R,'dia14',t).. Disp(R,t,'dia14')=e=((Disp(R,'h21','dia13')- $RD(R, h21', dia13'))$ \$contr(t))+ $Disp(R,t-1, dia14')$ \$(contr(t) eq 0)- $RD(R,t-1, dia14')$ ;  $DispRoupa15(R, 'dia15', t)$ ..  $Disp(R, t, 'dia15') = e = ((Disp(R, 'h21', 'dia14'))$  $RD(R, h21'; dia 14')$ )\$contr(t))+ $Disp(R,t-1; dia 15')$ \$(contr(t) eq 0)- $RD(R,t-1; dia 15')$ ;

 $\rho$  DispRoupa16(R,'dia16',t).. Disp(R,t,'dia16')=e=((Disp(R,'h21','dia15')- $RD(R, h21'; dia15'))$ \$contr(t))+ $Disp(R,t-1,' dia16')$ \$(contr(t) eq 0)- $RD(R,t-1,' dia16')$ ;  $\rho_{\text{L}}(R, \text{U}) = \rho_{\text{L}}(R, \text{U}) = \rho_{\text{L}}(R, \text{U}) = \rho_{\text{L}}(R, \text{U}) = \rho_{\text{L}}(R, \text{U})$  $RD(R, h21'; dia16'))$ \$contr(t))+ $Disp(R,t-1,'dia17')$ \$(contr(t) eq 0)- $RD(R,t-1,'dia17')$ ; DispRoupa18(R,'dia18',t).. Disp(R,t,'dia18')=e=((Disp(R,'h21','dia17')-RD(R,'h21','dia17'))\$contr(t))+Disp(R,t-1,'dia18')\$(contr(t) eq 0)-RD(R,t-1,'dia18');  $\rho_{\text{L}}$  Disp $\text{R}, \text{L}$ 'dia $\text{L}$ 9',t).. Disp $\text{R}, \text{L}$ 'dia $\text{L}$ 9')=e=((Disp $\text{R}, \text{L}$ 21','dia18')- $RD(R, h21'; dia18'))$ \$contr(t))+ $Disp(R,t-1; dia19')$ \$(contr(t) eq 0)- $RD(R,t-1; dia19')$ ; DispRoupa20(R,'dia20',t).. Disp(R,t,'dia20')=e=((Disp(R,'h21','dia19')- RD(R,'h21','dia19'))\$contr(t))+Disp(R,t-1,'dia20')\$(contr(t) eq 0)-RD(R,t-1,'dia20'); DispRoupa21(R,'dia21',t).. Disp(R,t,'dia21')=e=((Disp(R,'h21','dia20')-RD(R,'h21','dia20'))\$contr(t))+Disp(R,t-1,'dia21')\$(contr(t) eq 0)-RD(R,t-1,'dia21');  $\rho_{\rm 2D}$  Disp $\rm R_{\rm 2D}$  ( $\rm R_{\rm 2D}$ ',t).. Disp( $\rm R_{\rm 2D}$ ',t)  $\rm D_{\rm 2D}$ ',  $\rm C_{\rm 2D}$ ',  $\rm C_{\rm 2D}$ ',  $\rm C_{\rm 2D}$ ', 'dia21')- $RD(R, h21'; dia21'))$ \$contr(t))+ $Disp(R,t-1, dia22')$ \$(contr(t) eq 0)- $RD(R,t-1, dia22')$ ;  $\rho_{\rm 23R} = D_{\rm 24R} = D_{\rm 25R} = D_{\rm 27R} = D_{\rm 28R} = D_{\rm 27R} = D_{\rm 28R} = D_{\rm 27R} = D_{\rm 28R} = D_{\rm 28R} = D_{\rm 28R} = D_{\rm 28R} = D_{\rm 28R} = D_{\rm 28R} = D_{\rm 28R} = D_{\rm 28R} = D_{\rm 28R} = D_{\rm 28R} = D_{\rm 28R} = D_{\rm 28R} = D_{\rm 28R} = D_{\rm 28R}$  $RD(R, h21'; dia22'))$ \$contr(t))+ $Disp(R,t-1, dia23')$ \$(contr(t) eq 0)- $RD(R,t-1, dia23')$ ;  $\rho_{\rm 24}(R, dia24', t)$ ..  $\rho_{\rm 25}(R, dia24') = e = ((\rho_{\rm 25}(R, dia23'))$  $RD(R, h21'; dia 23')$ )\$contr(t))+ $Disp(R,t-1, dia 24')$ \$(contr(t) eq 0)- $RD(R,t-1, dia 24')$ ;  $\rho_{\text{L}}(R, t, \text{data25'}) = e^{-((\text{Di} \text{sp}(R, t, \text{data25'}) - \text{e}) - (\text{Di} \text{sp}(R, t, \text{data24'}) - \text{Di} \text{sp}(R, t, \text{data25'})$  $RD(R, h21'; dia24'))$ \$contr(t))+ $Disp(R,t-1; dia25')$ \$(contr(t) eq 0)- $RD(R,t-1; dia25')$ ; DispRoupa26(R,'dia26',t).. Disp(R,t,'dia26')=e=((Disp(R,'h21','dia25')-  $RD(R, h21'; dia25')$ )\$contr(t))+ $Disp(R,t-1, dia26')$ \$(contr(t) eq 0)- $RD(R,t-1, dia26')$ ;  $DispRoupaBL(R,y,t)$ ...  $RD(R,t,y)=l=Disp(R,t,y);$ Compatibilidade(y,t).. sum((R),RD(R,t,y))=e=sum((j,i),RP(j,i,t,y)); ConsumoTotal..  $sum((R),Disp(R,h1',dia1'))=e=sum((j,t,i,y),RP(j,i,t,y));$ LimitanteSecagemSup(i)..  $sum((j,t,y),RP(j,i,t,y))=l=Max\_mes(i);$ LimitanteSecageminf(i)..  $sum((i,t,y),RP(i,i,t,y))=g=Min-mes(i);$ Processo1(j,i,y,t)..  $RP(i,i,t,y)=l=$ lote\_max $(i,i)*X(i,i,t,y);$ Processo11(j,i,y,t)..  $Rp(j,i,t,y)=g=$ lote\_min(j,i)\* $X(j,i,t,y)$ ; Processo2(j,y,t).. sum $(i, X(i,i,t,y))$ =E=1; produzir(i,y,t)..  $QTDE(i,t,y) = E= sum(j,RP(j,i,t,y));$ TOTAISP(i) .. QTDETOTAL(i) = $E= sum((t,y),QTDE(i,t,y));$ TOTAISPP("calca").. sum((t,y),QTDE("calca",t,y))+prodcalcahpeso("n1") prodcalcapeso("d1")=E=684703; TOTAISPP1("jaqueta").. sum((t,y),QTDE("jaqueta",t,y))+prodjaquetahpeso("n1") prodjaquetapeso("d1")=E=17118;  $\text{TOTAISPP2("saia").}$   $\text{sum}((t,y),\text{OTDE}("saia",t,y)) + \text{prodsain} + \text{prodsain} + \text{prodsain} + \text{prodsain} + \text{prodsain} + \text{dim} + \text{limsain} + \text{dim} + \text{dim} + \text{dim} + \text{dim} + \text{dim} + \text{dim} + \text{dim} + \text{dim} + \text{dim} + \text{dim} + \text{dim} + \text{dim} + \text{dim} + \text{dim} + \text{dim} + \text{dim} + \text{dim} + \text{dim} + \text{dim} + \text{dim} + \text{dim}$ prodsaiapeso("d1")=E=51351; TOTAISPP3("calcasocial").. sum((t,y),QTDE("calcasocial",t,y))+prodcalcasocialhpeso("n1") prodcalcasocialpeso("d1")=E=8551;  $TOTAISPP4("bermuda").$   $sum((t,y),QTDE("bermuda",t,y))+prod(bermuda'hpeso("n1").$ prodbermudapeso("d1")=E=68468;  $\text{TOTAISPP5}("camisa").$  sum $((t,y),\text{OTDE}("camisa",t,y)) + \text{prodcamisahpeso}("n1")$ prodcamisapeso("d1")=E=25675;  $recp(i,y,t)$ ..receita $(i,t,y)=E= sum(j,RP(i,i,t,y))$ \*vt $(i);$  $recpp(i)$ ..receitai(i)=E= sum((t,y),receita(i,t,y)); recpt(t,y).. receitat(t,y)=E=  $Sum((i), recall(i,t,y));$  $\text{custproc}(y,t) \text{...} \text{custproc}(y,t) = E = \text{sum}((i,i),\text{Custoenergia}(i,i)*RP(i,i,t,y)) + \text{sum}((i,i),\text{CustoPessoal})$  $(j,i)*RP(j,i,t,y);$ 

 $custprocK(i)...custprocS(i)=E=$  $sum((i,t,v),Custoenergia(i,i)*RP(i,i,t,v))$ +sum $((i,t,v),CustoPessoal(i,i)*RP(i,i,t,v))$ ; custprocKN..  $sum((j,i,y,t), Customergia(j,i)*RP(j,i,t,y)) + sum((j,i,y,t), Customeressool(j,i)*RP(j,i,t,y)) +$ Hpeso("n1")-pesos("d1")=e=16718;  $objectivol(dd)$ ..pesos $(dd)=G=0;$ objetivo $2(dn)$ ..Hpeso $(dn)=G=0$ ; objetivo3(dd)..prodcalcapeso(dd)=G=0; objetivo4(dn)..prodcalcahpeso(dn)=G=0; objetivo5(dd)..prodjaquetapeso(dd)=G=0; objetivo6(dn)..prodjaquetahpeso(dn)= $G=0$ ; objetivo7(dd)..prodsaiapeso(dd)=G=0; objetivo8(dn)..prodsaiahpeso(dn)=G=0; objetivo9(dd)..prodcalcasocialpeso(dd)=G=0; objetivo10(dn)..prodcalcasocialhpeso(dn)=G=0; objetivo11(dd)..prodbermudapeso(dd)=G=0; objetivo12(dn)..prodbermudahpeso(dn)= $G=0$ ; objetivo13(dd)..prodcamisapeso(dd)=G=0; objetivo14(dn)..prodcamisahpeso(dn)=G=0;

model OTSEC\_LI\_3 /ALL/; Solve OTSEC LI 3 using mip minimizing z; Display

z.l,Disp.l,X.l,RP.l,QTDE.L,QTDETOTAL.L,receita.l,receitai.l,receitat.l,custprocS.l,custproct. l,custprocKN.l,objetivo1.l,objetivo2.l,objetivo3.l,objetivo4.l,objetivo5.l,objetivo6.l,objetivo7.l ,objetivo8.l,objetivo9.l,objetivo10.l,objetivo11.l,objetivo12.l,objetivo13.l,objetivo14.l,MCHO RA.l,somadaMCdia.l,somadaMCtotal.l;